**LE MAGAZINE DU DÉCIDEUR INFORMATIQUE EN ENTREPRISE**

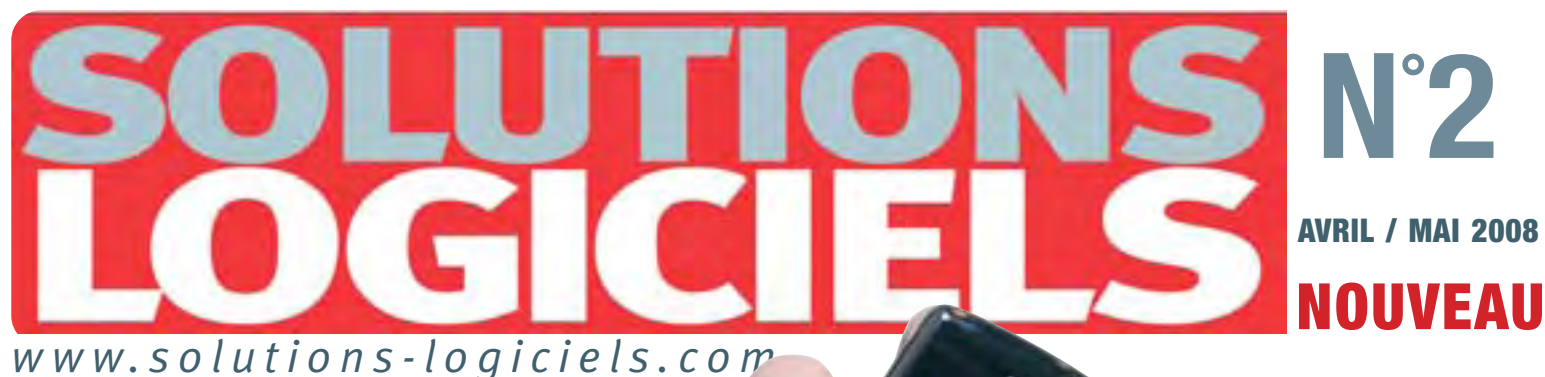

### OPEN SOURCE Mixer logiciels commerciaux et "libres"

SÉCURITÉ DLP : prévenir les fuites de données

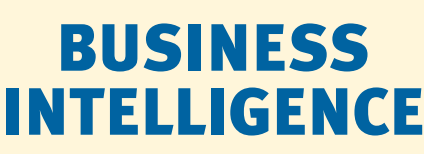

Le décisionnel se progicialise

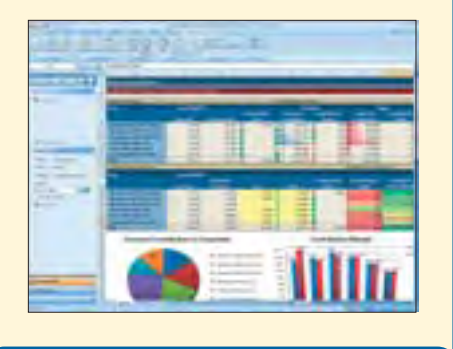

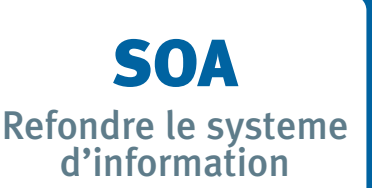

**France METROBIMESTRIEL: 5 N°002 • avril / mai 2008 € BEL : 5,40 € - LUX : 5,40 €** LOGICIELS

3:HIKTPF=VUZUUN: **M 09551** - 2 - F: **5,00 E** - RD

**CAN : 7,50 \$ can - DOM : 5,80**

**BIME**<br>Erance<br>CAN : 7

**€**

**- TOM/S : 790 XPF**

**Quand les avocats adoptent BlackBerry:** 135 terminaux pour rester synchronisés

# **COMMUNICATION UNIFIEE** La révolution de l'entreprise 2.0

Comment Logica **RECRUTE 2000** talents

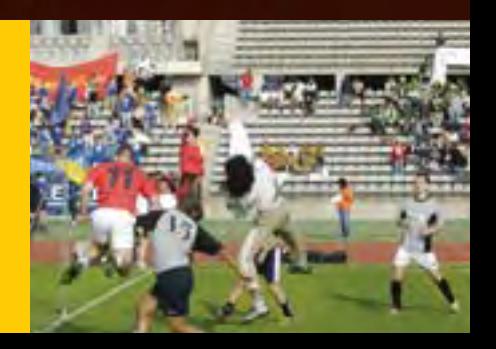

### **CRYSTAL REPORTS' 2008**

### DÉFIEZ LES LOIS DU REPORTING.

Faites bénéficier vos utilisateurs professionnels d'une puissance sans précédent. Permettez-leur de prendre plusieurs décisions à partir d'un même rapport, d'exécuter des scénarios complexes et d'accéder à d'autres vues, tout cela instantanément. Ainsi, vous n'aurez plus besoin de rédiger des rapports et des mises à jour multiples, tâches pouvant pénaliser réellement la productivité de votre service.

Découvrez la puissance de nouvelles fonctionnalités. Créez des rapports agrémentés d'éléments visuels attrayants tels que de la vidéo ou des images incorporées. Créez des documents interactifs attrayants à partir de n'importe quel type de données, n'importe où...

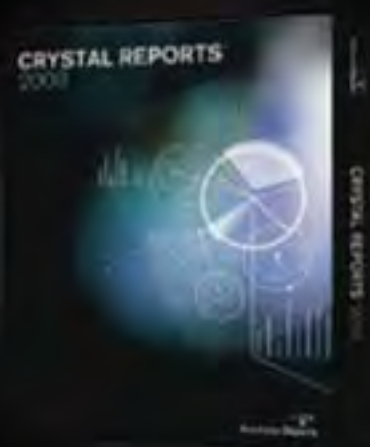

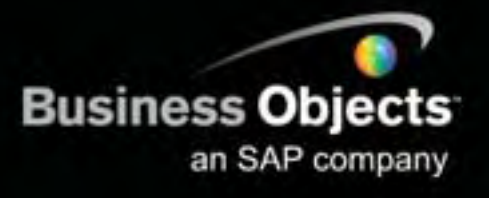

### **CRYSTAL REPORTS SERVER**

Caractéristiques de Crystal Reports Server :

Accès aux données et conception d'états sur une plateforme sécurisée Gestion et distribution d'états Evolutivité assurant la pérennité des applications

Avantages de Crystal Reports Server:

Gain de productivité pour la génération d'états Réduction des coûts de distribution des informations Meilleure prise de décision grâce à des informations mieux ciblées Informations plus précises et de meilleure qualité

Découvrez les nouvelles lois du reporting établies par Crystal Reports, le standard industriel de référence. Visitez le site www.france.businessobjects.

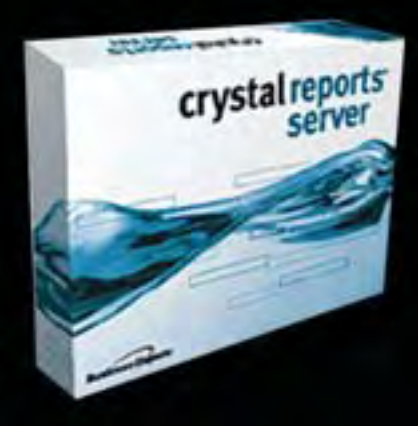

Copyright © 2008 Business Objects an SAP Company. Tous droits reserves

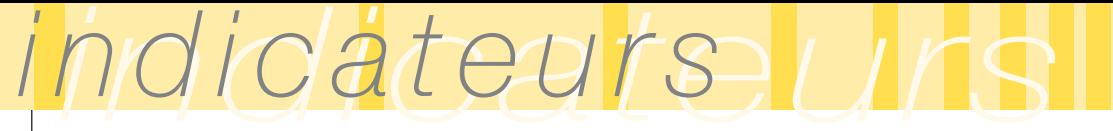

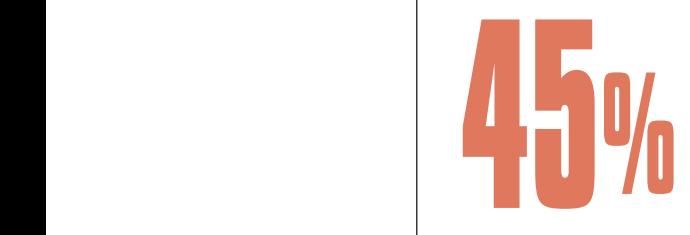

### **des DSI prévoient une hausse du budget IT en 2008**

Le budget moyen IT augmentera de 3,5%. En effet, la baisse des prix du matériel entraîne une hausse du budget hardware et réseaux de 1% maximum, compensant la forte hausse des logiciels et services. Source : Alain Petrissan, IDC.

# **2008 :** *prévision de croissance de 5 à 7%*

**Syntec Informatique communiquait fin mars le bilan 2007 et les perspectives 2008 du secteur Logiciels et Services. Représentant 875 entreprises, l'organisme patronal représente 80% du CA du secteur.**

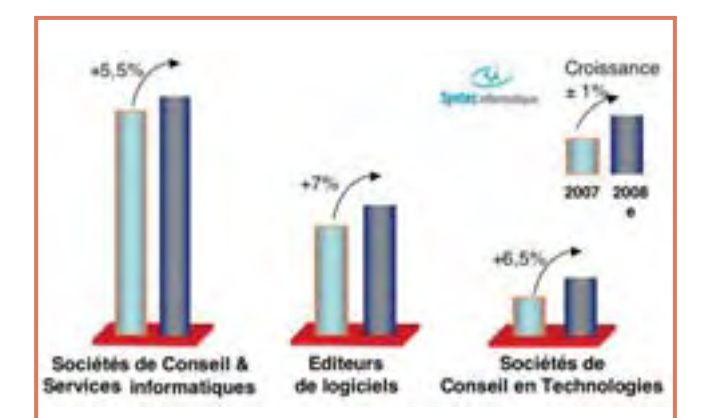

**Bilan 2007 :** Avec une croissance de 6,5%, le marché français des Logiciels & Services a connu en 2007 une 3ème année consécutive de croissance supérieure à 6%.

**Prévision 2008 :** Le baromètre Syntec informatique du moral des dirigeants –tenant compte de leur carnet de commandesétablit une prévision de croissance pour 2008 entre 5 et 7%.

Cela représente 3 à 4 fois la croissance du PIB (estimée à 1,7%) !

### **EDITION LOGICIELLE : prévison de +7%** • L'industrie, le Secteur Financier et le Secteur Public, qui concentrent

70% de l'investissement du secteur, sont les marchés porteurs en 2008. • Les taux de croissance de l'Edition de Logiciels et du Conseil en Technologies conserveraient des niveaux élevés, attendus entre 6 et 8%.

• Progression rapide des activités autour des logiciels embarqués.

• Le Conseil et les Services informatiques devraient croître au-delà de 5%, tirés notamment par le conseil et l'infogérance.

### **Les 4 moteurs de la croissance**

- **>** ADAPTATION : la nécessité pour les entreprises d'adapter en permanence leur système d'information, notamment pour respecter les contraintes règlementaires,
- **>** INNOVATION : le besoin de se différencier dans un contexte de mondialisation,
- **>** RATIONALISATION : l'exigence d'optimiser les processus de production, et de vente
- **>** EXTERNALISATION : la tendance de fond à externaliser vers des spécialistes IT et se concentrer sur son cœur de métier.

### **Une industrie stratégique**

L e marché européen est en croissance de +6% en 2007, le marché français figure dans la bonne moyenne, au même niveau que le Royaume-Uni et que l'Allemagne.En 2008, les trois grands marchés européens devraient connaître des taux de croissance similaires.

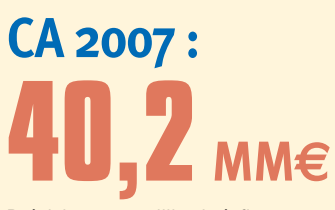

Prévision : 42 milliards à fin 2008 En comparaison :

- Industrie pharmaceutique : 41,8 MM€ (2006)
- Travaux publics : 37,2 MM€ (2006)
- Circulaters's Conseil latog. Infog. Projet & Dévelop. & applicative d'infrastructure Intégration Assist. Tech.

### **370 000 employés** Le premier employeur de **CADRES**

### **50 000 postes**

- 15 000 à 20 000 créations de postes
- 30 000 à 35 000 remplacement (turn-over)

Jean Mounet, Président de Syntec Informatique

#### *"les collaborateurs partent majoritairement chez le client et non plus chez le concurrent"*

En 2007, le secteur a employé 350 000 personnes. Fin 2008, l'effectif devrait s'élever à 370.000, avec 20.000 créations nettes d'emplois.

Source : Conférence Syntec Informatique du 27 mars 2008

#### *avril/mai 2008 N°2*

### *SOMMAIRE SOMMAIRE* ■

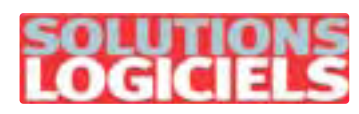

**Directeur de la publication et directeur de la rédaction :** Jean Kaminsky **Conseiller de la rédaction :** François Tonic

#### **REDACTION :**

**Ont collaboré à ce numéro :**  A. del Pozzo, F. Tonic J. Saiz, J. Vidames, O. Pavie, **Experts :**<br>
P. Formosa, E. Angelier,<br>
S. Boarqueiro-Verdun, S. Picamelot,<br>
E. Mace, P. Sentenac, P. Bonnet,<br>
J. Gomard, Y. Amraoui, F. Letellier, J.PH. Bichard, D. Emm redaction@solutions-logiciels.com

**Maquette :** Claude Marrel **Crédit Photos :** (Reportage Latham & Watkins, et couverture

#### **PUBLICITE :**

Tel : 01 41 77 16 03<br><u>jk@solutions-logiciels.com</u>

#### **Abonnements :**<br>Solutions Logiciels,

Solutions Logiciels,<br>Groupe GLi,<br>22 rue René Boulanger 75472 Tel : 01 55 56 70 55, Fax : 01 55 56 70 20 Tarifs : (voir coupon<br>d'abonnement page 67),<br>& numéros en 2008 : 25€ (France métropolitaine)

#### **Impression :** Etc, 76198- Yvetot

Dépôt légal 2è trimestre 2008 Commission paritaire en cours

> **Editeur :** K-Now sarl, 6 rue Bezout , 75014 Paris

**«WATKINS** 

### ■ **TENDANCE**

Les indicateurs du marché . . . . . . . . . . . **3** Baromètre

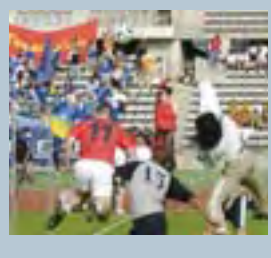

■ **METIER** Quel rôle pour le DSI . . . . . . **8** Comment Logica attire les jeunes talents . . . . . . . . . . **10**

#### ■ **SECURITE** DLP:

prévenir les fuites de données . . . . .**12** Vers : une histoire tourmentée . . . . **14** Sécuriser les bases de données . . . . .**16**

#### ■ **PROGICIELS** Actus . . . . . . . . . . . . . . . . . . . . . . . . . . . . . . . . . . . . . . . . **18**

**BUSINESS INTELLIGENCE** Le décisionnel se progicialise **19** Le décisionnel en Open Source 22

#### ■ **DOSSIER CATION UNIFIFF**

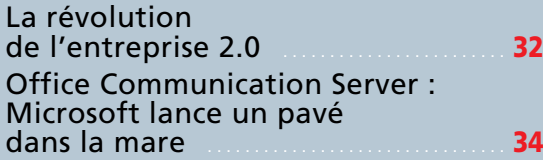

#### **Reportage**

Quand les avocats adoptent le BlackBerry . . . . . . . . . . . . . . . . . **38**

### ■ **BUREAUTIQUE** La stratégie de Microsoft **30**

à la conquête des PME . **24** 

**LES ERP**

Parole d'expert : 3 clés essentielles pour réussir votre projet ERP 28

■ **WEB** Installer un outil de web analytique . . . . . . . . . . . . . . . . . . . . **50**

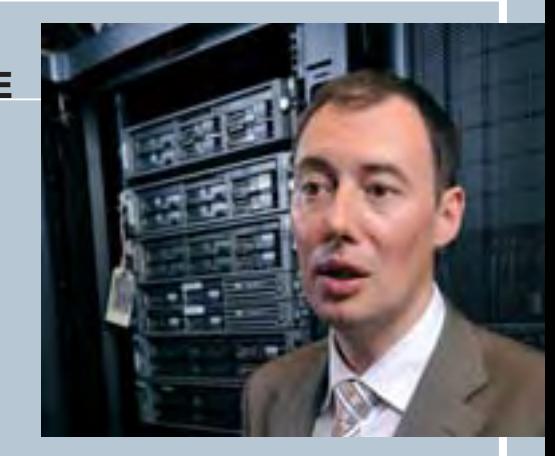

**Témoignages** L'Occitane : pionnier du Communication Server . . . **40** Quand la ville de Massy fait sa révolution unifiée . . . . . **42**

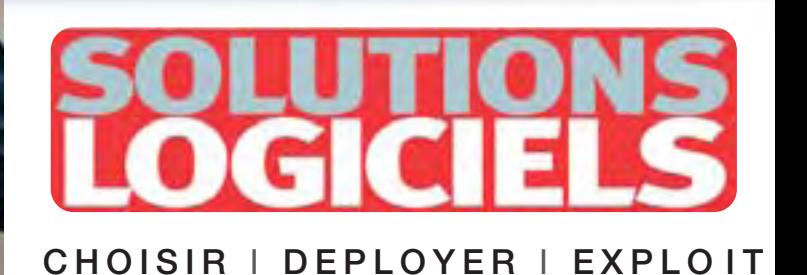

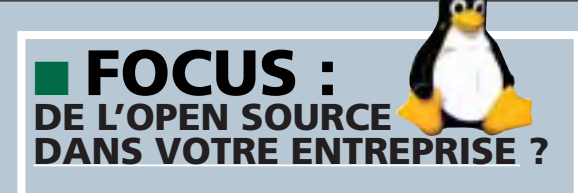

**Migration:** construire un SI mixte . . . . . . . . . . . . . . . . **44**

Témoignage : De la gélatine à l'Open Source 47

Le poste de travail, 100%libre ou mixte . . . . . . . . . . **48**

### ■ **PROJET**

#### **DEVELOPPEMENT**

Excel Services : . . . . . . . . . . . . . . . . . . . . . . . . . **52** une autre manière d'utiliser Excel

**ARCHITECTURE**

Sustainable IT Architecture . . . . . . . . **55**

### ■ **ADMINISTRATION**

#### **VIRTUALISATION**

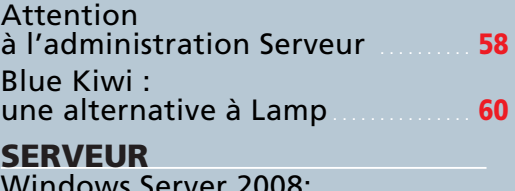

Windows Server 2008: Microsoft joue gros! . . . . . . . . . . . . . . . . . . **61**

### ■ **SGBD**

Créer de la valeur en auditant les systèmes décisionnels et la qualité des données . . . . . . . . . . . **63**

### ■ **REPORTAGE**

Un management innovant pour Anyware Technologies . . . . . . . **66**

*PROCHAIN NUMERO N°3 - Juin - Juillet 2008 • parution 7 juin Abonnez-vous vite ! Coupon page 67 ou sur www.solutions-logiciels.com*

### **LE NOUVEAU MAGAZINE DES RESPONSABLES INFORMATIQUES**

**E R les logiciels en entreprise**

# *EDITORIAL EDITORIAL* ■ **Minuit est passé, il vous reste la citrouille**

Il y a peu encore, l'informatique bénéficiait de l'aura de tous les possibles et vous, directeur informatique, aviez un peu l'image du grand sorcier.

Le charme opère différemment aujourd'hui. Il est minuit passé, et votre carrosse s'est volatilisé. Il ne reste que le prosaïque. La technologie est partout, où est votre place ?

Votre directeur commercial a choisi lui-même son CRM et c'est tout juste s'il vient vous demander votre avis, parce qu'il a quand même besoin d'interfaçage avec la base de données, et surtout de vos serveurs !

Ceux qui vous voyaient en gourou et magicien des technologies auraient tendance à vous affecter le rôle de logisticien des réseaux. Ou, ce n'est guère mieux, de simple gardien du temple du budget, vous savez, celui qui a le triste pouvoir de dire « non ». C'est moins exaltant !

Vous pouvez enrayer cette funeste tendance ! Je n'envisage pas de retour en arrière, il faut faire le deuil de la baguette magique… ! Non, mais vous avez le choix. Vous pouvez prendre le pouvoir !Ou plus précisément monter en puissance. Vous savez, comme vos serveurs ! Accroître le potentiel, l'agilité, la productivité de l'entreprise, contribuer à sa rationalisation, renforcer la motivation des employés par la communication, l'image auprès des clients, vous en avez également les clés ! Votre direction générale en a –t elle conscience, vous met-elle suffisamment à contribution ?

Si non, vous en êtes le responsable. Communiquez d'avantage ! Et si votre rôle consistait aussi à en sortir ? Il faut expliquer les formules magiques et les sortilèges. Vos utilisateurs de PDA ont besoin de pédagogie, quoi qu'ils en pensent. Et votre entreprise, de potion magique !

\*Cet édito doit bien entendu se lire avec quelques "☺"

**Jean Kaminsky Directeur de la publication jk@solutions-logiciels.com**

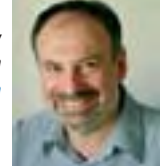

### **IT : les paradoxes de la croissance**

Le Syntec Informatique présentait récemment ses prévisions pour 2008, devant adhérents, journalistes et analystes financiers. Ceux-ci restent incrédules devant les perspectives de croissance pour 2008, en décalage avec le spectre de la récession économique. Mais justement, paradoxalement, <sup>c</sup>'est le moment de transformer les processus, au moyen des technologies !

Les grandes entreprises l'ont compris. Ce grand groupe français dans un domaine proche de l'énergie va faire passer ses 100 000 utilisateurs à la communication unifiée. Paradoxalement, les grands comptes paraissent désormais plus audacieux que nombre de PME ! Et au même moment Microsoft, ciblant les PME, lance son offre de communication unifiée tout-logiciel.

Le marché bouge, les entreprises changent. Solutions-Logiciels a l'ambition de vous aider à décoder ces tendances, au travers notamment des retours d'expériences.

# *indicateurs indicateurs* Baromètre

**Comm'Back interroge chaque mois plus de 2500 entreprises pour détecter les projets informatiques.**

#### **Communications : projets d'équipements pour 2008 COMM'BACK** ACCÉLÉRATEUR DE BUSINESS

➜ Quels sont les projets d'équipement dans le domaine de la communication ?

On constate une certaine stabilité, tant dans leur volume global que dans leur nature, des projets déclarés par les entreprises françaises interrogées par Comm'Back.

Les projets sont majoritairement dans le domaine de la VoIP, suivi du PABX. Le second peloton, regroupe ToIP, mobilité et CTI.

Notons que la ToIP fait son entrée dans l'enquête.

Sur le plan géographique, l'Ile de France regroupe 22% des utilisateurs de VoIP, suivie de Rhones-Alpes (12%). ■

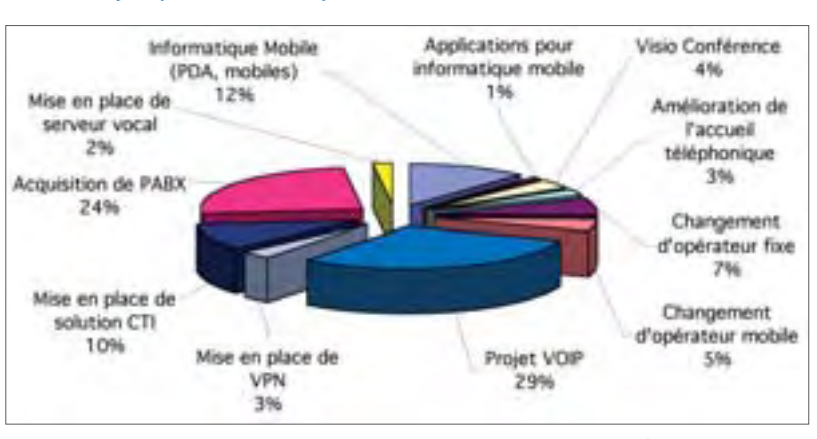

Projets "communication" en 2008 - Entreprises françaises interrogées par Comm'Back en janvier 2007 et en janvier 2008.

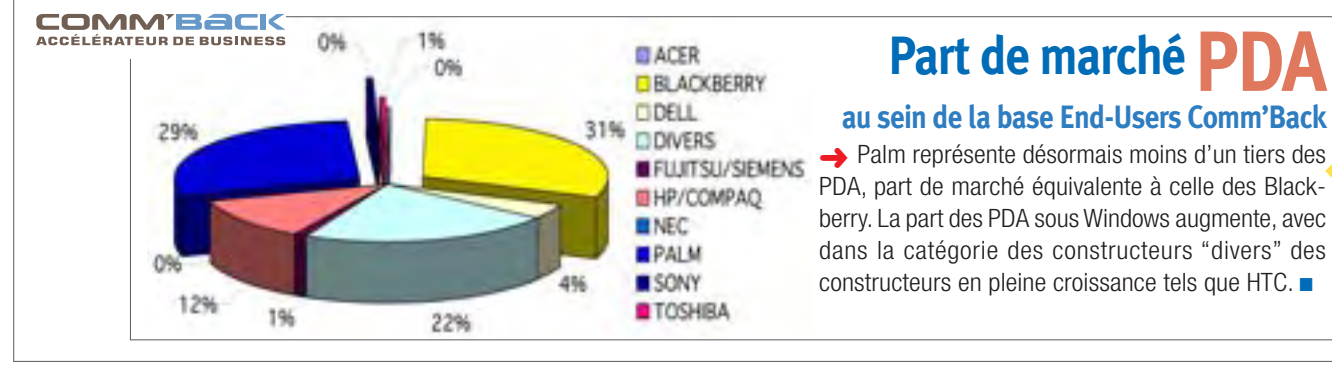

### **PME :**  *leurs attentes vis à vis des fournisseurs*

Quelles sont les attentes des PME vis-à-vis de leurs prestataires : distributeurs, revendeurs de solutions, éditeurs indépendants de logiciels, agences web, intégrateurs, sociétés de services, hébergeurs ?

Etude de MARKESS International, février 2008. "Guide des Services TIC Gagnants pour les Prestataires à la Conquête des PME" reposant sur son étude "Services à Valeur Ajoutée : Relais de Croissance pour les Canaux Indirects Ciblant les PME".

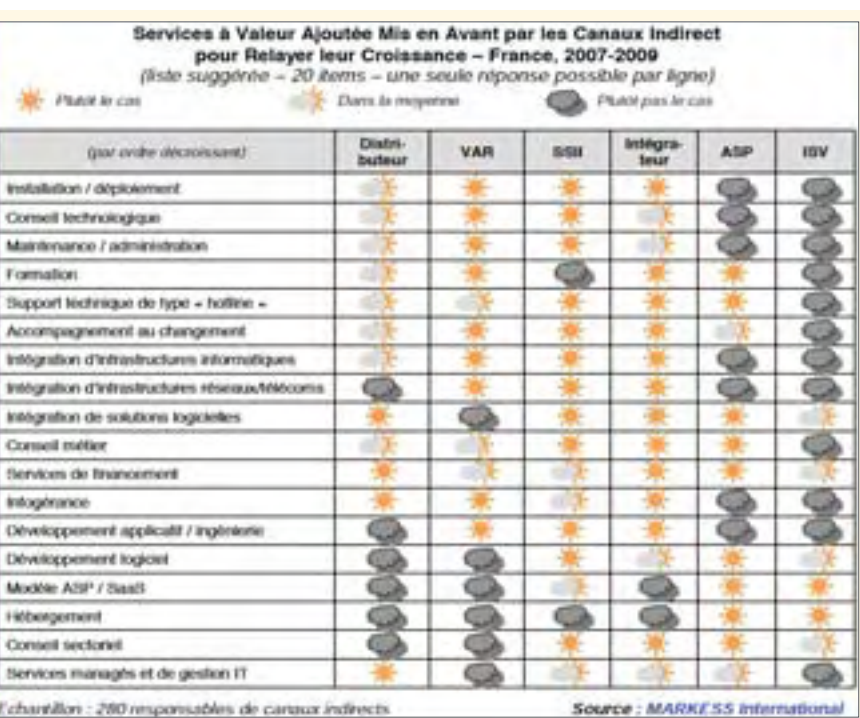

### SUCCÈS **2008**

# **[WINDEV 12 : créez facilement](http://www.solutions-logiciels.com/include/pub_mag_redirection.php?id=26)** (et vite) **vos propres logiciels**

e saviez-vous ? Avec **WINDEV 12**, toutes les sociétés peuvent créer très vite tous les logiciels personnalisés dont elles ont besoin. **L**

Nombre d'utilisateurs illimité, base de données SQL client/serveur illimitée gratuite, aucunes redevances sur les applications déployées comptent

parmi les avantages appréciés de WINDEV. Tous les types d'applications (de 1 à 10.000 fenêtres) sont facilement réalisables avec **WINDEV 12** .

> Ici à Paris, une des présentations de WINDEV. Le roadshow WINDEV 12 en France (12 villes visitées) est impressionnant !

#### **Windows, Internet et Mobile: facile, automatique**

La plateforme WINDEV permet un code multi-plateforme : Windows, .Net, Internet, WEB 2.0, Java, Php, mobile...

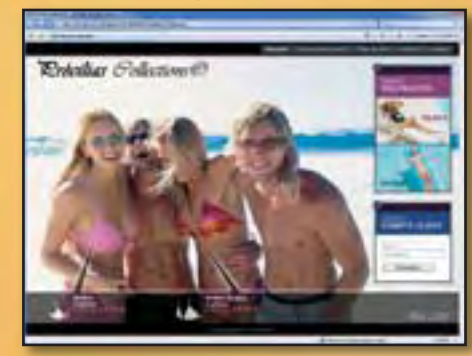

Cela permet de créer facilement des applications pour toutes les cibles, sans avoir à recoder. Pérennisation de l'existant, économies, temps gagné: tout plaide en faveur de **WINDEV 12**.

#### **Toutes les bases de données sont supportées**

Vous utilisez actuellement une base de données ? WINDEV 12 la supporte, en natif ou par OLE DB ou ODBC: **Oracle, SQL Server, DB2, AS/400, Informix, MySQL, etc...** 

**Un tarif très avantageux** Avec un seul **WINDEV 12**, créez autant d'applications que vous désirez et déployez-les **sans limites**. Il n'y a pas de redevances à payer, quel que soit le nombre de postes, quel que soit le nombre d'agences.

La diffusion de la base de données SQL client/serveur est gratuite, en version complète et illimitée.

#### **WINDEV : consultez 100 témoignages**

Quoi de mieux qu'un témoignage détaillé? **100 témoignages détaillés** ! Demandez cette revue (gratuite) avec 100 témoignages prestigieux (Porsche, Banque Populaire, Dexia, Vincy Park,

Euronews, Shell, Quiksilver,...) et vous aussi, découvrez **ce que vous allez gagner** avec WINDEV 12.

### WINDEV 12

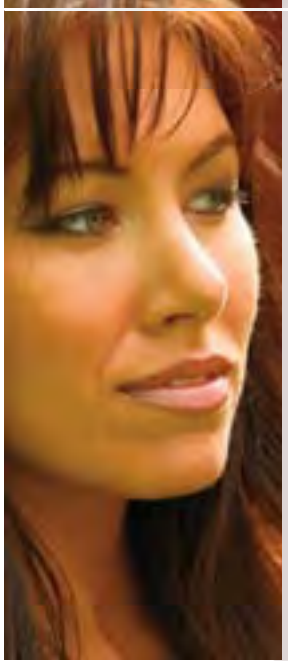

### **vos applications sont efficaces**

Les utilisateurs d'applications développées en **WINDEV 12** sont plus efficaces. Grâce aux applications développées en WINDEV 12, tous les utilisateurs disposent **automatiquement** de la création d'états (papier et **PDF**), de l'export des données vers **Word, Excel, OpenOffice**, XML,... Les utilisateurs (si vous l'autorisez) peuvent également créer leurs propres requêtes. Ils peuvent **ajouter des calculs** dans les tables, créer des graphiques,...

Pour les «volumes», vous êtes tranquille avec WINDEV: jusqu'à 10.000 utilisateurs, tables jusqu'à 10 milliards de lignes.

La nouvelle version 12 apporte 500 nouveautés, parmi lesquelles l'**accès natif à SAP R/3**, la gestion des «**exigences**», le **débogage à distance**, la **compilation «Just In Time»** , la synchronisation de bases de données quelconques, la sauvegarde à chaud des bases de données Hyper File SQL, l'héritage d'IHM en cascade, et des centaines de nouvelles fonctions **Java**, **PHP** et **Linux**.

Demandez un dossier complet, gratuit et sans engagement (plus de 200 pages, en français, ainsi qu'un DVD). Contactez PC SOFT par téléphone au **04.67.032.032** ou au 01.48.01.48.88 ou par mail à **info@pcsoft.fr**. L'adresse du site est www.pcsoft.fr **Assiste-t-on à une rivalité entre le Service Informatique et les responsables Métier, avec une volonté de primauté des seconds sur le premier ? Un constat s'impose : l'informatique participe de plus en plus à la création de valeur pour l'entreprise et le rôle du DSI se renforce.**

# **Quel rôle pour le DSI ?** *Plus stratégique que jamais !*

**ANALYSE** *métier métier*

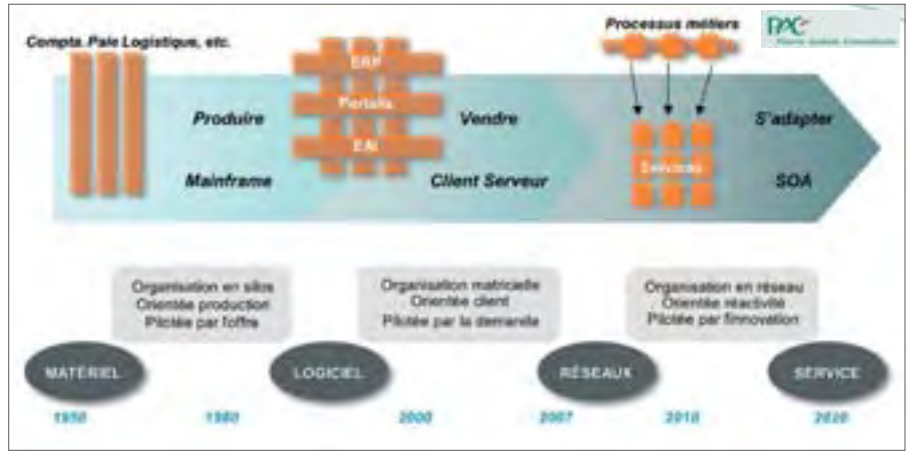

#### *> Evolution du couplage IT/métier*

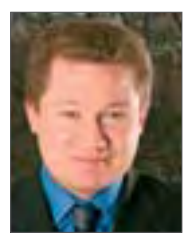

Tout va plus vite. Le be-<br>soin de s'adapter plus rapidement s'impose. Le rôle de l'informatique dans la valeur ajoutée de l'entreprise est de plus en plus marqué. À cela se rajoutent les pressions constantes sur le SI. C'est en ré-

out va plus vite. Le be-

**Mathieu Poujol**

sumé, les grandes contraintes que Mathieu Poujol, du cabinet Pierre Audoin Consultants (PAC) constate : "Il y a un risque d'entropie. D'autre part, chaque division (de l'entreprise) peut avoir son propre DSI. Ce sont des points stressants."

D'autre part, un problème se pose au DSI : comment choisir devant la profusion des offres techniques et technologiques ? Ces choix s'avèrent de plus en plus difficiles. Par exemple, le poste de travail doit-il être Windows comme avant, GNU Linux ou Google ? Ou encore, faut-il opter pour une solution .Net ou Java EE ? Des questions se posent sur la localisation : dans l'entreprise, à l'extérieur ? "Avant, on avait su rationaliser le SI, donner de la valeur. Quelle cohérence donner aujourd'hui ? Il y a de véritables choix stratégiques à faire" estime Mathieu Poujol. La complexité de l'offre, la diversité, imposent au DSI de trancher et de proposer de véritables choix stratégiques. La veille devient plus que jamais un élément important d'analyse, tout en maîtrisant mieux son SI avec des outils de mesure, de gouvernance.

#### **Le DSI va –t-il éclater ?**

"La profession de DSI devient stratégique, avec un risque d'éclatement de la fonction" estime l'analyste. Cela se vérifie déjà dans certaines sociétés. Chez Thalès, un directeur stratégie existe. L'éclatement peut se faire sur les nouvelles missions du DSI. Un des constats que l'on peut faire est que celui-ci "a su assurer sa primauté sur le Métier. Il a gardé la cohérence et a re-rationalisé le SI". La cohérence est d'une importante cruciale pour maintenir un SI performant, doté d'une infrastructure clairement définie. C'est en partie pour cela que le DSI demeure un élément clé. Ce statut ne peut que se dévelop-

per dans le futur. Mais alors devant la difficulté du choix, le

DSI doit-il jouer la prudence, avec le risque que cela peut avoir ? "L'offre multiple permet une liberté du choix que l'on ne connaissait pas il y a encore quelques années. D'autre part, il faut faire une différence entre la production et la gestion". Mathieu Poujol note : "on est conservateur dans l'informatique de gestion mais pas dans l'informatique de production, qui demande d'être imaginatif".

#### **Le Métier exige du SI de la flexibilité**

Très vite se produit une fuite en avant, qui impose que le DSI puisse rendre particulièrement flexible son SI. Et le Métier va être de plus en plus exigeant sur cette flexibilité, demandant par exemple d' ouvrir un nouveau service en quelques jours, de modifier telles fonctions, tels processus. Pour cela, les DSI devront mieux structurer leur service, car, remarque l'expert, "les cordonniers sont les plus mal chaussés". Le DSI va devoir s'appuyer sur des outils, comme un véritable ERP orienté SI. Il faudra également dégager des crédits pour développer les études. Le DSI doit éviter de faire une gestion au jour le jour et se positionner davantage dans le long terme. Est-ce qu'il y a une confrontation générationnelle ? Opposition des modernistes et des conservateurs ? Un juste milieu est souvent nécessaire estime notre analyste.

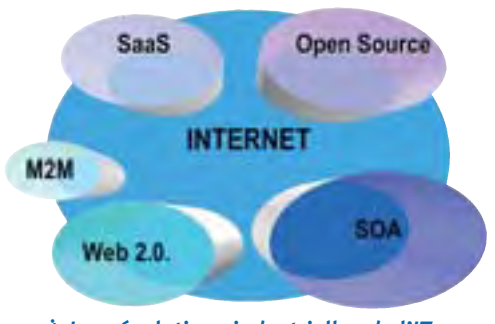

# **ANALYSE** *métier métier*

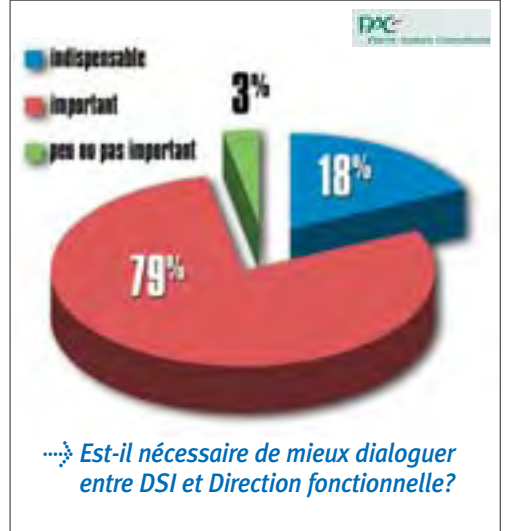

vent nécessaire estime notre analyste. La vague web 2 bouleverse le paysage informatique depuis plus de 2 ans. Le DSI est-il impacté ? Paradoxalement, pas réellement note Mathieu Poujol qui rappelle que cette vague ressemble à celle connue avec le eBusiness ou encore le client -serveur. Pourtant, les éditeurs proposent des outils, une intégration rapide, facilitant d'autant la tâche du DSI et des équipes…

Point essentiel à rappeler, la gestion des exigences est un problème à ne pas prendre à la légère ! *"La conduite du projet constitue toujours un problème"* rappelle l'expert. Le souci vient de la phase amont avec une prise en compte, une compréhension des utilisateurs souvent insuffisante. C'est là que l'importance des exigences apparaît.

D'autre part, corollaire de cela, la maintenance et l'évolution. Les deux sont étroitement liés. Le rôle du référentiel se pose et devient incontournable dans le SI. Les éditeurs ont des stratégies différentes. Borland a une vision trop centrée sur le cycle de vie de l'application, pas assez globale. D'autres, comme Rational avec

Telelogic, CA ou encore HP (avec Mercury) accompagnent mieux cette démarche. Bref, la gouvernance s'impose mais conserve sa complexité.

#### **Convergence ?**

*"Le DSI restera la pièce centrale. Va-t-on voir différents rôles comme le Directeur des Process, entre le Métier et le DSI ? Je pense que*

#### *L'évolution des missions du DSI*

#### **>** *Stratège*

- *Rôle nouveau et "universel" des systèmes d'information - Importance croissante de l'innovation par l'IT dans les métiers*
- *Diversification des usages*
- **>** *Coordinateur et gestionnaire de moyens - Industrialisation*
	- *Intégration "études" & "exploitation"*
	- *Contractualisation intra et inter entreprises*
	- *Banalisation de certaines fonctions et technologies informatiques*
	- *Poussée irréversible de l'externalisation et des délocalisations*
	- *Réduction des coûts et stratégies d'achats*
- **>** *Médiateur entre l'entreprise et la technologie*
- *Renforcement du rôle de "réducteur de complexité" - Urbanisation*
- *Appropriation de la technologie par les utilisateurs*
- *Influence grandissante des intégrateurs*
- *Bascule vers technologies de plus en plus "grand public"*

*le DSI risque d'évoluer, d'aller de plus en plus dans les fonctionnalités, alors qu'en parallèle, les gens du Métier vont aller vers le DSI"* conclut Mathieu Poujol.

#### *Jean Vidames*

### **Soyez prêts pour les nouvelles architectures [SOA et Web 2.0 !](http://www.solutions-logiciels.com/include/pub_mag_redirection.php?id=15)**

**SOA** est devenu en peu de temps le mot clé des développements logiciels. SOA est une nouvelle façon de faire qui s'appuie sur un ensemble de technologies existantes : UML, J2EE, .Net, XML, etc. Maîtriser SOA implique de maîtriser ces technologies pour les associer efficacement au sein d'une nouvelle approche.

**SOFTEAM**, forte de son expérience en Méthodologie, Architecture et Développement, a construit un cursus complet de formation SOA qui vous permet de débuter dès les phases amont, de poursuivre en architecture, et d'aller jusqu'à la réalisation dans le langage de votre choix.

#### **Nouveau catalogue Formation 2008 :**

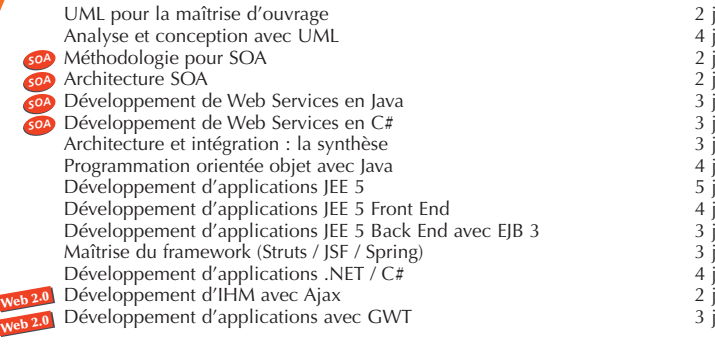

#### **Convergence SOA, UML2, BPMN, EA avec Objecteering SOA Solution**

Modélisation EA, BPMN, SOA avec Objecteering SOA Solution 5 j<br>Analyse et Conception UM12 avec Objecteering Modeler 5 j Analyse et Conception UML2 avec Objecteering Modeler Expression de besoins en UML2 avec Óbjecteering Requirements 1 Architecture MDA avec Objecteering MDA Modeler 2 j<br>Génération de code Java, .NET C#, C++ avec Objecteering Developer 1 j Génération de code Java, .NET C#, C++ avec Objecteering Developer

**SOFTEAM Formation** Calendrier complet et inscriptions en ligne

Quinte&sens • 4793

**Ajax**

*ESB*

**Java**

*Patterns*

**www.softeam.fr**

*SOA*

*XML*

**J2EE**

*Frameworks Web services*

*EAI*

*BPM* 

**UML 2**

*MDA*

.NET

*Urbanisation Méthodologie*

Tél.: 01 53 96 84 00 - Fax: 01 53 96 84 01 Paris : 21 avenue Victor Hugo - 75016 **Rennes - Nantes - Sophia Antipolis**

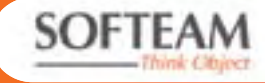

 $\overline{O}$ 

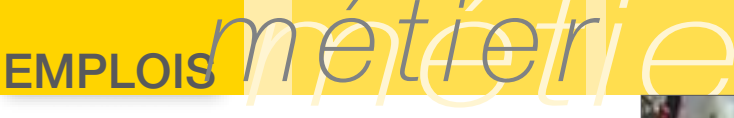

**Le 27 février 2008, Unilog est devenu Logica, marque déployée dans les 36 pays où le groupe LogicaCMG est implanté. Fort d'un effectif de 9000 employés en France, il y recrutera cette année 2000 personnes, au deux tiers des jeunes diplômés.**

*recrutements chaque année*

*le trophée de Football inter écoles*

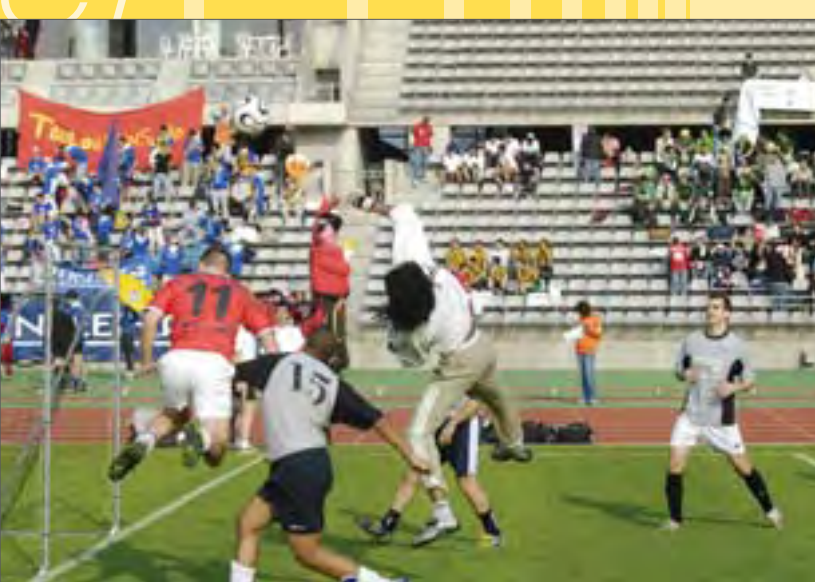

# **Comment LOGICA attire les jeunes talents**

Créé en 1968, Unilog aurait eu 40 ans cette année. Sous le nom de Logica, la société est au 4e rang du secteur du conseil

et services informatiques dans l'hexagone, où elle a réalisé un CA de 800 millions d'euros en 2007. Elle compte 20 bureaux en France, qui pèse 19% d'un groupe de 39 000 personnes, aux racines très européennes puisque né de la fusion de sociétés française, britannique, hollandaise, allemande et des pays nordiques. Atypique, le nouveau groupe réalise d'ailleurs 27% de son chiffre d'affaires en Scandinavie et Finlande.

*2000*

#### **Une très forte identité européenne**

"Cette très forte identité fait le charme du groupe. Comme nous sommes multi-culturels, nous sommes très attentifs à comprendre et écouter le client. Ce côté international crée d'ailleurs de nouveaux métiers, comme

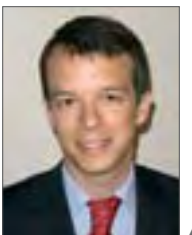

le "Transition manager", par exemple", souligne Amaury Houdart. A 32 ans, il est DRH de la France depuis 1er janvier. Entré comme consultant

**Amaury Houdart, DRH**

*recruter des équipes nombreuses*

*Notre cœur de métier,* 

charge de piloter la fusion entre Unilog et LogicaCMG, et le Projet d'Entreprise "Pulse" visant à "mobiliser tous les

salariés autour des mêmes ambitions".

"En société de conseils, il nous faut des profils qui ont le goût de la mobilité : il faut aimer la variété des expériences. Mais aussi le goût du contact, particulièrement du contact client", précise le DRH."Nous sommes une formidable école de formation professionnelle, en quelque sorte le 3e cycle des écoles d'ingénieurs". "Une culture forte de l'ini-

tiative" caractérise Logica : "la liberté est dans la culture

de l'entreprise, on peut parler directement à son patron"

Autre caractéristique, 45% des collaborateurs sont recrutés au sein des 20 implantations régionales.

#### **Séduire les étudiants**

Unilog avait une forte notoriété. Le changement de nom représente-t-il un handicap pour le recrutement ? "En interne, on

#### est fier d'avoir une échelle européenne. Pour l'extérieur, <sup>c</sup>'est également attractif" estime Amaury Houdart. Cette difficulté se ressentirait davantage pour les candidats expérimentés que pour les jeunes diplômés, estime-t-il. Et puis, "avec Internet et les réseaux, l'info passe vite".

Logiquement, donc, la société recrute sur Second Life et sur Face Book : une petite application de cooptation a d'ailleurs été développée, que les "friends" peuvent mettre en ligne. "Les recrutements par cooptation ont un pourcentage a deux chiffres, et sont gé-

néralement de grande qualité", précise le DRH. "Nous sommes très pré-

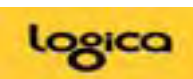

sents sur les salons d'emploi, dans les écoles, leurs Forums, nous soutenons leurs associations", souligne A. Houdart "Depuis 1999, un trophée de football est organisé entre les écoles. Cette année, 1600 personnes, joueurs et supporters, ont suivi ce challenge réunissant une soixantaine d'équipes, avec une finale au stade Charléty.

#### Jean KAMINSKY

#### **Voitou.fr : "mais où est passé Unilog ?"**

La direction du recrutement a décidé de communiquer sur la nouvelle marque de façon décalée et ludique, au moyen d'une campagne "Mais où est passé Unilog", destinée aux étudiants. Un message teasing "Mais où est passé Unilog ?", de style journal People a été diffusé mi-mars via des flyers et des emailings invitant les étudiants à se connecter sur le site Voitou.fr. Le site révèle le changement de nom, met en lumière les 10 bonnes raisons de rejoindre le groupe et propose aux étudiants : "Jouez vous aussi au paparazzi en vous connectant sur www.voitou.fr et votez pour la meilleure création, ou déposez votre œuvre sur le site !"

neuf ans plus tôt chez Unilog, il avait eu la

**"Il y fait bon vivre" : 5e rang français** 

L'enquête du Journal du Net "Le top 10 des entreprises high-tech où il fait bon vivre", (Octobre 2007) place d'ailleurs Unilog, à l'époque, au 5e rang des entreprises high-tech

- 1- Iliad-Free
- 2- Bouygues Telecom 3- Dell
- 4- HP-Compaq
- 5- Unilog 6- IBM
- 7- SFR
- 8- Sage 9- Sopra Group
- 10- Yahoo

**"**

**"**

Think Smart Security\*

# **ESET Smart Security**

La nouvelle protection intelligente pour votre parc informatique

Antivirus Antispyware Firewall Antispam

#### **Gamme Entreprise ESET**

- · ESET NOD 32 Antivirus Business Edition
- · ESET Smart Security Business Edition
- · ESET Remote Administrator Console
- . ESET NOD 32 Mail Security
- · ESET NOD 32 File Security
- · ESET NOD 32 Gateway Security

Evaluez gratuitement ESET Smart Security pendant 30 jours, en téléchargeant la version d'essai depuis notre site :

www.eset-nod32.fr Tél.: 0155890885

we protect your digital worlds"

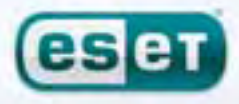

NOD32 élu Antivirus de l'année en 2006 et 2007

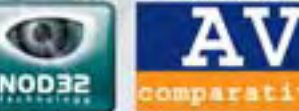

5007

100 **VIRUS** 

MOD<sub>2</sub> record<br>de récord penses<br>aux tests Virus Bulletin

48

**VB1009** 

a la liècurité intelligente \*\* nous protégeois initia intende manérique

**La lutte contre les fuites de données (DLP pour Data Leak Prevention) est le dernier cheval de bataille des éditeurs de la sécurité. Il s'agit d'identifier les informations sensibles de l'entreprise et de s'assurer qu'elles n'en sortent pas. C'est une tâche complexe qui exige un savant dosage de produits et d'organisation, mais les bénéfices retirés sont bien réels.**

### **DLP : Prévenir les fuites de données confidentielles**

L e vol d'information n'a pas toujours des airs de film d'espionnage. Le scénario est souvent bien plus prosaïque : le directeur financier souhaite par exemple terminer son rapport chez lui pendant le week-end et il se l'envoie donc sur son adresse personnelle GMail. Ou le stagiaire du marketing copie la liste des clients sur une clé USB, qu'il perdra un peu plus tard. Dans tous les cas, des données confidentielles qui n'auraient jamais dû quitter l'entreprise sont désormais dans

la nature : il s'agit d'une fuite. C'est ce type de scénario, plutôt qu'une action d'espions déterminés, que le marché de la prévention des fuites de données convoite."Les cybercriminels ne sont pas le seul problème. Beaucoup d'utilisateurs légitimes ont accès à des informations sensibles", convient **Dominique** Loiselet, Directeur Général de Websense France, dont la société a racheté en 2006 un éditeur de DLP. Et ces utilisateurs sont rarement sensibilisés aux règles d'utilisation des données jugées sensibles. Le DLP a donc essentiellement pour mission de protéger l'entreprise contre une utilisation de ses données qui soit contraire à la politique de sécurité, qu'il s'agisse d'une simple maladresse, d'une erreur, d'un manque d'information ou même de paresse. Bien entendu, les vols pourront à l'occasion être eux aussi empêchés,

mais un attaquant déterminé disposera de nombreuses méthodes afin de contourner la vigilance des solutions de DLP (par le chiffrement fort des données convoitées, des photographies d'écran, l'installation d'un "sniffer" sur le réseau, etc.).

#### **Les pré-requis**

Un projet de DLP ne s'improvise pas, et il faudra déjà avoir mis en place une panoplie sécuritaire cohérente avant de s'occuper des fuites de données. "Le DLP arrive après avoir mis en place un contrôle d'accès efficace", prévient Laurent Gondicart, de TrendMicro. Ce pré-requis est nécessaire afin de limiter la portée de la solution DLP à une population connue : les seuls usagers internes. Les solutions de DLP doivent en effet associer un compte utilisateur précis à chaque violation de la politique de sécurité. Et il est donc nécessaire de savoir au préalable lier de manière fiable un compte à un utilisateur. "A ce titre, un projet de gestion des identités est un pré-requis", n'hésite pas à ajouter Laurent Gondicart. Vient ensuite une phase organisationnelle impéra-

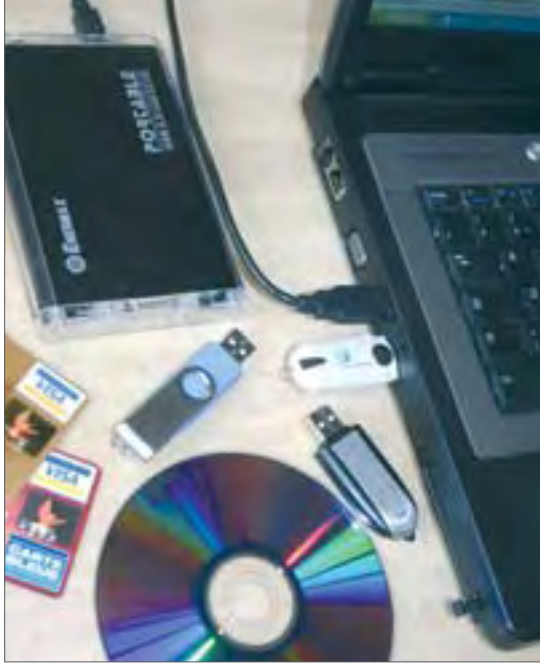

tive, car il est évidement plus compliqué de protéger une information dont on ne connaît pas grand chose. L'entreprise doit ainsi identifier ce qu'elle souhaite protéger : est-ce des coordonnées de clients ? Des informations d'ordre financier ? Des numéros de cartes bancaires ? Des numéros de sécurité sociale si elle travaille aux Etats-Unis ? Ou peut-être des paires d'identifiants / mot de passe ? Et où se trouvent ces informations ? Sur les postes de travail, dans des serveurs de fichiers ou des baies de stockage (et alors dans quels formats ?) ou bien dans des bases de données ? Sont-elles accessibles par le réseau, et alors selon quel protocole ? Toutes ces considéra-

tions dicteront en partie le choix de la solution. Certaines sont par exemple plus à l'aise dans la surveillance des transactions de base de données uniquement, alors que d'autres se veulent plus généralistes mais devront pouvoir supporter tel ou tel format de fichier, tel protocole réseau ou être en mesure de se connecter à telle baie de stockage. Il faudra enfin décider de ce qui sera fait des alertes. Car à l'image des systèmes de détection d'intrusion,

> un outil de DLP génère essentiellement des alertes. C'est à l'entreprise de mettre en place des procédures afin de réagir efficacement à ces dernières. Inutile d'être trop complexe pour autant, il s'agit uniquement de prévoir à l'avance ce qui doit être fait en cas d'identification d'une fuite (qui contacter, comment la consigner, comment informer l'utilisateur, etc.). Enfin, dernière étape particulièrement utile. l'entreprise devrait être en mesure de classer ses données : qu'est-ce qui est confidentiel et qu'est-ce qui ne l'est pas ? Quelles données appartiennent à la Finance, et quelles autres à la Recherche & Développement ? Les solutions de DLP permettent en effet, entre autres, de contrôler les flux de données en fonction de leur origine dans l'entreprise : un document Excel étiqueté "Comptabilité" ne pourra ainsi pas être copié sur un poste de travail classé "Production".Cette forme

de contrôle est particulièrement utile car plus générique, mais elle impose d'avoir au préalable une bonne connaissance des documents que génère l'entreprise et de leur usage.Tous ces pré-requis sont en eux-mêmes de (très) bonnes pratiques de sécurité, et seront utiles même si l'entreprise décide de ne pas déployer du DLP. A l'inverse, tous ne sont pas absolument nécessaires pour déployer une telle solution.Les outils de prévention des fuites de données disposent par exemple d'un module dit "de découverte" qui se charge de faire l'inventaire des données de l'entreprise lors du déploiement, ce qui permet ensuite de les classer.Toutefois si une réflexion préalable a été en-

#### **SECURITE**

gagée en ce sens, la phase de déploiement du DLP en sera facilitée.

#### **Les solutions**

Très à la mode, le DLP intéresse désormais les grands éditeurs après n'avoir été que l'apanage d'acteurs très spécialisés.Ainsi en 2006 Websense s'est-il offert PortAuthority tandis que McAfee achetait Onigma. En 2007 c'était au tour de deux autres éditeurs d'antivirus de s'offrir du DLP (Symantec en rachetant Vontu et Trend Micro avec Provilla), tandis que RSA achetait pour sa part Tablus. Toutes ces solutions partagent de nombreux principes en commun. Elles se basent sur

tains offrent aussi des "profils" de règles conformes à différentes législations (Sarbane-Oxley aux Etats-Unis, Bâle II en Europe, etc.). Enfin, une configuration avancée permettra également d'étiqueter les données (et les postes de travail) en fonction de leur service ou de l'application d'origine, ce qui permettra d'établir des règles plus génériques.

Une fois déployée et configurée, la solution peut passer à l'action et observer toutes les manipulations de données dans l'entreprise afin de les comparer avec les règles qui ont été définies au préalable. Les contrôles s'effectuent en temps réel sur le réseau et (ou) sur les postes de travail. Les solutions les

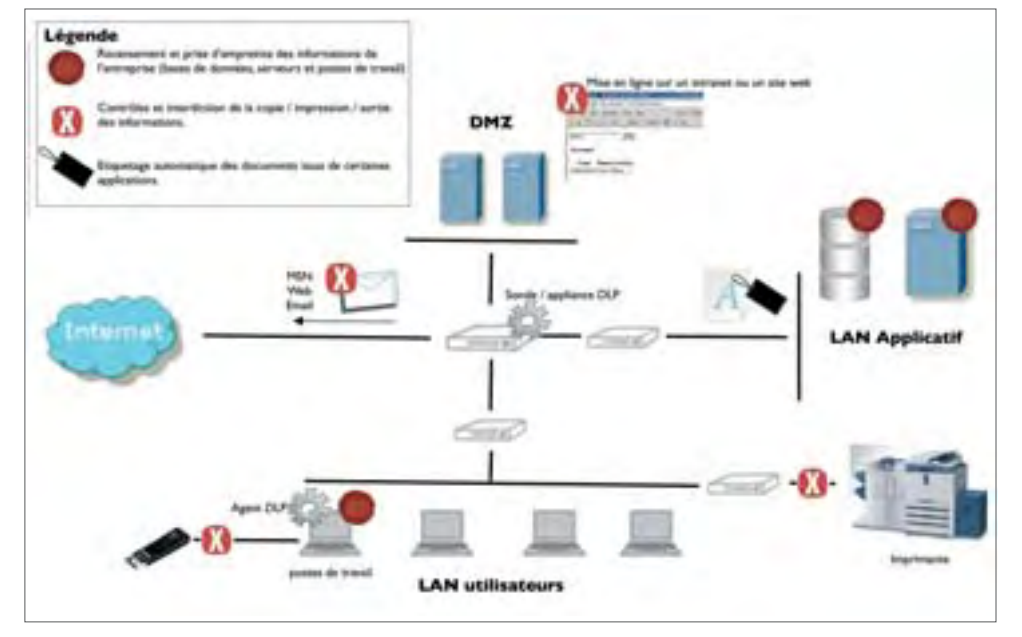

une phase d'exploration initiale qui permet d'identifier les "contenants" de données : fichiers présents sur les postes de travail (via un agent à déployer) et les serveurs de fichiers (via des partages réseau ou des droits Windows par exemple), bases de données (via une connexion ODBC par exemple), etc. La plupart d'entre elles sont en mesure de déterminer une empreinte pour les données identifiées, ce qui permettra d'en suivre la circulation, même si le document est altéré ou si une partie seulement est copiée. "Nous retrouvons des traces à partir de 40% du document original", révèle Laurent Gondicart. Les outils de DLP offrent aussi la possibilité de modéliser le trajet des données, ou encore de définir des règles d'utilisation (tous les documents Excel, ou uniquement ceux de la comptabilité, ne doivent jamais quitter l'entreprise via MSN ou par Webmail, par exemple). Ce travail, bien entendu, est à la charge de l'entreprise bien que les produits offrent un certain nombre de règles par défaut. Cerplus avancées contrôlent les échanges réseau (HTTP, FTP, SMTP mais aussi les protocoles de messageries instantanées) ainsi que les postes de travail : elles sont en mesure d'identifier les données copiées sur un périphérique USB, envoyées à l'imprimante ou même simplement copiées dans le pressepapier. La plupart interdisent aussi l'impression de l'écran (via la touche "PrintScreen") lorsque des informations ne devant pas quitter l'entreprise y sont affichées.

focus

Lorsqu'une opération illicite est détectée, la solution de DLP peut, en fonction des choix de l'entreprise, bloquer l'opération, avertir l'utilisateur et générer une alerte dans sa console centralisée. Dans cette dernière, un moteur de workflow permettra de suivre les étapes de l'incident : qui doit être contacté, qui doit valider la violation des règles, qu'estce qui a été fait pour y remédier, etc. C'est à ce stade que la phase organisationnelle initiale se révèle payante.

#### **Le cas du chiffrement**

Les solutions de DLP ne peuvent bien entendu contrôler que les informations qu'elles peuvent voir. Ce qui pose la question des données chiffrées. Pour y remédier, il est courant de créer une règle qui bloquera tout transfert d'une archive illisible, que l'on estime être probablement chiffrée. Le support pourra ensuite, au cas par cas, en autoriser l'envoi ou adouber définitivement certains utilisateurs seulement. La souplesse de création des règles est ici un critère essentiel dans le choix d'une solution. Enfin, pour les connexions web chiffrées par SSL (des webmails par exemple), certains produits sont en mesure de se connecter à la passerelle ou à l'appliance de chiffrement de l'entreprise, afin de déchiffrer les flux à contrôler, puis de les rechiffrer. Il s'agit là aussi d'un critère important si l'entreprise dispose d'une passerelle ou d'un pare-feu chiffrant. ■

Jérôme Saiz.

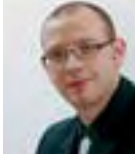

#### *Les trois composantes d'un projet DLP*

**David Grout -** responsable de l'offre DLP, McAfee Europe.

<sup>1</sup> Nous identifions trois<br>
composantes essentielles<br>
on de prévention des fuites composantes essentielles d'une solution de prévention des fuites de données :

1. Une composante technologique, qui consiste à gérer les périphériques de sortie, bloquer les clés USB, etc. A ce stade, le chiffrement des disques durs, bien que <sup>n</sup>'étant pas du ressort d'une solution de DLP, est un atout.

2. Des contenus. Je vais par exemple interdire de copier tel type de contenu vers telle destination. On définit la labélisation à travers trois critères principaux : la localisation du contenu (tous les documents du répertoire Finance doivent avoir un label Finance), l'origine applicative (tous les documents générés par telle application reçoivent tel label) et la présence de mots-clés. Je vais ensuite interdire la copie de tel label sur tel périphérique.

3. Des règles : je vais mettre en place des contraintes au niveau de l'impression, de l'envoi par email, des communications réseau, P2P, Messenger, etc. "

**Dès 2001, les vers Internet refirent leur apparition. CodeRed, apparu en juillet 2001, était un ver "sans fichier". En rupture totale avec les pratiques virales précédentes, le code du ver n'existait qu'en mémoire : il ne faisait aucune tentative pour infecter les fichiers de la machine qui l'hébergeait.**

# **Vers informatiques : une histoire tourmentée**

odeRed utilisait une vulnérabilité de Mi-**J** crosoft IIS server (MS01-033 "Uncheck Buffer in Index Server ISAPI Extension Could Enable Web Server Compromise") pour s'attaquer aux serveurs Windows 2000. Il pénétrait le serveur par une connexion TCP/IP sur le port 80, il s'exécutait en mémoire grâce à un débordement de tampon puis il se propageait selon le même procédé vers d'autres serveurs vulnérables. CodeRed a littéralement explosé sur Internet en quelques heures, à une vitesse considérablement supérieure à tout ce qu'on avait connu jusque là. C'était la première fois, après le précédent de Morris, qu'un ver exploitait une vulnérabilité pour se propager. Le succès de CodeRed, toutefois, permettait de prédire à coup sûr que ce type d'incident ne serait pas le dernier. En effet, à peine quelques mois plus tard, en septembre 2001, le virus Nimda exploitait une vulnérabilité d'Internet Explorer (MS01-020,"Incorrect MIME header can cause Outlook to execute e-mail attachment") et provoquait à son tour une épidémie mondiale.

Nimda infectait les fichiers mais, à la différence des pollupostages (spam) précédents, il ne comptait pas sur l'utilisateur pour que celui-ci clique sur un fichier EXE infecté joint au message. Il profitait d'une vulnérabilité du navigateur pour s'exécuter automatiquement sur les systèmes. La vulnérabilité était connue depuis six mois, mais un grand nombre de systèmes ne disposait pas encore du correctif ; ils étaient toujours exposés aux attaques et à l'exploitation de cette vulnérabilité, ce qui permit au ver Nimda d'infecter ces systèmes tout autour du globe en quelques heures.

Les années qui suivirent CodeRed et Nimda, la réalisation d'"exploits" visant des vulnérabilités système était devenue chose banale. Jusque là, ces méthodes d'attaque étaient le fait de pirates, plutôt que d'au-

**Le top 20 des pays** 

#### **Le Top 20 des codes malicieux utilisant les applications de courrier électronique en mars 2008**

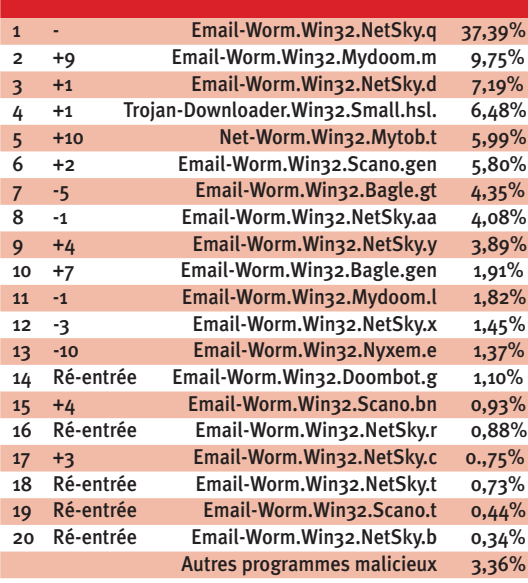

*Source Kaspersky Lab / 2008*

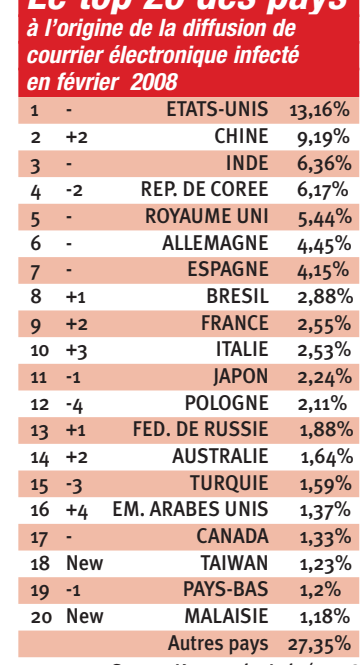

*Source Kaspersky Lab / 2008*

teurs de virus. Mais de nouveau, la combinaison des techniques "traditionnelles" d'écriture de virus avec les procédés de piratage a donné lieu à un nouveau "bond en avant" du développement de logiciels malveillants.

Certaines menaces ont évité l'utilisation combinée de plusieurs techniques virales "traditionnelles". Lovesan, Welchia et Sasser, par exemple, étaient des vers Internet purs et simples. Ils ne possédaient aucun générateur de publipostage et n'exigeaient aucune intervention de la victime pour exécuter le programme infecté. Ces menaces se propageaient plutôt par Internet, directement de machine en machine.

#### **Réseaux d'entreprises**

C'est Nimda qui a lancé la course en combinant un exploit avec d'autres méthodes d'attaque. En plus de générer des spams, il ajoutait également le code viral de l'exploit (en JavaScript) aux fichiers HTML qu'il trouvait. Si la machine infectée s'avérait être un serveur, les utilisateurs qui se connectaient aux pages Web étaient donc infectés à leur tour. Nimda allait encore plus loin et, pour se reproduire dans les réseaux d'entreprise, il balayait le réseau local à la recherche de ressources accessibles où il déposait ses propres copies, prêtes à être exécutées par des utilisateurs confiants. Sur les machines infectées, le code malicieux transformait également les unités locales en unités de partage réseau, disponibles à distance pour des utilisateurs malveillants.Afin de couronner le tout, Nimda utilisait aussi l'exploit MS00-078 ("Web Server Folder Traversal") pour infecter les serveurs Microsoft IIS Server vulnérables, en se téléchargeant à partir d'autres machines déjà infectées du même réseau local. En raison de cette stratégie d'attaque multilatérale, beaucoup présentent Nimda comme un exemple de menace "composite".

> David Emm, Consultant Technique, Kaspersky Lab et

Jean Philippe Bichard, Directeur marketing Kaspersky Lab France

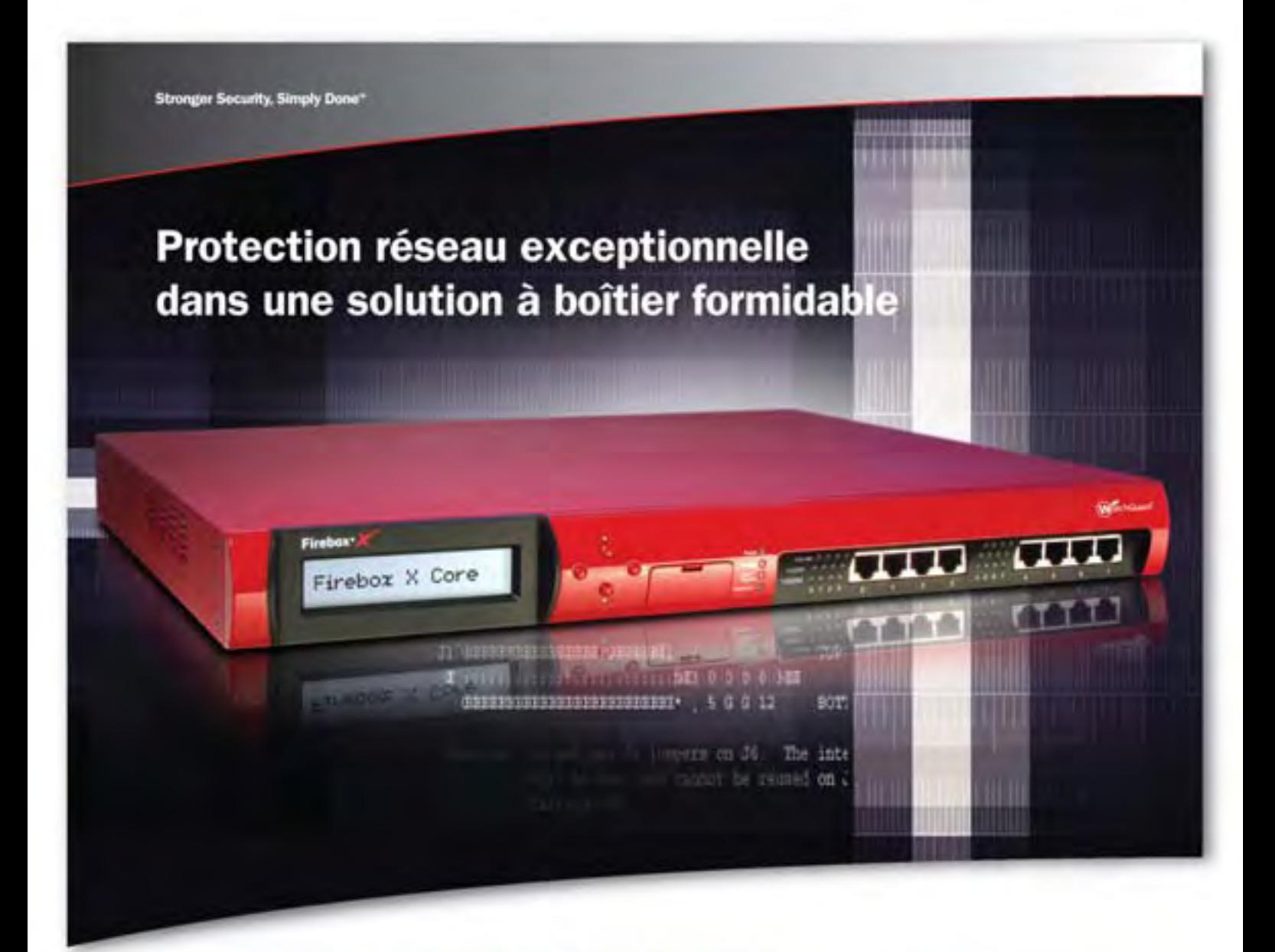

Firebox<sup>®</sup> X Core.<sup>®</sup> Sécurité Réseau Unifiée, Puissante et Intégrée. La plus complète sécurité dans sa catégorie, combinant filtre de paquets stateful, VPN, protection Zero Day, anti-spyware, anti-spam, anti-virus, prévention d'intrusion, et filtrage d'URL sur une seule appliance. Cela réduit le temps et le coût associés à l'administration de solutions multi-points tout en augmentant la protection contre les attaques émergentes.

Pour en apprendre plus à propos de la gamme complète d'appliances de sécurité UTM, envoyez un email à emeainfo@watchguard.com ou appelez le +1.206.613.0895.

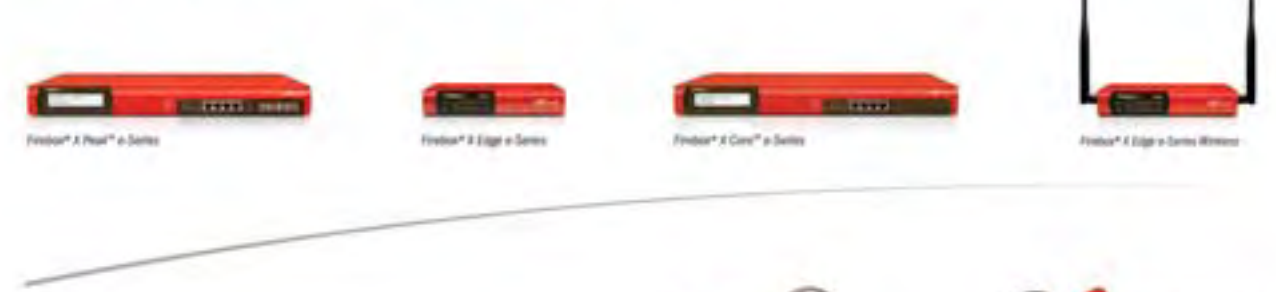

02000 Washfulued Schneiziger, Inc. Text José Huannés, Wyth Carel, V vigo Washfulues, Finline,<br>Com sent the transact distinues as non by Washfulued Schnittger, Inc. and Data Univ of the Amer If suffers pape. To co les autins coins de marque et mérgues appart Marte & Mush Jeep

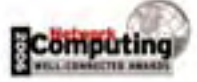

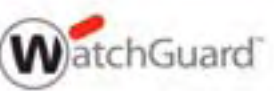

**La base de données est un paradoxe : elle héberge les données les plus sensibles de l'entreprise, mais elle est bien souvent laissée pour compte dans les dépenses sécurité. Conseils pour des bases de données plus sûres.**

# **Sécuriserles bases de données**

T rop souvent oubliée des investissements sécurité, la très discrète base de données se retrouve pourtant désormais sur le devant de la scène sécuritaire : connectée au site web et à l'intranet elle s'expose de façon croissante à des attaques venues de l'extérieur. Il s'agit là d'une relative nouveauté pour le petit monde du SGBD : "Les bases de données ont été inventées à une époque où la sécurité n'était pas une priorité. Si le monde du client-serveur a su renforcer sa sécurité, celui des bases de données a préféré miser sur l'isolement de la base, qui n'était jamais au contact des utilisateurs mais seulement d'administrateurs compétents. Mais ce n'est aujourd'hui plus

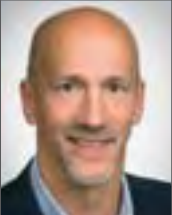

**Bill Maimone**

sieur Sécurité" d'Oracle. En outre, loin d'être seule, la base de données est désormais un composant au sein d'une chaîne ap-

le cas", confirme Bill Maimone, vice-président responsable de l'ingénierie chez Ingres et ex "Mon-

plicative (frontal web, serveur d'application et base de données) ouverte aux utilisateurs. Cela entraîne de nouveaux risques (injection SQL), auxquels s'ajoutent bien entendu ceux déjà connus (comptes par défaut, mauvaise configuration, droits d'utilisateurs mal définis, etc.).

#### **Les menaces**

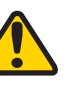

**"**

Avant de penser aux solutions, il convient de dresser la liste des menaces les plus cruciales auxquelles les bases de données sont confrontées aujourd'hui.

**\*\*\*\*** Injection SQL : Cette attaque utilise comme vecteur un script mal conçu sur un site web. En piégeant les données envoyées au site, un attaquant sera en mesure de passer des paramètres supplémentaires à la base de données, et d'en prendre le contrôle ou d'obtenir un accès illégitime.

Potentiellement, toutes les pages qui accep-

tent des informations de l'utilisateur (essentiellement des formulaires web, mais pas uniquement) et les valident mal, peuvent être concernées par une injection SQL.

*••••***••••** Comptes utilisateurs par défaut : Les plus grandes bases de données sont livrées avec des comptes utilisateurs par défaut, souvent oubliés au moment de leur déploiement. La tendance est désormais à leur limitation, mais ils demeurent encore très courants sur des bases en production. Ils permettent à un attaquant d'obtenir un accès mineur sur le système afin d'y exploiter ensuite des failles locales.

*>* Trop de privilèges : Qu'il s'agisse de l'administrateur aux droits absolus, d'utilisateurs dont les droits ont étés copiés sur ceux d'autres collaborateurs pour se faciliter la vie ou encore d'applications à qui l'on donne un accès complet par simplicité, un accès trop lâche à la base de données est toujours à proscrire. Or, la facilité est souvent de mise dans ce domaine.

*•••***•** Des programmes vulnérables : Enfin, plusieurs programmes peuvent présenter des

*La base de données est un système complet composé du serveur d'application et web. La difficulté est de préserver malgré tout la séparation des rôles et des fonctions.* **"**

vulnérabilités exploitées par un attaquant pour prendre le contrôle de la base ou de son serveur. Cela va du logiciel de gestion de la base de données (tous les éditeurs corrigent encore ou ont corrigé des vulnérabilités importantes), au système d'exploitation sur lequel elle s'appuie ou encore aux "procédures stockées" (des portions de code stockées dans la base de données au lieu d'être définies dans les applications). Certaines de ces dernières, notamment livrées par défaut, ont été à l'origine d'incidents de sécurité.

#### **Les solutions**

La première solution à la sécurisation de la base de données est d'ordre architectural et organisationnel : il est nécessaire de s'assurer que le serveur qui l'héberge est correctement isolé du reste du réseau et que seuls les serveurs d'applications et les applications métier qui doivent lui adresser des requêtes peuvent le faire. Il convient ensuite de s'assurer qu'aussi bien le système d'exploitation que le logiciel SGBD sont à jour de leurs correctifs de sécurité. Un audit (probablement confié à un spécialiste extérieur) pourra ensuite aider à limiter les droits des applications autorisées à accéder à la base, en appliquant par exemple des restrictions sur les bases accessibles, ou les ordres de lecture ou d'écriture). Enfin, les services d'un expert ou d'une société de conseil pourront permettre de se débarrasser des comptes par défaut et, au passage, d'optimiser la base (de vrais gains de performance peuvent être obtenus après une prestation d'optimisation de quelques jours seulement).

Le marché, enfin, propose diverses solutions destinées à protéger les bases de données contre les attaques directes (injection SQL, vulnérabilités connues, déni de service) et à faciliter l'identification de leurs auteurs en cas de fraude (association d'un compte utilisateur à une transaction complète). Ces solutions prennent

la forme d'un client logiciel (Sentrigo HedgeHog, Application Security dbProtect), d'une appliance matérielle qui filtre le trafic destiné à la base (Impreva Secure Sphere), voire les deux (Symantec Database Security).

Leur déploiement, toutefois, ne se justifie qu'une fois les mesures de bonne configuration mises en oeuvre. Ces dernières sont d'ailleurs le plus souvent suffisantes pour des bases non critiques.

Jérôme Saiz

# KASPERSKYS La sécurité pour toutes les entreprises

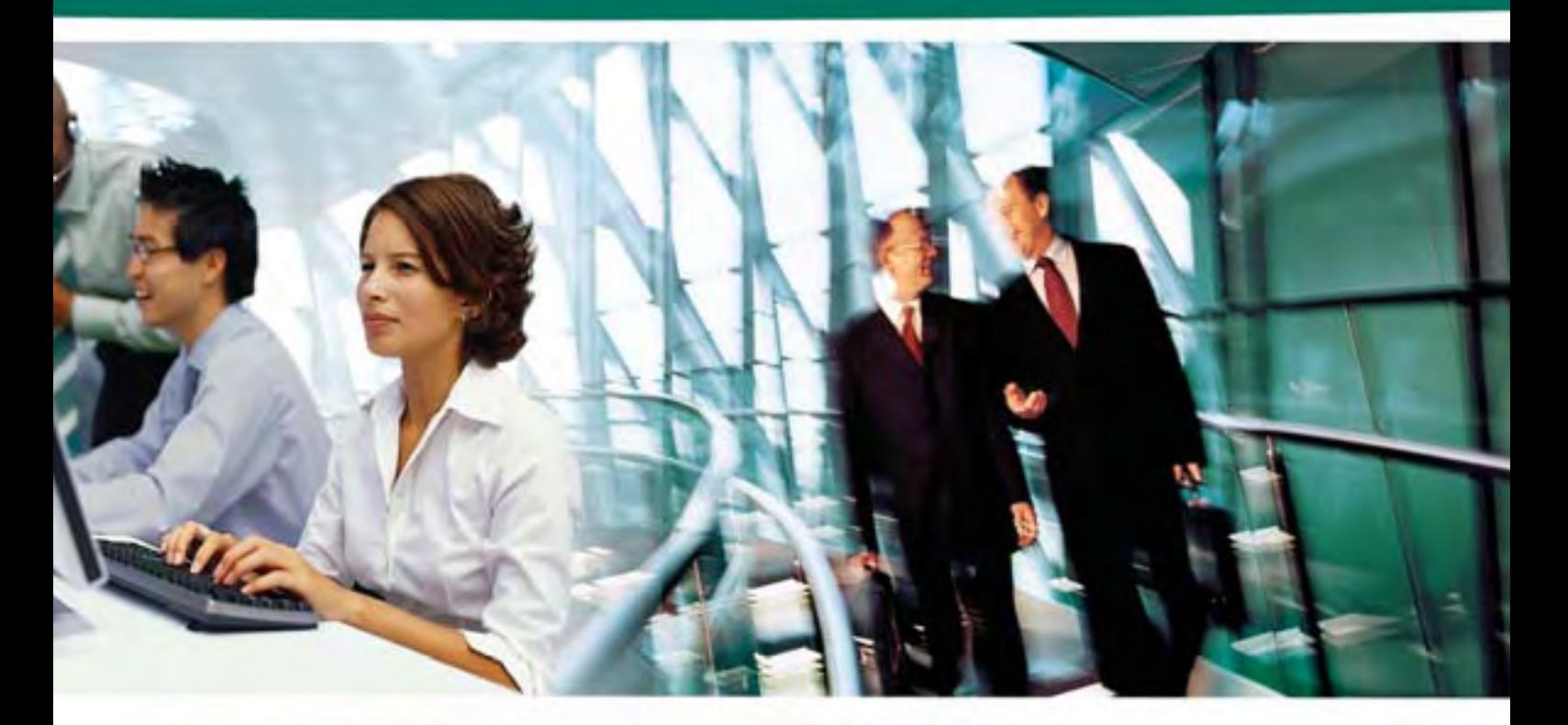

# Kaspersky<br>Open Space

- Protection contre les virus, spywares, rootkits, etc...
- Protection contre les attaques de pirates et le spam
- Protection de tous les postes, serveurs du réseau et passerelles
- <u>Gestion centralisée à distance</u>
- Adapté à toutes les architectures réseau

www.kaspersky.fr

#### **PROGICIEL** actualité **de la actualité**

#### *Gestion*

### *Finance Ressource Planning* **Sage lance une nouvelle catégorie de logiciels**

Soucieux de répondre à l'ensemble des enjeux des moyennes et des grandes entreprises, la division MGE de Sage a, en ce début d'année, multiplié les annonces

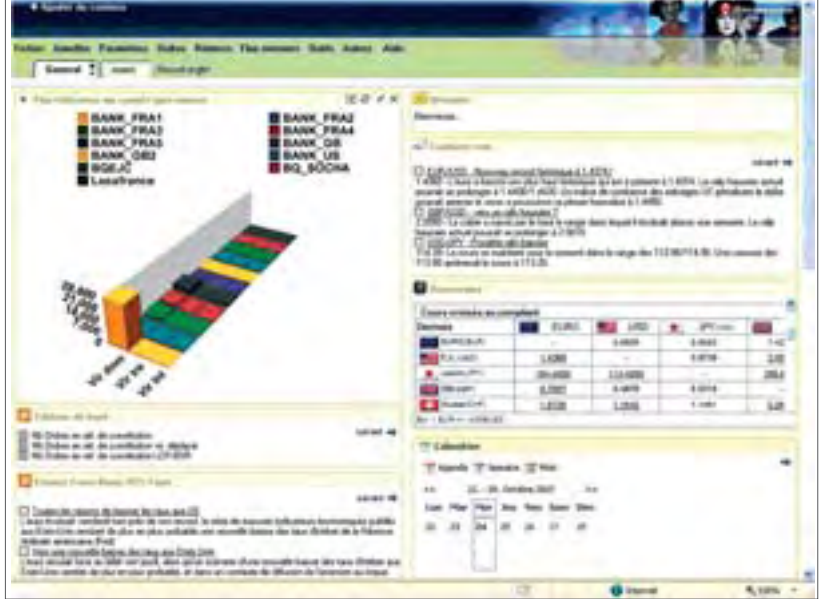

#### **RH**

#### **Vedior Front RH annonce Front RH Activité**

Afin d'accompagner les entreprises dans le pilotage et la maîtrise des temps et de l'activité des collaborateurs, Vedior Front RH propose désormais Front RH Activité. Intégré à la gamme Front RH Paie et développé à partir des technologies Web 2.0, Front RH Activité permet d'optimiser la gestion des activités décentralisées. Au-delà des traditionnelles fonctions de gestion et de calcul des temps de présences et d'absences proposés par tous les outils de gestion de temps, cette solution assure des contrôles en temps réel et intègre des circuits de validation. ■

Les moyennes et grandes entreprises cherchent aujourd'hui des solutions qui répondent à l'ensemble de leurs contraintes métiers tout en étant capables d'assurer la traçabilité et le contrôle de leurs données, explique Christophe Letellier, Directeur général de la division Moyennes et Grandes Entreprises de Sage. Par ailleurs, elles sont particulièrement attentives au coût d'acquisition puis de possession de leur outil de gestion". Des enjeux auxquels Sage entend bien répondre au travers de sa gamme Sage ERP X3 composée de Sage ERP X3 Standard métiers<br>métiers<br>bilité e<br>Christocom<br>Par aill

Edition, un nouvel ERP entièrement pré-paramétré et Sage ERP X3 Premium Edition (anciennement Sage X3 Entreprise), plus particulièrement évolutif et international. Développé à partir de la plateforme technologique commune SAFE X3 (Sage Application Framework for the Enterprise), ces deux ERP s'adaptent donc ensuite en fonction des entreprises ciblées. Par ailleurs, afin de simplifier l'utilisation, Sage a notamment fait preuve d'innovation en matière d'ergonomie. Cette nouvelle gamme d'ERP intègre notamment un atelier de conception de processus graphiques interactifs, un requêteur graphique, mais également un portail web 2.0 personnalisable par l'utilisateur. "Ce portail permet d'intégrer des informations issues aussi bien de Sage ERP X3 que d'applications externes (pages web ou autres flux RSS)", souligne Christophe Letellier.

#### **Dédié aux entreprises moyennes**

Parallèlement à cette gamme d'ERP, Sage lance une nouvelle catégorie de logiciels, baptisée Finance Resource Planning (FRP). Un créneau qui semble promis à un bel avenir au regard de l'évolution du métier de directeur financier. "Aujourd'hui, les DAF doivent faire face à de nouveaux enjeux tels que l'amélioration de la traçabilité des données, la réduction des délais de clôture et de disques ou encore la nécessité de produire des analyses prospectives, poursuit Christophe Letellier. Ils ont à cet effet besoin d'avoir une vision complète sur l'ensemble des données de l'entreprise ainsi que sur sa performance financière. Un besoin auquel nous répondons avec notre nouveau FRP : Sage 1000 Suite Financière v 5.50". La nouvelle version de Sage 1000 Suite Financière intègre un référentiel commun évitant ainsi toute ressaisie d'informations et fournit une vision à 360° de l'activité financière. Elle embarque par ailleurs naturellement l'expertise légale et réglementaire de Sage permettant aux directeurs financiers de proposer des tableaux de bord et des indicateurs métiers pertinents et nécessaires pour leur contribution au pilotage de la performance de l'entreprise. ■

Anne del Pozo

#### **RH**

### **Lucca facilite la gestion des heures supplémentaires**

L'éditeur Lucca annonce la disponibilité de TPG+, une nouvelle application web de suivi du temps de présence adaptée à la loi TEPA sur la défiscalisation des heures supplémentaires. Ce logiciel assure la planification des heures supplémentaires, via une saisie intuitive par le salarié, puis un circuit de validation précis par la hiérarchie. Le calcul des majorations et des repos compensateurs est alors automatique. TPG+ génère également un fichier destiné au service Paie pour le paiement de ces heures supplémentaires. Développé à partir des technologies Web 2.0, et notamment d'Ajax, ce logiciel se veut didactique, ergonomique et intuitif, pour un déploiement rapide et une utilisation simplifiée. ■ **Alors que le marché du décisionnel connaît actuellement une forte restructuration, la plupart des éditeurs solutions de gestion tendent à embarquer des technologies de Business Intelligence. Une stratégie qui répond aux attentes actuelles des entreprises, soucieuses de rationaliser l'ensemble de leur système d'information, tout en optimisant l'exploitation et la sécurisation de leurs données.**

# **Business Intelligence Le décisionnel se progicialise**

Une année aura suffi pour modifier considérablement le paysage du marché de la Business Intelligence. En moins d'un an, plusieurs rachats majeurs ont en effet marqué ce secteur.Alors qu'Hypérion est entré dans la nébuleuse d'Oracle, Cartesis a rejoint Business Objects, lui-même racheté par SAP quelques mois plus tard seulement. Puis, en fin d'année, c'est au tour de Cognos de rejoindre IBM… "Autant d'acquisitions majeures qui attestent de l'intérêt de ce marché pour les grands éditeurs mais également de l'entrée de la BI dans une certaine phase de maturité" analyse

Julien Aragou, consultant chez PAC. Par ailleurs, ces récents mouvements de concentration, loin de déstabiliser le marché lui insufflent au contraire une nouvelle dynamique. Les projets de décisionnels tendent à se multiplier dans tous les secteurs de l'industrie française, avec une couverture de plus en plus transverse de l'entreprise". La montée en valeur des projets de BI se traduit d'ailleurs par une croissance globale du marché français supérieure à 15% (dépenses logiciels et services, PAC, 2007) en 2006. Une tendance qui, d'après différents analystes, devrait d'ailleurs se confirmer dans les années à venir avec une croissance annuelle moyenne dépassant les 11% entre 2009 et 2011.

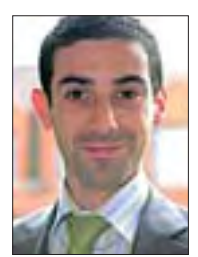

**Julien Aragou Consultant chez PAC**

#### **Un marché porté par de nombreux leviers de croissance**

"Après s'être massivement équipées de progiciels de gestion intégrés (ERP) pour rationaliser leur processus de gestion,

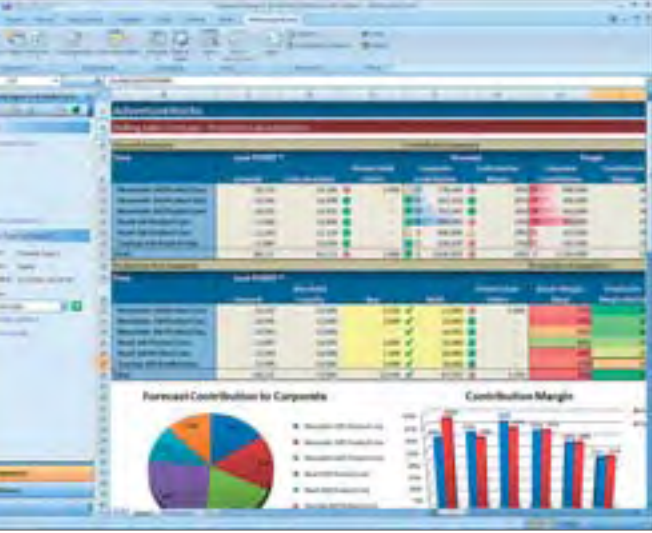

**>***Performance Point Server 2007 de Microsoft*

les entreprises entendent aujourd'hui gérer et exploiter au mieux les informations et les données issues de leur système d'information, afin d'optimiser le pilotage de leur activité et de leur performance, pérennisant ainsi leur développement", poursuit Julien Aragou. Une tendance renforcée par des applications de BI qui, étant plus simples à utiliser et dotées d'interfaces intuitives, sont désormais accessibles à un plus grand nombre d'entreprises. Parallèlement, la demande et l'utilisation de ces outils touchent désormais presque tous les départements des organisations, élargissant ainsi les champs d'application de la BI.

#### **Gestion de la performance**

"Les évolutions réglementaires et notamment les nouvelles normes comptables internationales IFRS, la Loi Sarbane Oxley, ou encore La Loi de Sécurité Financière (LSF) soutiennent ainsi l'augmentation de la demande des entreprises en matière d'outil de gestion de la performance financière", souligne Patricia Moscatelli, Business Development Manager BI Oracle France. La gestion de la performance des entreprises est ainsi devenue un des champs de prédilection de la BI. Pour preuve, les acquisitions successives d'Hypérion, Cartesis et Outooksoft, ou encore les lancements des offres dédiées telles que PerformancePoint Server 2007 de Microsoft. Cette extension fonctionnelle du champ d'action de la BI est d'ailleurs favorisée par un moindre investissement. En effet, le coût portera désormais essentiellement sur les licences, et moins sur l'intégration ou les prestations, puisque les

plates-formes sont déjà en place. Dans les grands comptes, la tendance est d'ailleurs à la rationalisation des outils de décisionnels et à l'uniformisation des systèmes en la matière déjà opérationnels. "Les grands comptes cherchent aujourd'hui davantage à mettre en œuvre de véritables datawarehouse d'entreprise plutôt que des environnement BI propres à chaque fonction", explique ainsi Vincent de Poret, Directeur Applications Finance chez SAP. "D'ailleurs, le décisionnel tend aujourd'hui à se progicialiser". La croissance de ce marché est ainsi portée par l'arrivée à maturité des applicatifs en la matière.

#### **Vers une progicialisation progressive du décisionnel**

Alors qu'il est encore relativement fréquent que plusieurs bases de données métiers coexistent dans une même entreprise, la majorité des projets actuels de BI intègre forcément une consolidation des données vers une plate-forme commune avec un référentiel unique. Face à ces besoins, de plus en plus d'acteurs du marché, en tête desquels

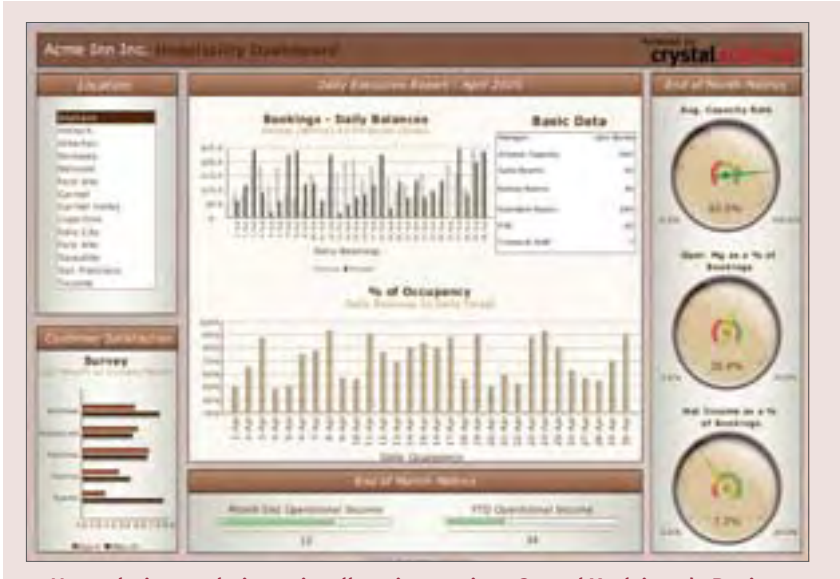

**>***Une solution analytique visuelle et interactive : Crystal Xcelsius, de Business Objects, transforme les feuilles de calcul Excel en présentations dynamiques.* 

se trouvent les ténors de la place, tendent à proposer des plates-formes communes, mais également de véritables progiciels de décisionnel intégrant toute la chaîne du décisionnel depuis l'extraction des données jusqu'à l'analyse prédictive. Jusqu'en 2007, le mar-

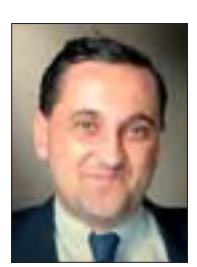

**Vincent de Poret - Directeur Applications Finance chez SAP**

ché du décisionnel était essentiellement réparti entre deux grandes familles de produits. D'une part, les solutions tout-enun avec des sociétés comme Teradata ou HP avec NeoView. Ces offres sont essentiellement destinées à équiper les grandes, voire très grandes, entreprises. D'autre part,

les fournisseurs de plates-formes de Business Intelligence tels que Business Objects, Cognos ou encore SAS. Aujourd'hui, suite à la valse des rachats de 2007, seul SAS reste indépendant. Quelques spécialistes subsistent par ailleurs sur des marchés de niches, tels qu'Information Builders, Microstrategy ou encore Informatica sur les ETL. Le rachat de Cognos par IBM (déjà acquéreur de l'ETL Ascential) mais également ceux de Siebel et Hypérion par Oracle renforcent d'ailleurs la présence des éditeurs de SGBD sur le marché de la BI. D'ailleurs, Microsoft fut le premier à proposer sa base de données SQL Server avec un moteur Olap inclus, et lance désormais ses solutions de restitutions évoluées avec PerformancePoint. "L'acquisition de Cognos par IBM montre ainsi que les édi-

teurs positionnés sur les infrastructures ont également intérêt à se placer sur le marché de la BI, qui est au cœur d'un certain nombre de processus", insiste Julien Aragou de PAC. Parallèlement, de nombreuses solutions informatiques tendent aujourd'hui à embarquer de plus en plus de technologies de statistiques et d'aides à la décision.

#### **Intégrer l'analyse aux outils de gestion**

Les outils d'administration intègrent désormais des solutions pour analyser et mesurer les données issues des systèmes d'information, les offres de création de sites web ne se vendent plus sans un outil d'analyse de fréquentation, les plates-formes de gestion de la relation client ne se conçoivent plus sans une solution pour analyser le profil ou la fidélité des clients… Ainsi, les éditeurs du monde de l'ERP, à l'instar certes de SAP, mais également d'acteurs tels que Sage ou Cegid, renforcent leur offre en la matière en proposant des solutions intégrées ou intégrables à leurs outils de gestion. Une tendance qui touche d'ailleurs aussi un certains nombre d'éditeurs d'ERP verticaux, à l'instar de T-System sur le marché des concessionnaires automobiles ou d'Aldata sur celui de la supply chain et de la grande distribution. Autant de stratégies illustrant ainsi parfaitement une dynamique de marché qui, au regard des investissements consentis par les éditeurs de la place ne saurait s'essouffler prochainement.

Anne del Pozo

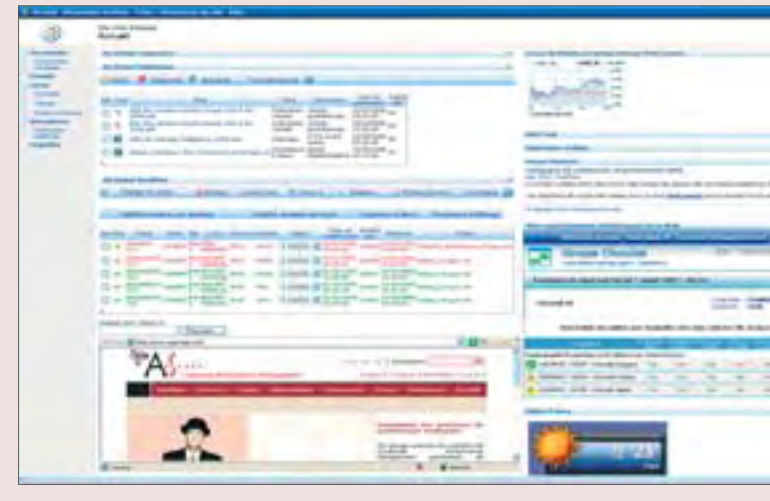

### *Fonctionnement collaboratif*

Intégrés dans Sharepoint, les composants portail métier de l'application Global éditée par ASGROUPE permettent de compléter l'offre de Microsoft en lui apportant une nouvelle valeur ajoutée orientée finance. Basé sur un fonctionnement collaboratif, le portail Global permet à tous les collaborateurs du groupe d'interagir directement sur le système de CPM en utilisant notamment les fonctions d'abonnement documentaire ou de workflow intégrées à Global.

### **CAS**\_**CLIENT**■

**Pour Energizer Holdings Inc., l'un des plus importants fabricants de piles et de lampes de poche au monde et le 2e fabricant de produits de rasage, la planification et les prévisions commerciales sont des activités essentielles**

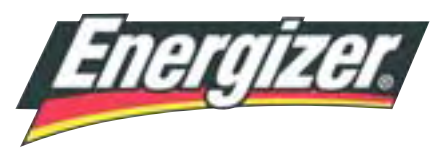

### **Optimiser son processus de planification et de prévision commerciale** *grâce aux solutions Microsoft Business Intelligence*

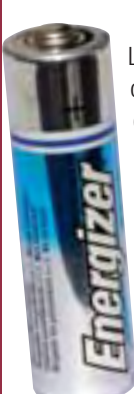

Les prévisions commerciales annuelles d'Energizer déterminent toute la stratégie de la société, de la gestion des stocks à la promotion des produits en passant par la gestion de la relation client et les contrats de ventes des détaillants.

**Energizer a décidé de mettre en place un système de planification et de prévision plus efficace**

Jusqu' alors, l'entreprise faisait face à un afflux d'informations : plus de 13 millions de données prévisionnelles possibles. À cette difficulté s'ajoutait la structure du sys-

tème qui ne leur fournissait pas les informations agrégées nécessaires à la planification et à la prévision en fonction des pays, des clients et des catégories.

De plus, les bureaux régionaux utilisaient des méthodes différentes pour calculer les données de chiffre d'affaires et de profits. "L'ancien processus contenait de nombreuses étapes manuelles et du fait de la disparité des nombreux processus, les erreurs étaient fréquentes. Les perspectives étaient donc divergentes selon les sites," explique Luc Leroy, directeur des applications européennes.

L'un des principaux objectifs d'Energizer pour sa solution de gestion des performances était de consolider les applications utilisées par ses bureaux européens pour la planification, le prévisionnel et la budgétisation.

#### **Consolider les applications**

Energizer avait également besoin d'une interface facilement utilisable dans toute l'Europe. L'équipe a créé plusieurs prototypes de feuilles de calcul offrant la flexibilité nécessaire pour planifier à un niveau global tout en permettant d'effectuer des analyses détaillées notamment par société mère, par catégorie de clients et par gamme de produits. La société souhaitait enfin définir des indicateurs clés de performance, qui permettraient aux dirigeants de suivre les résultats réels obtenus par rapport aux objectifs fixés. ■

#### *Le choix d'une solution Microsoft* **"** *était une évidence* **"**

#### *La Solution*

Energizer a commencé à développer une solution basée sur Microsoft Office PerformancePoint Server 2007, une application de gestion des performances intégrée capable de fournir les fonctions de planification, budgétisation, prévision, élaboration de tableaux de bord et analyses dont avait besoin l'entreprise.

fonctions de gestion des données en analysant les tendances évolutives et sécurisées et une in- passées et des informations terface familière pour les utilisa- au niveau de la gamme de teurs d'Office et de SharePoint. La *produits",* ajoute Brenda Jancombinaison résultante est parti- sen, directrice des services culièrement puissante. "Perfor- d'analyse commerciale. En surmancePoint Server 2007 est un veillant les indicateurs de perenvironnement unique et com- formance et en comparant les plet. C'est aussi la solution résultats réels avec les objectifs idéale en termes de coûts car prédéfinis, les équipes peuvent nous travaillons déjà au sein prendre des mesures rapides d'un environnement Microsoft. pour résoudre les problèmes ou Il nous offre une puissante so- s'inspirer de la réussite d'une lution de gestion des perfor- région ou d'un pays. "Le moins mances au sein d'un environ-que l'on puisse dire, <sup>c</sup>'est que nement complet que nous nos utilisateurs sont enthouconnaissons tous déjà bien," siastes et très demandeurs." déclare Randy Benz, DSI.

Malgré les obstacles propres au déploiement d'une nouvelle technologie et à la standardisation de processus métier disparates, l'ensemble s'est déroulé sans accroc (5 mois de développement).

#### **"Planifier plus intelligemment et rapidement"**

S'appuyant sur **Microsoft** mes de planification et de pré-SQL Server 2005 et Of- visionnel en Europe. "Nous fice 2007, Performance- pourrons planifier plus intel-Point Server 2007 offre des ligemment et plus rapidement Energizer s'attend à des améliorations significatives en terconclut Randy Benz. ■

#### **www.microsoft.com/france/decisionnel**

**La récente période de concentration du marché de "Business Intelligence" à laquelle nous venons d'assister aura, au moins, deux avantages : permettre à de nouveaux acteurs d'accroître leur visibilité sur le marché français et permettre l'émergence de nouvelles tendances, dont l'Open Source n'est pas la moindre.**

# **Le décisionnel en Open Source**  *une alternative séduisante*

e marché des solutions décisionnelles se<br>
voit aujourd'hui confronté à la volonté de e marché des solutions décisionnelles se se libérer du joug des éditeurs traditionnels dont on a cru trop longtemps qu'ils étaient immortels… Cette vague Open Source n'est pas à proprement parler une déferlante comme voudraient le faire croire certains, mais plus un mouvement de fond à inertie lente qui apportera sa part de modification du paysage décisionnel… avant de se fondre à son tour dans le paysage… et de laisser sa place…

La Business Intelligence, structurée historiquement en 3 strates techniques, Alimentation, Stockage, Restitution, est aujourd'hui capable de se bâtir sur des solutions logicielles Open Source qui ont atteint un niveau de maturité suffisant pour concurrencer des acteurs institutionnalisés. L'élément fondateur de cette apparition a été la mise en place d'une solution hybride à savoir, un produit Free-Commercialisable, en développement Open Source et soutenu par une offre Commerciale de services.Tous les ac-

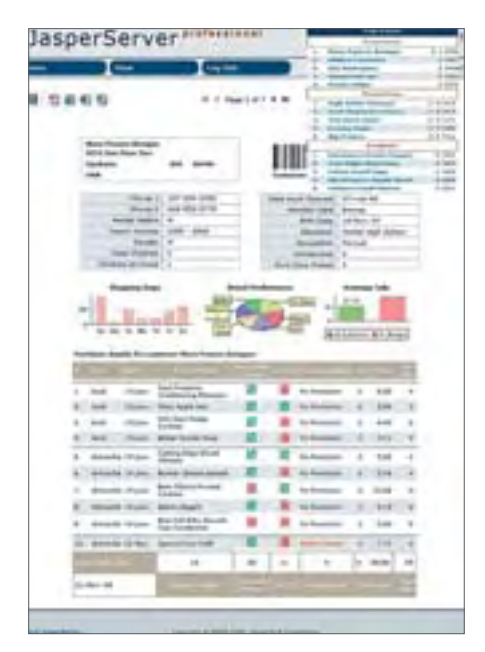

**>** *Detail Client Jasper*

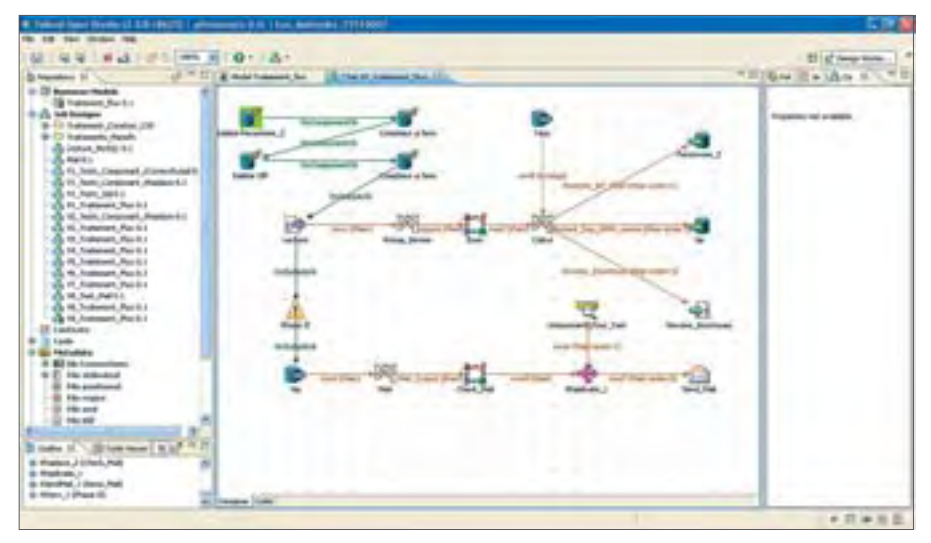

**>***Talend Open Studio V230* 

teurs émergents sur ce modèle, Talend, Jaspersoft, MySQL, pour ne citer qu'eux, fonctionnent sur ce modèle économique, il s'agit de sociétés commerciales "classiques" qui portent des produits en développement Open Source.

#### **Un modèle hybride : libre + commercial**

Ce modèle hybride offre d'autres d'intérêts de par la nature même de son «ADN» en comparaison avec le mode de commercialisation classique "propriétaire" :

**•** Une plus grande liberté pour le client final pour essayer.

**•** Une plus grande latitude dans les évolutions apportées à la solution. En effet le produit va bénéficier de 3 leviers d'évolution :

- La possibilité de faire évoluer le produit de manière autonome, le développement spécifique client,
- La possibilité de bénéficier des apports de développement de la communauté,
- Des évolutions planifiées dans le plan produit de l'éditeur.

De plus, le client n'est plus enfermé dans une logique de sable mouvant… : plus il y aura de développement, plus le saut vers d'autres technologies sera douloureux, et si l'éditeur venait à disparaître, "ce qui n'arrive jamais... ou alors aux autres…", l'Open Source laisse une porte de sortie naturelle,du fait de la mise en œuvre de composants standard, ce qui n'est pas le moindre des avantages.

L'Open Source permet d'aborder le décisionnel sous un nouvel angle, mais il faut souligner aussi une certaine prudence de la part de l'écosystème informatique. Cette approche est nouvelle et la nouveauté laisse souvent perplexe. De plus, l'Open Source risque d'avoir du mal à se défaire de certaines de ses "étiquettes".

#### **L'open Source n'est pas gratuit**

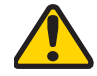

Parmi celles-ci, la gratuité ! Un mythe tenace de l'écosystème Open Source est en effet lié à la notion de coût. 8 fois sur 10 une solution Open Source est associée à la notion de gratuité !! "Un produit Open Source ne me coûte rien…" C'est faux ! Comme dans d'autres domaines il n'est pas possible de créer, dans notre cas des logiciels, sans une contrepartie financière qui soit à la

### *Il existe une complémentarité naturelle entre le Commercial et l'Open Source.* **"11 existe une complémentarité naturelle<br>
entre le Commercial et l'Open Source.<br>
hauteur de l'attente exprimée. Dans ce sens<br>
s'ils souhaitent affirmer leur positionnement**

hauteur de l'attente exprimée. Dans ce sens il existe une complémentarité naturelle entre le Commercial et l'Open Source.

2006 et 2007 ont d'ailleurs été riches en fusions-acquisitions. La conséquence de ces rapprochements ? On assiste à la naissance de sociétés capables d'adresser toute la chaîne du décisionnel. Le monde de l'Open Source va devoir très vite réagir à ce nouvel équilibre. Les acteurs de l'Open Source devront s'associer et travailler de concert pour proposer des solutions globales. Ces accords seront d'autant plus faciles à mettre en place que les produits concernés sont régis par des licences permettant une diffusion naturelle de ces solutions et de leurs déclinaisons. Par ailleurs, il ne faut pas perdre de vue que la "résistance" s'organise ! Microsoft, Oracle proposent des versions gratuites mais limitées. D'autres décident d'offrir leurs technologies au mode de "l'Open Source" : IBM, INGRES ont rejoint ce mouvement. D'autres encore rachètent en exclusivité des composants jusque là en Open Source… Des accords seront donc indispensables pour ces nouveaux éditeurs s'ils souhaitent affirmer leur positionnement sur ce secteur : Talend est intégré dans Jaspersoft sous le label Jasperetl qui embarque également MySQL... De plus, ils devront également s'entendre avec des éditeurs du mode "propriétaire" afin d'atteindre une masse critique suffisante pour peser sur leurs marchés respectifs.

#### **Le marché des PME**

Dans le secteur des PME / PMI, le marché du décisionnel en Open Source devrait croître de façon sensible. En effet, ces solutions alternatives sont susceptibles de rencontrer un terrain favorable : d'une part car les PME/PMI ont longtemps été les oubliées des grands éditeurs du monde propriétaire concentré sur les grands comptes, mais aussi et surtout car le modèle économique hybride est parfaitement adapté à la topographie variable de ce secteur. Du côté des Grands Comptes en revanche, le développement semble à première vue plus difficile, d'une part parce que cette cible est souvent déjà équipée avec plusieurs solutions différentes (fusions/acquisitions successives), et d'autre part à cause d'une certaine frilosité vis-

> à-vis de ces solutions mal connues.

En conclusion, aujourd'hui la Business Intelligence au travers des composants Open Source bien que séduisante, reste encore une approche qui doit convaincre. Les offres sont matures et bien souvent suffisantes au regard des attentes et des mises en œuvre, mais l'image de sérieux et de professionnalisme dont jouissent les acteurs du monde "propriétaire", reste à construire.

#### **IDÉES REÇUES SUR L'OPEN SOURCE**

Les idées reçues sur l'Open Source risquent également de freiner son adoption dans le secteur du décisionnel

- 1. L'Open Source propose des solutions très techniques nécessitant des compétences rares et coûteuses
- 2. L'Open Source entraîne des développements empiriques sans réel plan
- 3. La communauté est volatile : il sera difficile de s'appuyer sur elle
- 4. Les logiciels sont réservés au monde Linux ou Unix
- 5. Les logiciels sont incomplets et ne pourront pas répondre à mes besoins
- 6. Les solutions ne sont pas sécurisées et ne répondent pas aux contraintes d'un environnement de production

Bien que ces idées reçues ne soient pas toutes fausses, elles ne sont pas applicables pour autant globalement à l'Open Source. Gardons présent à l'esprit qu'il s'agit de solutions jeunes, et parions que les éditeurs de ces solutions sauront évoluer rapidement, notamment en s'inspirant du meilleur des solutions commerciales.

Comment en effet, facilement, croire qu'une solution "Open Source" de 5 ans d'âge et d'un coût de licence inférieur de 30 à 40 %, voire plus, soit capable de délivrer un service équivalent à des solutions sur lesquelles les clients ont investi massivement depuis des décennies…

La seule réelle inconnue qui persiste aujourd'hui, et elle est de taille, c'est de définir à partir de quelle masse une offre Open Source sera aspirée, volontairement ou pas, vers le monde Propriétaire… ■

> Pierre Formosa Manager BI au sein de la SSII Des Systèmes et des Hommes

### **www.solutions-logiciels.com** ✔**L'actualité quotidienne : développement, sécurité, internet, administration, etc.** ✔**Les cas clients**

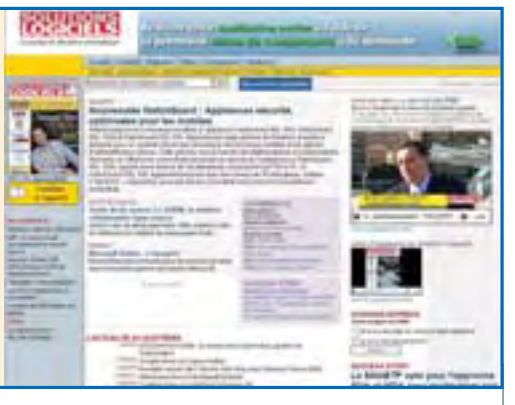

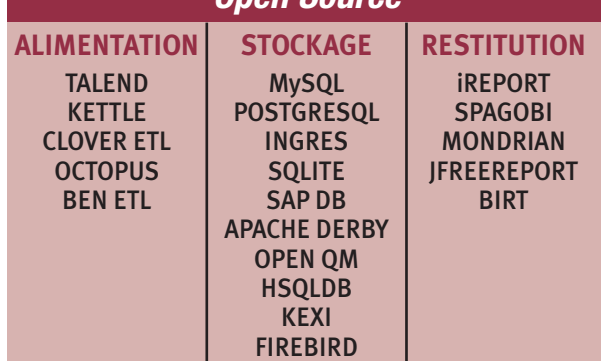

**Panorama des solutions décisionnelles Open Source**

> JASPERINTELLIGENCE **PENTHAO**

SL2 / version D2 - 22/03

**De l'ERP taillé pour les PME à l'ERP verticale métier, le secteur des petites et moyennes entreprises suscite la convoitise de nombreux éditeurs.**

# **Les ERPà la conquête des PME**

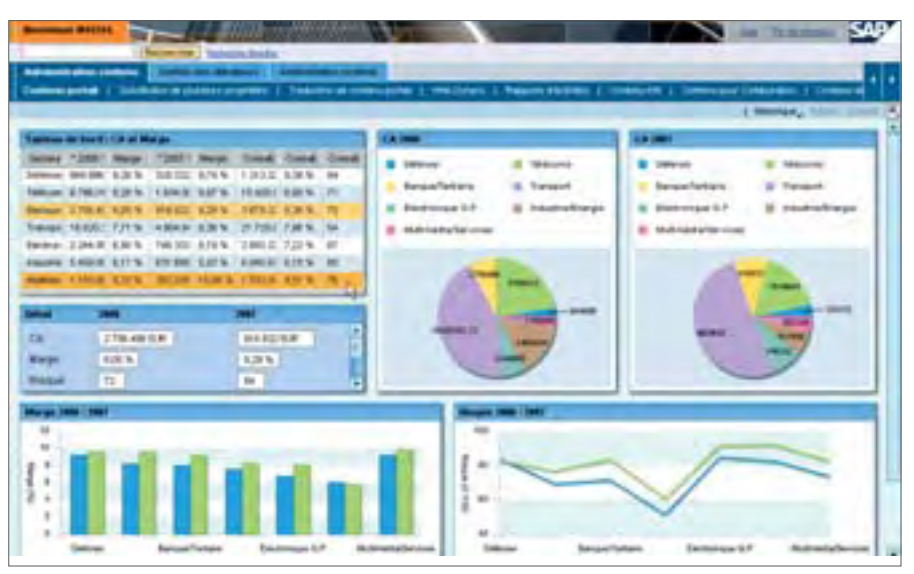

**>***Ecran BI - SAP*

**Our un marché global des logiciels et ser-**Ovices ERP dynamique, avec une croissance 7.9% en 2006 (PAC, février 2008), le secteur des PME reste particulièrement actif. Ce dernier enregistre en effet une progression de 6.6% de ses ventes de licences et maintenance sur sa frange basse (entreprises de 100 à 500 salariés) et de 8.2% sur sa frange haute (entreprises de 500 à 2000 salariés). Ces deux segments pèsent désormais respectivement 20% et 34 % du mar-

#### **" "***L'ERP doit s'adapter à l'entreprise et non l'inverse*

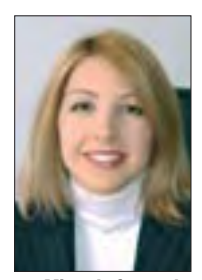

**Miren Lafourcade, Directrice général de Nout**

ché de l'ERP, soit un poids de 54% du marché des PME, pour un montant de 493 millions d'euros en 2006 (IDC, 2007). Une tendance justifiée par les besoins des PME en matière d'outils de gestion, qu'elles soient en phase de premier équipement ou de renouvellement.

Ces entreprises ont néanmoins des problématiques spécifiques et différentes de celles des grands comptes. "Particulièrement vaste et éclaté, le marché des PME couvre la plupart des secteurs d'activités, explique Miren Lafourcade, Directrice générale de Nout. Quelles que soient leur taille et leur activité, ces entreprises, pour assurer la pérennité de leur développement, ont néanmoins besoin d'outils de gestion structurants, capables de prendre en compte leurs

spécificités métiers. En effet, dans le contexte économique actuel de concurrence exacerbée, les entreprises sont particulièrement vigilantes à leurs processus de gestion et méthodes de travail, devenus des éléments forts de différenciation. Si la plupart de ces PME attendent donc que leur progiciel de gestion leur offre une couverture fonctionnelle aussi complète que celle proposée aux grands comptes, la ca-

pacité d'adaptation de ces solutions à leurs propres processus de gestion métier est également indispensable". Plus encore que les grandes entreprises, souplesse et adaptabilité de leurs outils de gestion sont alors essentielles à la prise en compte de leurs éléments différenciateurs.

Par ailleurs, contrairement aux grands comptes, les PME ne sont que rarement rompues à la conduite de grands projets de type ERP et à la mise en œuvre des chaînes de décision nécessaires. A ce titre, mais également pour assurer le succès d'un projet ERP dans une PME, les éditeurs présents sur ce marché, s'attachent de plus en plus à minimiser les changements liés à cette solution tout en allégeant et en personnalisant les tâches utilisateurs. Les PME, comme toutes les entreprises, sont également confrontées à la nécessité de trouver un retour sur investissement de plus en plus rapide et important dans le cadre de leur projet. Alors que leurs budgets et équipes alloués à ces projets sont limités, ces entreprises cherchent donc des solutions qui soient simples et rapides à mettre en œuvre et à utiliser, tout en couvrant l'ensemble de leurs attentes fonctionnelles. "Ces ERP doivent égale-

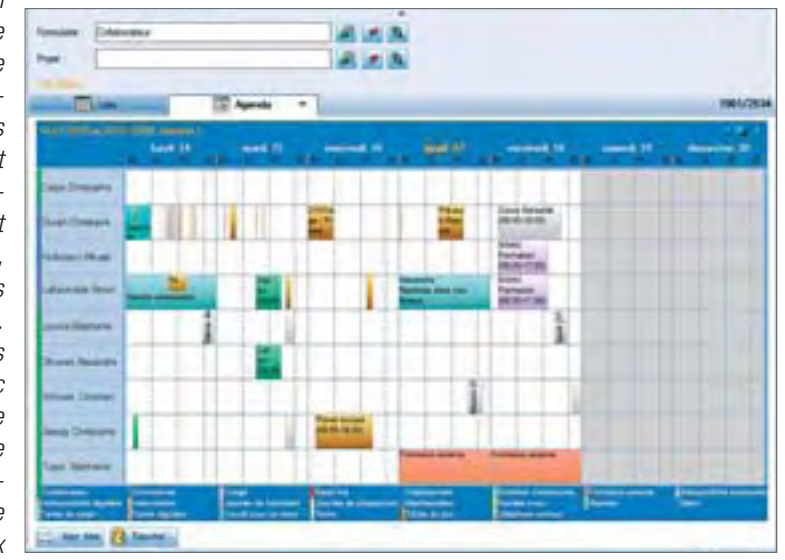

**>***Le Planning de Simax, l'ERP de Nout*

focus

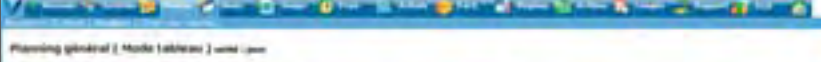

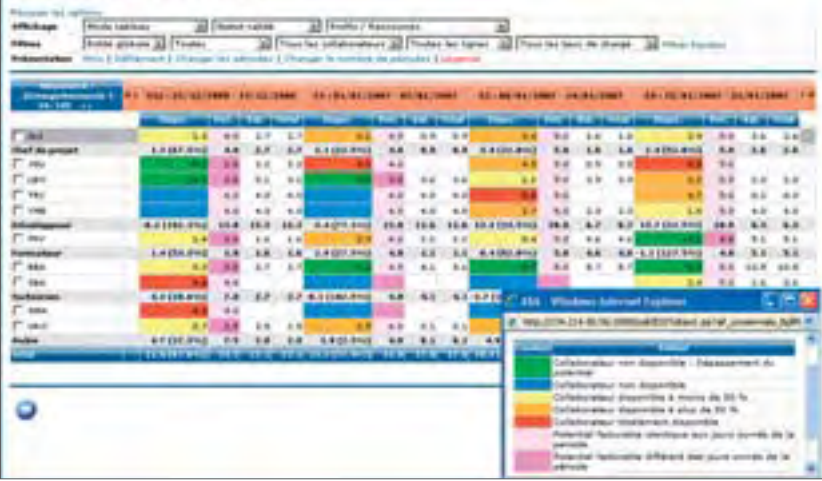

**>***ERP Apsylis, plan de charge*

ment tenir compte de leurs ressources humaines et financières, beaucoup moins importantes que celles des grandes entreprises", ajoute Miren Lafourcade. Face à ces demandes mais également aux opportunités liées à ce marché, les éditeurs d'ERP se positionnent et adaptent leur solution en conséquence.

"Sur le secteur des PME, le marché est réparti entre les éditeurs d'ERP horizontaux leur proposant des solutions adaptées à leurs problématiques et enjeux et les éditeurs de solutions verticales métiers", analyse Eric Angelier, PDG d'Apsylis.

#### **Des ERP taillés pour les PME**

Les ERP conçus spécifiquement pour les PME sont légion. Si Cegid, Sage, Infor, Microsoft, Lawson ou encore Qualiac, Divalto et Agresso figurent parmi les principaux et

historiques acteurs en la matière, le marché reste également occupé par plusieurs dizaines d'autres éditeurs ainsi que par les ténors tels que SAP et Oracle. Malgré cette offre pléthorique, place est également faite à de nouveaux venus, à l'instar

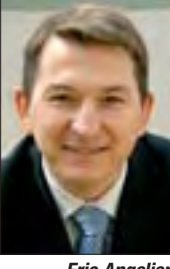

**Eric Angelier, PDG Apsylis**

de Nout qui propose un ERP particulièrement simple à adapter aux processus de gestion des entreprises et ce, quel que soit leur secteur d'activité, mais également aux spécialistes de l'Open Source (ComPiere, ERP 5, TinyERP, ofBiz, Value…).

Sur ce marché très convoité, ces éditeurs s'attachent donc à renforcer leur positionnement, notamment en développant de véritables gammes d'ERP dédiées au secteur des PME. Cegid propose ainsi Cegid Business Line aux entreprises de 50 à 250 salariés et Cegid Business aux entreprises de 250 à 750 salariés.

Sage pour sa part, au travers de son offre Sage 100 Entreprise et de sa gamme ERP Sage ERP X3, composée de Sage ERP X3 Premium Edition (anciennement Sage X3 Entreprise) et Sage ERP X3 Standard Edition, couvre de manière structurée les besoins des PME de moins 50 à plus de 2000 salariés. "Les ERP de la gamme Sage ERP X3, développés à partir des dernières évolutions technologiques comme le Web 2.0, <sup>s</sup>'adaptent en fonction des besoins et de la taille de l'entreprise", souligne Christophe Letellier, Directeur général de la division Moyennes et Grandes Entreprises de Sage. "Sage ERP X3 Standard Edition s'adresse ainsi aux entreprises de 100 à 500 salariés. Préparamétrée, cette solution offre par ailleurs une interface graphique simplifiée, tan-

### **"** *Les ERP verticaux répondent aux problématiques métiers des PME* **"**

dis que 30 à 50 jours seulement sont nécessaires pour sa mise en œuvre". Microsoft de son côté n'est pas en reste. Sa gamme d'ERP composée de Microsoft Dynamics NAV (20 à 500 salariés) et Microsoft Dynamics AX (500 à 2000 salariés), est également répartie en fonction de la taille des entreprises à laquelle elle s'adresse. Outre leur approche fonctionnelle, l'adaptation de ces ERP aux attentes des entre-

prises a nécessité la prise en compte, par les éditeurs, des nouvelles technologies comme le Web 2.0, les services web ou les Architectures Orientées Services (SOA). Désormais incontournables, ces technologies assurent notamment l'interfaçage de l'ERP avec l'ensemble des outils de gestion de l'entreprise. Parallèlement, alors que les entreprises communiquent de plus en plus, la notion de portail intégré ou non à l'ERP, personnalisable en fonction du profil utilisateur et de ses processus métiers, gagne du terrain.

#### **Des ERP conçus dans le respect des processus métiers**

Face à ces solutions plus horizontales, les ERP verticaux, en répondant aux problématiques métiers des PME trouvent également leur place. "L'ERP doit gagner en simplicité d'utilisation tout en étant conforme aux aspects techniques et métiers de l'entreprise", souligne à ce sujet Frédérique Champalbert, Directeur général de Lawson Software. Si l'objectif principal d'un ERP consiste à apporter aux entreprises une solution informatique leur permettant de gérer l'ensemble de leurs fonctions transversales de gestion (compta, finance, gestion commerciale…) au travers d'une solution unique, cette dernière doit également être en mesure de répondre à leurs spécificités métiers."L'organisation et le modèle économique d'une société de services ne sauraient en effet être les mêmes que ceux d'une entreprise industrielle", souligne ainsi Jean-Marie Vigroux, PDG de Sylob. "Les prestataires de services, ont par exemple des besoins particuliers et multiples en informatique de gestion, tout au long de leur cycle de vente et de production : de la prospection commerciale à la facturation, en passant par la gestion des commandes et des achats, la planification des projets et l'affectation des ressources et des budgets", ajoute de son côté Eric Angelier d'Apsylis. Pour les PME, la verticalisation de l'ERP est d'autant plus importante qu'elles n'ont souvent ni le temps ni les ressources pour conceptualiser un progiciel de gestion intégré horizontal en fonction de leurs besoins métiers. De nombreux éditeurs l'ont d'ailleurs compris et force est de constater que l'offre de solutions verticales ne cesse de se développer. Au-delà de certains acteurs qui se spécialisent sur des marchés très spécifiques tels qu'ITN dans les assurances, Sylob dans les

### *L'expertise métier de lier"*, souligne à ce<br> **1'expertise métier de**<br> **l'éditeur est une donnée**<br> **l'éditeur est une donnée** *essentielle à la réussite d'un projet ERP* **"**

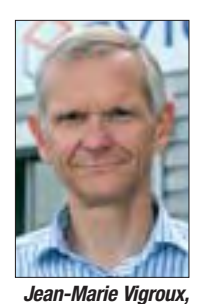

industries, Apsilys dans les sociétés de services, Systel dans l'industrie agro-alimentaire, Silos dans la gestion de production des ateliers d'impression, Volume Software ou encore Rhaspo dans le packaging, les grands noms de l'ERP exploitent également le cré-

**PDG de Sylob**

neau : Cegid dans le textile ou la logistique, Sage dans l'automobile ou l'agro-alimentaire, Qualiac sur les secteurs de la chimie ou de la pharmacologie, Lawson dans les secteurs de la fabrication, l'agro-alimentaire ou encore la distribution et la maintenance. "Au-delà de l'ERP métier, les entreprises attendent de nous une véritable expertise mé-

sujet Frédérique Champalbert, Directeur général de Lawson Software. "Les PME sont en effet particulièrement attentive à l'accompagnement que nous leur proposons, que ce soit en avant-vente pour la définition du projet, durant le déploiement de la solution ou en aprèsvente", ajoute Jean Marie Vigroux de Sylob."Les compé-

tences de nos consultants et leurs aptitudes à comprendre le projet et les problématiques métiers de l'entreprise sont tout aussi importantes que la capacité de notre solution à y répondre". "Ces entreprises ont autant besoin du produit que de l'expertise métier de l'éditeur et de son intégrateur pour mener à bien le projet", conclut Eric Angelier. "Le succès de ce projet est également

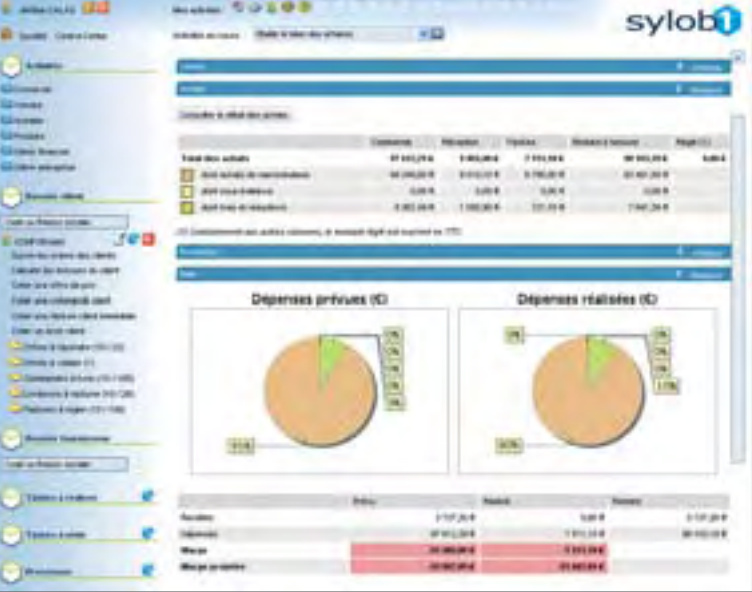

**>** *Sylob 1, module finances*

étroitement lié à la maturité de la PME face à son organisation, ses process de gestion et ses process organisation ainsi qu'à l'adhésion de l'ensemble des collaborateurs de l'entreprise concernés." ■

Anne del Pozo

### **"Lawson Smart Office" couple Lawson à Microsoft Office**

Al'occasion de sa convention annuelle, en mars, l'éditeur a annoncé Lawson Smart Office. Il s'agit d'une interface utilisateur intuitive et personnalisable reliant les outils Lawson et Microsoft Office, permettant de mettre à jour les données d'une application vers l'autre, instantanément. Excel, Outlook, Word, PowerPoint et Groove, sont ainsi couplés aux applications de gestion d'entreprises et de business intelligence. "Lawson est le premier à utiliser l'ensemble des avantages de Win-**>***SmartOffice* dows Presentation Foundation.

Les avancées apportées par Smart Office vont plaire à leurs clients – et leurs concurrents vont devoir les adopter rapidement", déclare Ian Ellison Taylor, Directeur Général de Microsoft Windows Presentation Foundation.

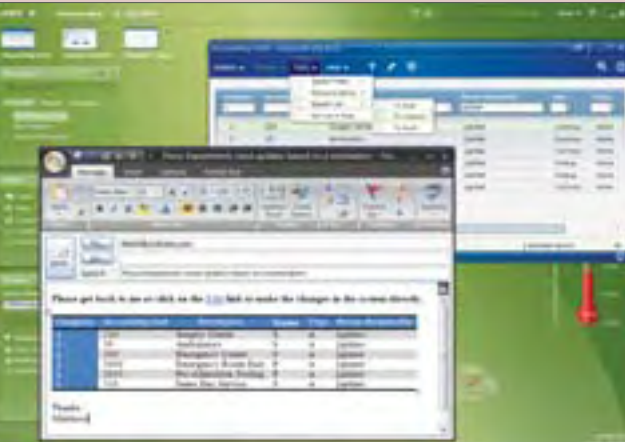

#### **L'utilisateur au centre du Workplace informatif**

"Lawson Smart Office place l'utilisateur au centre du Workplace informatif et des nombreux processus utilisés. Cette interface permet d'accéder à la bonne information au bon moment, et dans le contexte spécifique requis – combinée aux fonctionnalités analytiques et à l'outil Smart Notification de la solution Lawson Business Intelligence. Elle offre également une meilleure collaboration et un partage de l'information en temps réel à travers les différentes applications métiers" indique l'éditeur.

Une étude du cabinet Forrester décrit cette nouvelle tendance du Workplace informatif "environnement de travail virtuel de nouvelle génération, qui offre à la fois

un portail collaboratif, une gestion de contenus, de la productivité, des communications unifiées, des applications de business intelligence".

www.lawson.com.

Jean Kaminsky

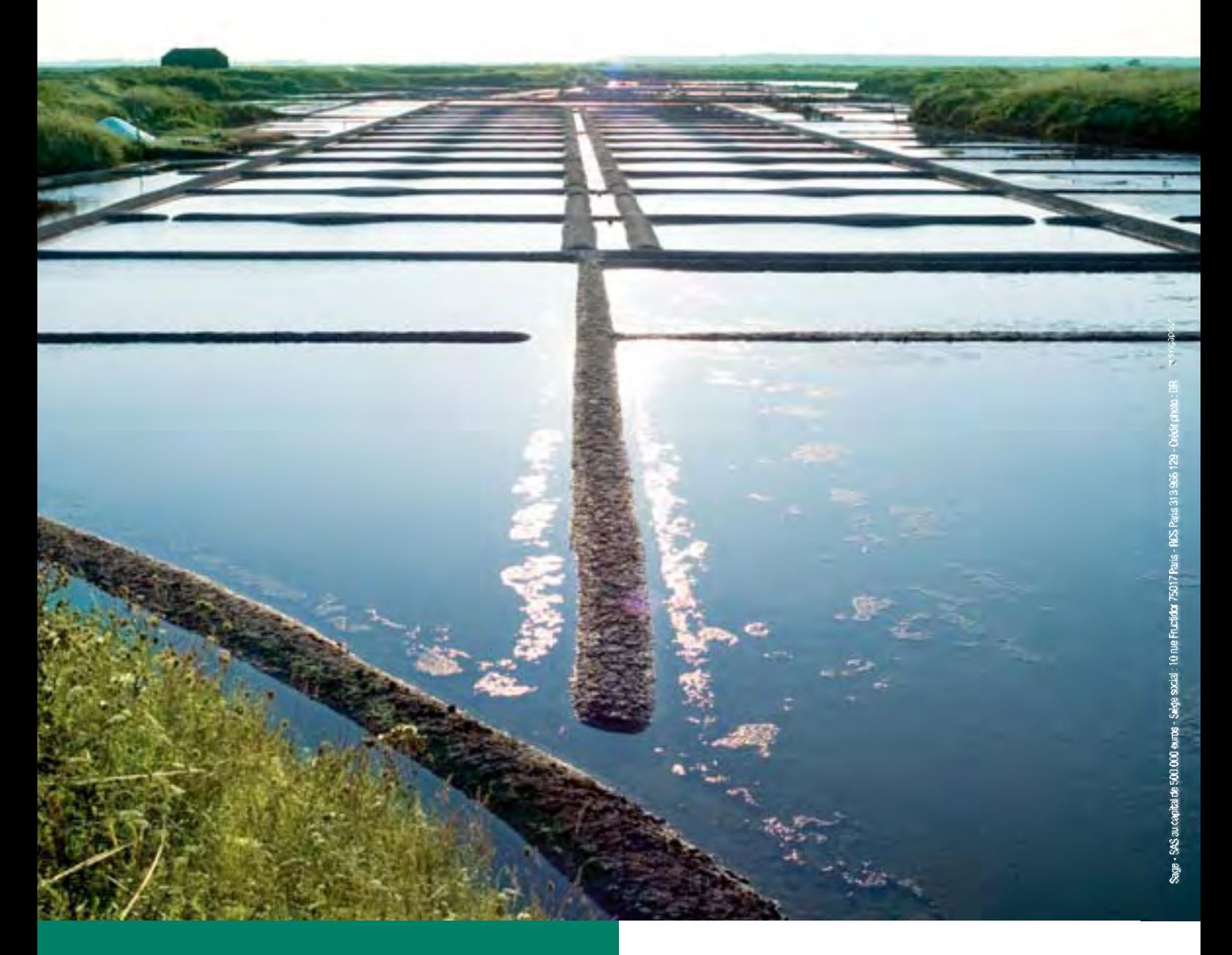

**Structurer** l'organisation de votre entreprise, pour vous c'est essentiel, pour nous c'est naturel.

Comptabilité / Finance / ERP / CRM / Paie / RH / Logistique

Fort de son expérience aux côtés des entreprises, Sage innove avec des solutions ERP rapides à déployer, simples à utiliser et économiques. Du clé en main au sur-mesure, Sage s'adapte naturellement aux exigences de chaque société, de la PME au groupe international.

En France, une entreprise sur trois fait confiance à Sage. Plus d'information sur www.sage.fr

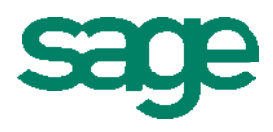

# Les Poupées Russes **Expertises** *3clés essentielles pour réussir votre projet ERP*

**Il y a de très nombreuses raisons d'envisager un projet ERP et la plupart sont de bonnes raisons. Mais il y en a également beaucoup pour ne pas réussir pleinement son projet. Avant de se lancer, il est donc important de connaître les 3 clés essentielles de réussite de votre projet ERP : les poupées russes.**

Par Eric ANGELIER, Président d'APSYLIS

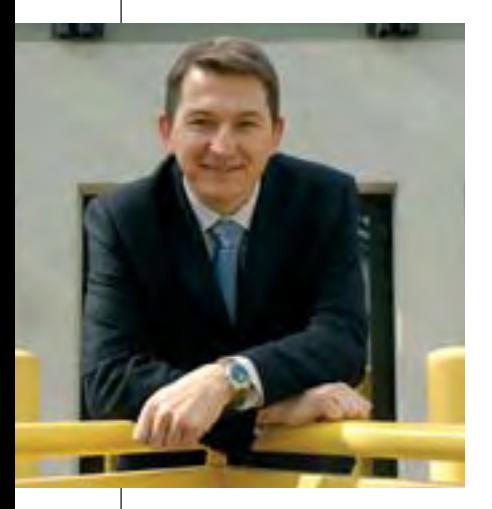

#### **> Le produit**

L a première des poupées russes, paradoxalement c'est la plus petite des matriochka, celle à laquelle tout le monde pense en premier : le produit. Certes, le produit est important, fondamental même. Il faut commencer par une définition détaillée de ses besoins, faire ensuite une sélection des produits dont les fonctionnalités répondent au mieux et enfin recevoir des démonstrations approfondies sur chacun des traitements attendus. Il convient de retenir non pas les acteurs les plus connus mais les

plus pertinents, ceux qui connaissent vos confrères ou concurrents et tous les petits détails qui font la spécificité de votre métier, sans se laisser bercer par les fonctions standard. L'ERP métier est ainsi le sens de l'histoire car les PME n'ont ni le temps ni le budget permettant de lourdes adaptations. Si les grands éditeurs d'ERP horizontaux réussissent parfois de bonnes déclinaisons verticales, il arrive aussi qu'il ne s'agisse que de réhabillages rapides aux couleurs du marketing de niche. Car il y a des métiers dont le mode de gestion est si pointu qu'il nécessite un ERP 100% vertical réellement spécialisé. C'est par exemple le cas des sociétés de services qui travaillent en mode projet.

#### **> Le service**

Globalement, il y a de grandes chances que vous étudiez le produit correctement. Mais savez-vous quelle est la poupée russe qui l'englobe et sans qui le produit ne peut rien ? C'est le service. Car la mise en place d'un ERP, même très proche de vos besoins, n'est pas un long fleuve tranquille. Il faudra vous assurer d'avoir à vos côtés des experts qui connaissent bien le produit, la conduite de projet… et votre métier. Des hommes de l'art qui sauront conduire avec vous une véritable étude d'intégration pour définir les acteurs, le planning, le périmètre fonctionnel, le paramétrage des règles de gestion, les rôles utilisateurs, les tableaux de bord attendus, les interfaces et reprises de données. Des professionnels de la conduite du changement qui sauront vous écouter et recommander des solutions, qui auront l'expérience de projets similaires au vôtre, dans votre secteur d'activité, pour vous accompagner pas à pas vers les bénéfices attendus. La dimension humaine est absolument essentielle à la réussite de votre projet et elle est trop souvent sous-estimée.

#### **> La capacité de l'entreprise à réussir son propre projet**

Mais même en tenant compte des deux premiers facteurs ci-dessus, il existe une troisième poupée russe, sans laquelle le meilleur produit et le meilleur service ne peuvent rien : c'est la capacité de l'entreprise à réussir son propre projet. L'entreprise est le premier acteur de sa réussite, à tous les niveaux du projet. Ainsi, il convient d'abord de bien identifier et décrire ses propres besoins et ses objectifs. Il faut aussi une réelle maturité de l'entreprise par rapport à ses méthodes de gestion, une certaine pratique des outils informatiques ainsi qu'un avis clair et partagé sur l'organisation interne et les indicateurs de pilotage. Il faudra également un engagement fort de la direction générale qui garantira l'implication de chacun et surtout la vision globale et les arbitrages. Il sera nécessaire de nommer un chef de projet interne et un groupe pilote avec un budget temps formellement alloué ainsi qu'une réelle capacité de décision et d'orientation. Enfin, dans les entreprises complexes, il faudra procéder par étape, définir un pilote, fédérer les différentes directions et accompagner chaque démar-

rage. Le projet ERP est un projet structurant dont les apports positifs sont souvent directement fonction de la qualité de la préparation et du travail réalisé en interne. L'entreprise qui réussit est une société d'hommes et de femmes qui doivent être acteurs de leur évolution. La plus grande des poupées russes est une poupée qui se donne les moyens de son ambition et s'investit totalement dans la réussite du produit et de ses services. ■

# **[L'INFORMATION PERMANENTE](http://www.solutions-logiciels.com/include/pub_mag_redirection.php?id=20) sur le DEVELOPPEMENT**

*Technologie, Code, Architecture, Méthodes*

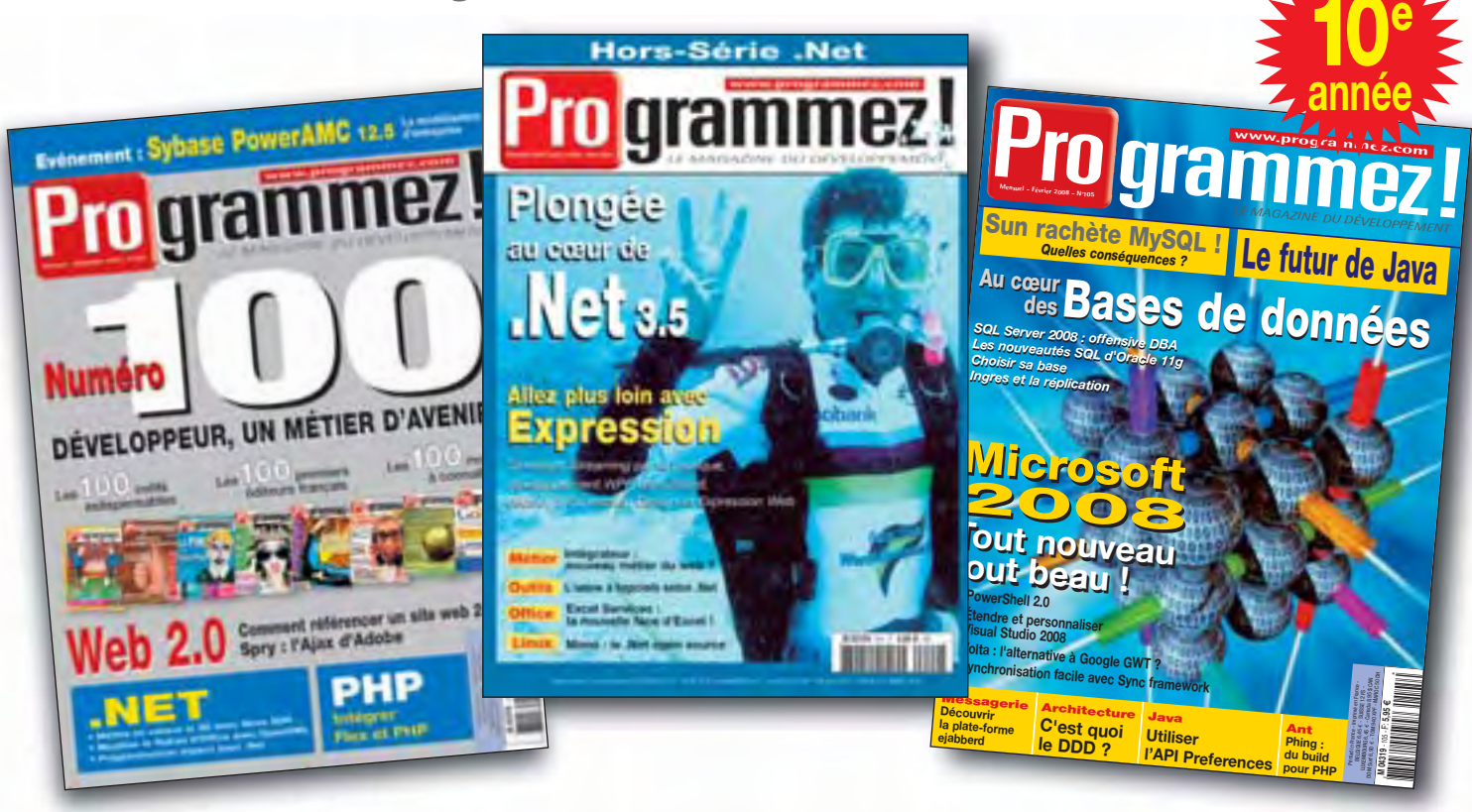

### **La formation permanente**

*PROGRAMMEZ est LA reférence pour les technologies et les métiers de l'informatique. Abonnez vos équipes : ingénieurs développement, architectes logiciels, chefs de projet etc.* 

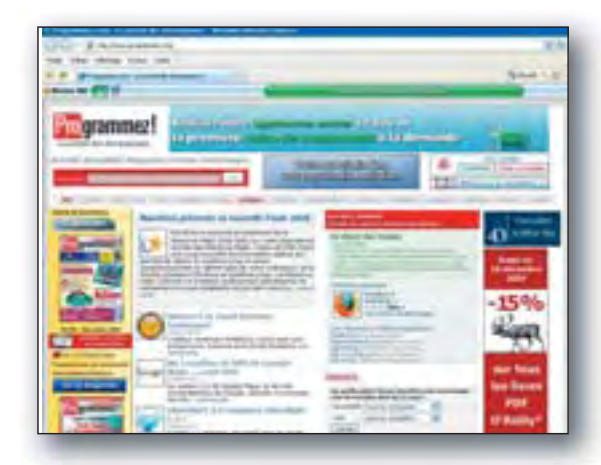

### **L'information permanente www.programmez.com**

*Les actus quotidiennes, le téléchargement, les forums, les offres d'emploi etc…*

**ABONNEMENT** classique ou au format

**45€** (Abonnement France - format « papier ») **ou 30€** (PDF) — Abonnement : **www.programmez.com**

**BUREAUTIQUE** poste de travail technologie productivité communication

**Un an après le lancement simultané de Vista et d'Office 2008, nous avons fait le point sur la stratégie de Microsoft.**

### **" 2 millions de Windows Vista seront déployés en entreprise dans moins de 18 mois"** Windows Vista

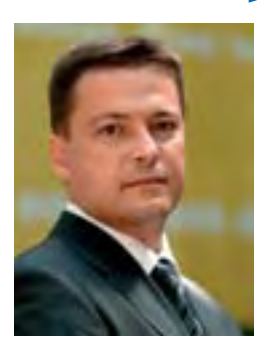

Questions à Didier Burdinat, Directeur Ligne de Produits Windows, Microsoft France

**→ Solutions-Lo**giciels : De nombreux clients attendaient le SP1

• Didier Burdinat : les clients professionnels ont l'habitude d'attendre le SP1 d'un logiciel avant de s'y intéresser. Pourtant, avec Windows Update, il n'est plus nécessaire d'attendre car on se met à jour régulièrement.Windows Vista disposait de 25 000 à 30 000 drivers à sa sortie, il y en a 74 000 aujourd'hui, tous intégrés dans le SP1 mais aussi au travers de Windows Update dès leur mise à disposition»

➜ S.L. : Comment va se passer la mise à jour de Vista, avec la sortie de SP1 ? • D.B. : Les clients couverts par un contrat en volume pouvaient déjà récupérer le SP1 depuis quelques semaines. Pour les autres, il est disponible au travers de Windows Update à la fin du mois de mars. Enfin, les versions vendues en boîte intègreront le SP1 à partir de début avril.

#### **→ S.L.** : Est-ce que le passage à Vista, dans les entreprises, ne s'est pas opéré plus lentement que pour XP ?

• D.B. : Je relisais les articles publiés en 2001, lors du lancement de Windows XP, les interrogations étaient les mêmes que celles d'aujourd'hui !

Un projet de déploiement est généralement assez long. En fonction de l'agilité et de l'infrastructure du client, certains mettent des années, d'autres sont plus rapides. Certains profitent du rafraîchissement de leur parc de machines (tous les 3 à 4 ans) pour changer de système d'exploitation.

Les entreprises s'y mettent, comme les Pompiers de Paris, l'EDF, qui passe directement de Windows 2000 et NT à Windows Vista, ou encore PSA, qui vient de décider de déployer ses postes de travail sous Windows Vista. Dans 18 mois, 2 millions de Windows Vista seront déployés sur des PC en entreprise, sur une base totale de 13 millions. Je me base sur les projets à fin 2007 au sein d'une quarantaine de grands comptes (PSA, Euro Informatique, du groupe Crédit Mutuel, C2S, la SSII de Bouygues etc.), sur les comptes de taille moyenne et sur les PME. Concernant le grand public, <sup>c</sup>'est un succès incontestable, 98% des PC vendus avec Windows sont commercialisés avec Windows Vista.

**→ S.L. : Des offres récentes de construc**teurs de PC permettent à leurs clients de migrer de Vista à XP. Qu'en pensez-vous ? • D.B. : Beaucoup de PC vendus aux entreprises le sont encore avec Windows XP. Nos clients professionnels devraient exiger Windows Vista Edition Professionnelle car ils bénéficieraient alors du droit de "downgrade" leur permettant, si nécessaire, d'installer Windows XP dans un premier temps et de passer à Windows Vista ultérieurement sans avoir à repayer une licence. ■

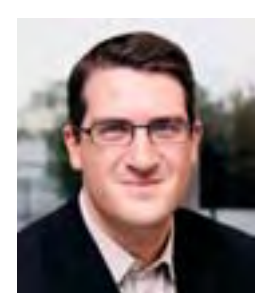

ffice n'est plus une simple suite bureautique. Jean-Christophe Pitié, Directeur Marketing "Infor-

mation Workers", c'est-à-dire de la bureautique, chez Microsoft France, commente la situation de l'application, un an après le lancement de la version 2007.

#### **OFFICE : 22% en un an**

L'adoption de la nouvelle version de la suite bureautique ne rencontre pas les mêmes freins que Vista."En un an, la proportion des utilisateurs d'Office 2007 est passée à 22%, et augmente de 1% à 2% par mois", indique-t-il, estimant que "d'ici un an, 1 million de postes seront déployés". Sur la concurrence de l'open source ? "Il n'y a pas de hasard si aucune grande entreprise n'a déployé Open Office. L'administration s'est équipée, mais c'est peut-être pour d'autres enjeux…"

**OFFICE : Microsoft diversifie ses offres**

#### **Office Live Small Business : Microsoft vend aussi du service**

Office Live Small Business, s'adresse à 60% des TPE (dans la typologie Microsoft, les entreprises de moins de 10 personnes), qui n'ont ni site web, ni nom de domaine . "On est en retard en France". Compte tenu de ce constat, Microsoft a lancé en septembre 2007 une offre packagée gratuite, incluant : Nom de domaine, E-mail, Création de site. La v2, lancée en février vise la simplification de la création de sites web.

En fait, Microsoft prend à sa charge le nom de domaine, et tous les services (hébergement,

messagerie…) la 1re année. Dès la seconde année, le client paie pour son nom de domaine (9,99 euro par an).20 000 clients avaient souscrit à l'offre en février, l'objectif est de 40 000 à fin juin, selon Jean-Christophe Pitié.

#### **Office Communication Server : un changement de paradigme**

"D'ici 3 à 5 ans, le PABX sera amené à disparaître. La communication unifiée, ça cartonne ! 25% de la base installée d'Exchange déploie Office Communication Server. Je vois le succès en interne, chez Microsoft, où on la déploie depuis 3 ans !

C'est un changement de paradigme. En fonction du statut, "absent" ou "présent", "libre" ou "occupé", je choisis le mode de communication approprié". ■

Jean Kaminsky

### MARKETING online) E-PUB VIDEO & RICH MEDIA E-COMMERCE ONLINE 2.0 EXPOSITION - CONFERENCES - ATELIERS

- Search Engine Marketing & Optimization
- Social Networking & Blog
- Rich Media & Video 2.0
- Content Management System & Open Source
- Online Media Planning & Mail 2.0
- Web Analytics & Profiling

### **[28 et 29 mai 2008](http://www.solutions-logiciels.com/include/pub_mag_redirection.php?id=21) Paris Expo - Porte de Versailles**

Avec :

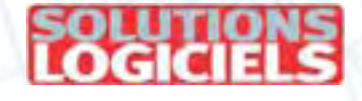

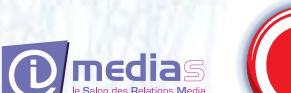

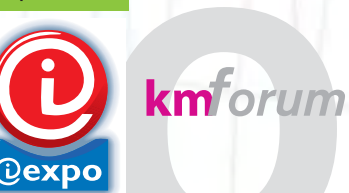

En parallèle

**www.online-expo.fr** Demande d'informations pour exposer : **expo@online-expo.fr** Pour visiter et vous inscrire aux conférences :

# **DOSSIER**

**Les technologies de la communication dans l'entreprise se concentrent sur les données, voix et vidéo et la convergence. Le protocole IP s'est généralisé et aujourd'hui tous les nouveaux services passent par les flux IP. Votre entreprise est-elle prête pour la communication unifiée ?**

# **Communication unifiée** *la révolution de l'entreprise 2.0*

L es solutions de communication pour l'entreprise ont souvent répondu à un besoin particulier à un instant T.Avec le déploiement de la téléphonie sur IP (VoIP / ToIP), une nouvelle génération de réseau pouvait naître avec la convergence de l'informatique, du réseau, des télécommunications. Un des mots d'ordre était l'exploitation directe de la donnée, dont la voix. On parle de communication unifiée ou intégrée, selon la terminologie des éditeurs, voire de communication et collaboration unifiée. Quatre tendances se dégagent. La communication "collaborative" (sur les documents, la bureautique), la communication dédiée (par exemple la vidéo), la convergence de téléphonie et services fixes/mobiles. Enfin, la communication unifiée qui intègre la gestion de la téléphonie

classique en réseau IP en associant sou-

vent la gestion de présence et un ensemble de services "intégrés". Tous ces services pouvant peu ou prou se "rassembler", au moins sur le poste de travail, qu'il soit ordinateur de bureau, ordinateur portable, voire un terminal mobile (Smartphone, PDA…).

#### **Adobe Acrobat Connect Professionnal : Communication totale presque unifiée**

Grâce à sa parfaite intégration avec la technologie Flash, Adobe Acrobat Connect Professionnal (anciennement Breeze de Macromedia) est l'outil collaboratif par excellence : il autorise en natif le Web Conferencing, y compris en vidéo, sans avoir besoin d'ajouter de plug'in, de composant ActiveX ou autre. Intégrant tout ce qui peut être qualifié de communication intégrée allant de la gestion de présence XMPP à la vidéo conférence multipoints, il ne lui manque plus que la jonction avec la téléphonie classique pour devenir un des acteurs les plus ouverts de la communication unifiée. Avec le rachat en 2007 d'Antepo, société détentrice d'une solution de passerelle Jabber/XMMPP vers SIP/SIMPLE, le produit devrait bientôt être proposé avec SIP/SIMPLE et donc avoir une ouverture vers la communication totalement unifiée. ■

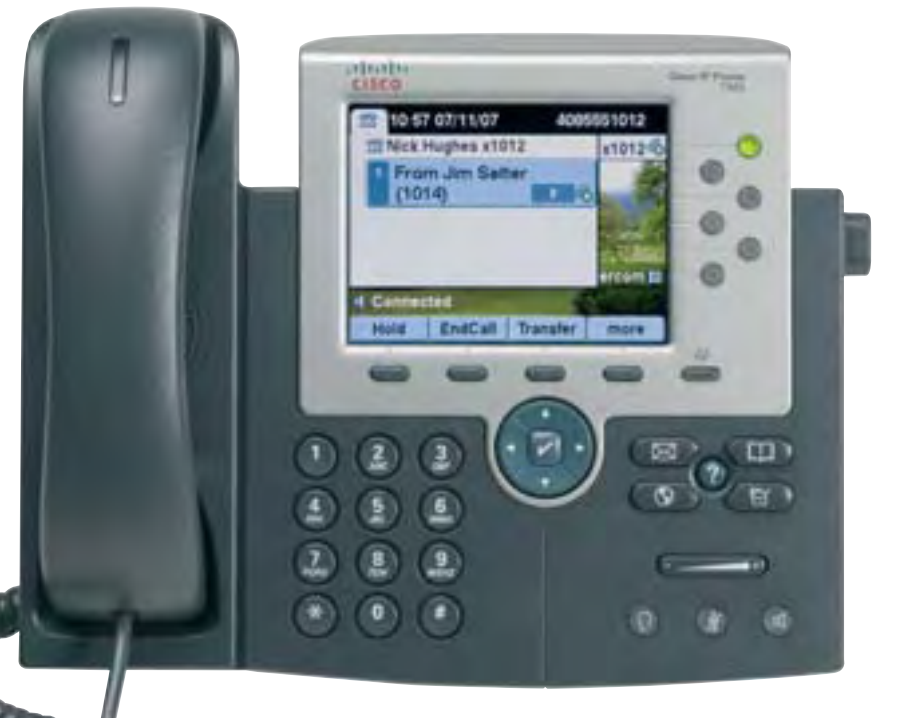

#### **La VOIP a unifié deux mondes**

Avec la VOIP, le monde de l'informatique et celui de la téléphonie ont réussi à s'accorder sur un réseau unique basé sur IP. Toutefois, il y a téléphonie et téléphonie. Les services liés à la voix et à la bureautique n'ont pas forcément de passerelle avec des lignes de téléphone sur standard téléphonique classique (IPBX), sur centrex IP ou des solutions Open Source comme le fameux Asterisk. La voix peut passer sur le réseau au moyen de divers protocoles et de diverses passerelles, sans qu'il y ait jamais d'interface avec un numéro de téléphone joignable autrement que sur Internet (de type MSN ou Skype pour le grand public ou via des suites de communication comme Lotus Sametime ou Sun Communication Suite pour les professionnels). Par ailleurs, les passerelles qui existent peuvent être implémentées en interne à l'entreprise ou en "délocalisé" sur un centrex IP dédié ou partagé, via une liaison encapsulée spécifique ou via un protocole SIP tout à fait standardisé. Ce sont généralement directement les opérateurs téléphoniques et indirectement des sociétés de services qui assurent ces services et leur mise en place pour de petites et moyennes structures.

#### **DOSSIER COMMUNICATION UNIFIÉE**

#### **Stratégie de sécurisation et d'identification**

Si NAP (Network Access Protocol de Microsoft) et NAC (Network Access Control de Cisco) sont gérés à partir de Windows XP SP3, Vista SP1 ou Windows Server 2008 et permettent d'assurer une certaine cohésion de contrôle d'accès et de conformité des équipements au réseau, ce n'est pas, loin s'en faut, le cas de tous les équipements d'un réseau. Par ailleurs, ce n'est pas non plus le seul moyen de sécuriser. Certaines autres techniques peuvent être plus simples, moins lourdes et moins onéreuses. Sur le plan stratégique de la communication, et d'autant plus de la communication unifiée, la problématique de sécurisation globale du réseau et des accès matériels n'est pas la seule à prendre en compte, il faut ajouter celle de la gestion d'identité. Elle procure deux avantages. D'une part, elle ne limite pas l'accès au réseau à un type de matériel mais demande aussi un badge d'accès virtuel pour authentifier les interlocuteurs autorisés dans une politique de communication unifiée (flotte mobile par exemple). D'autre part, au vu du principe même de communication unifiée, elle évite qu'un même interlocuteur puisse être virtuellement à plusieurs endroits en même temps. ■

#### **Téléphonie interne et flotte de mobiles**

Les opérateurs télécom proposent désormais des solutions de gestion de numéros de téléphones fixes pouvant se muer en numéros déportés. Ce sont des services que proposent aussi de gros PABX/IPBX ou des solutions de communication unifiée. Les techniques employées pour exploiter les téléphones mobiles à l'extérieur de la société consistent à exploiter deux principaux protocoles : SIP et UMA dans différentes architectures. UMA consistant à encapsuler le protocole de téléphonie GSM dans un flux transporté par du WiFi (Unik d'Orange est un bon exemple de l'usage de l'UMA). Au sein des architectures des opérateurs, c'est IMS (IP Multimedia Subsystem) qui se charge de gérer les routages entre IP et téléphonie classique sur des infrastructures fixes et mobiles.

Bref, pour l'entreprise, ce qui est le plus intéressant à vérifier dans ses choix, c'est moins l'infrastructure que la compatibilité du protocole SIP entre le PABX/IPBX et les terminaux ou logiciels clients qui devront s'y interfacer.

#### **Messageries instantanées et services**

Si la messagerie classique est un outil de communication, en quelques années, la messagerie instantanée s'est imposée comme une réponse à un besoin de collaboration immédiate sur un sujet à un instant T. Elle s'est vite retrouvée couplée à des outils de partage de documents ou intégrée dans des interfaces bureautiques classiques, ou encore dans des interfaces Web. Lotus Sametime, Novell Messenger, Sun Java Communication Suite, Alcatel/Lucent My Instant Communicator sont autant de réponses à l'instantanéité et au partage d'informations et/ou d'applications.

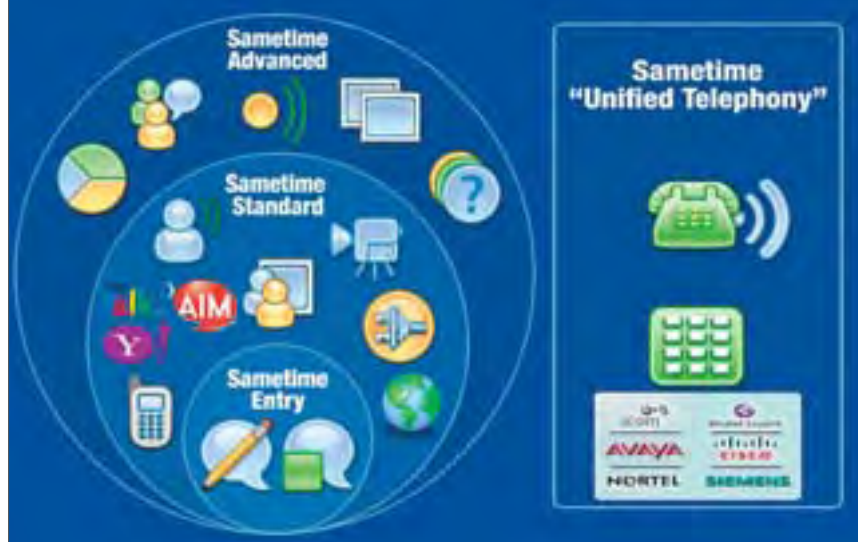

Evidemment, les réponses apportées par chacune de ces suites de communication peuvent varier en fonction de leurs options, et de leurs compatibilités avec les standards tels que ceux de la présence (XMPP et SIMPLE), ceux des annuaires (LDAP – Lightweight Directory Access Protocol), ceux de la messagerie "classique", etc.

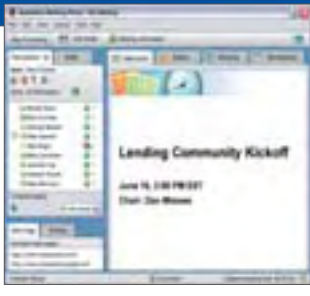

#### **>***Lotus Sametime*

#### **La vidéo, autres problématiques**

Jusqu'à présent, on pouvait considérer la vidéo comme un mode de communication à part, pour de multiples raisons. Souvent lourde et chère, la vidéo (comme la vidéo conférence) demandait une infrastructure spécifique. Mais aujourd'hui, avec la notion de communication unifiée, la vidéo s'intègre totalement avec cette convergence des modes de communication. Le résultat est une simplification de l'infrastructure et de l'utilisation.

#### **Communication… intégrée**

Ce qu'il faut retenir dans l'ensemble, ce sont les grandes tendances en termes de protocoles. En l'occurrence, XMPP reste un choix judicieux en prenant des acteurs qui ont intégré SIP/SIMPLE dans leur stratégie.

Olivier Pavie

#### **Communication unifiée, quels contours ?**

Qu'englobe donc la communication unifiée ? La notion de communication unifiée implique l'adoption de deux liens fondamentaux au travers du réseau IP : la gestion de la téléphonie "classique", via un IPBX/PABX et la gestion de présence, elle-même couplée à différents services "bureautiques et collaboratifs. La communication unifiée est donc un "mix" de solutions matérielles et logicielles permettant de concentrer en un point les usages de l'individu, son niveau d'intervention et sa "joignabilité". En plus d'être appelée Gestion de présence, cette "joignabilité" peut être désignée par le "clone virtuel". En version "la plus sophistiquée", la communication unifiée signifie que vous êtes capable de provoquer une réunion instantanée, en vidéoconférence avec tous les interlocuteurs d'un dossier dont la gestion de présence indique la disponibilité immédiate. ■

**La Communication Unifiée veut relier dynamiquement et en temps réel téléphonie et applications informatiques, afin de délivrer de nouveaux services. Avec Office Communication Server, Microsoft se place en chevalier blanc de l'ouverture et de l'interopérabilité. Les concurrents se repositionnent, les équipementiers entrouvrent la porte.**

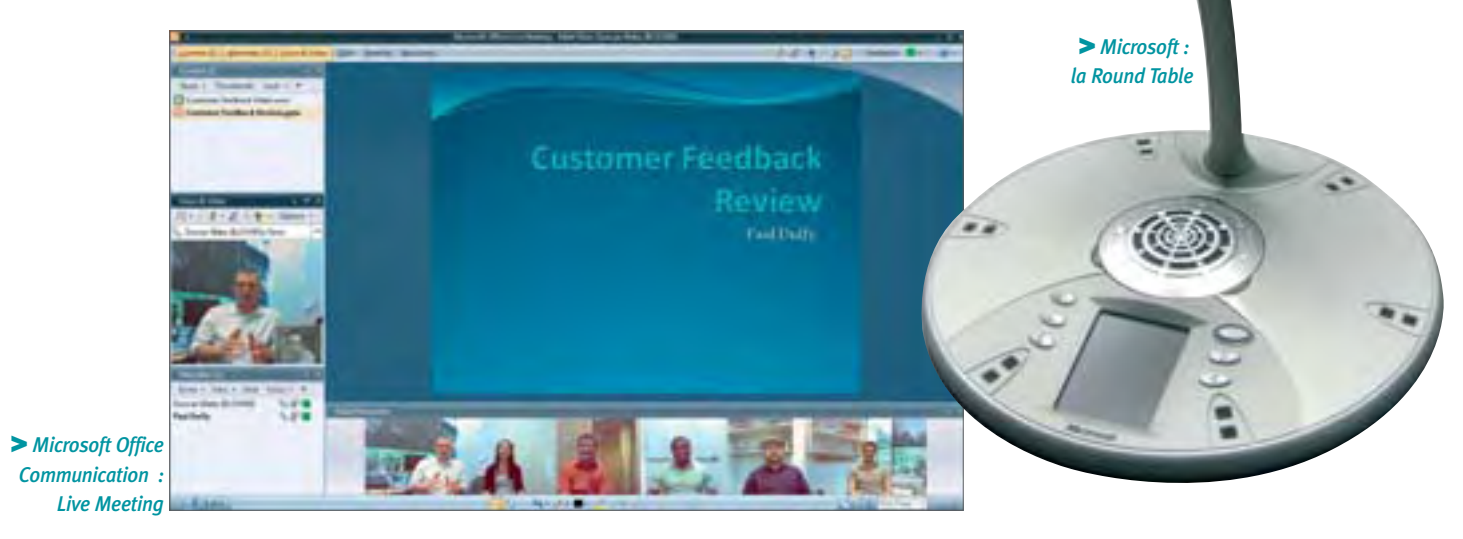

### **Office Communication Server : Microsoft lance un pavé dans la mare**

Avec OCS, (Office Communication Server), Microsoft, qui n'a pas grand chose à perdre sur un marché où il n'était pas vraiment présent, se veut en quelque sorte être l'évangélisateur d'une nouvelle philosophie d'agrégation de services communicants. Il affiche la volonté de devenir le fédérateur de la communication unifiée lancée sous ce nom et le même objectif affiché il y a environ trois ans par Cisco. Comment ? En montrant une volonté d'ouverture et d'interopérabilité

Proche des PME depuis longtemps, Microsoft se penche sur la communication unifiée en prolongeant ce qui a fait son succès, ses serveurs, et en réunissant des outils de communication audiovisuels autour d'un environnement de type Office auquel des fonctions intégrées de gestion de présence et de collaboration sont ajoutées dans toutes les applications, documents et zones de travail collaboratives.

Le principe de la communication unifiée de Microsoft tient dans un déploiement conjoint d'Office Communications Server (OCS) et d'Exchange Server. OCS se charge des communications temps réel (gestion de présence, VoIP, messagerie instantanée, passerelle VoIP/PBX, visioconférence, réunions audio et vidéo), tandis qu'Exchange Server se charge de la gestion des informations "asynchrones" (Agenda, contacts, messageries, télécopies, etc.).

Pour le déploiement des "terminaux", Microsoft décline son "Office Communicator" en différentes versions de clients. Il existe un Office Communicator pour PC, mais également une version client Mobile pour Windows Mobile et Blackberry RIM en attendant une version Symbian. Il existe des clients intégrés à des téléphones IP comme ceux de Polycom ou LG/Nortel.

#### **Interopérabilité et intégration chez Microsoft ?**

Avec trois API "Office Communicator" mises à disposition des éditeurs de solutions logicielles professionnelles, Microsoft met en place une plate-forme de communication unifiée pour les applications métier de ses partenaires et parfois concurrents. C'est une fois de plus en misant sur une ouverture très large de sa plate-forme (surtout grâce à Exchange Server) et une interopérabilité avec les applications d'aujourd'hui de nombre des éditeurs, via des connexions de genre ODBC, que Microsoft risque d'asseoir son nouvel environnement.

A la question "Est-ce que Lotus Domino peut exploiter la communication unifiée de Microsoft ?", Gwénael Fourré, chef produit Communication Unifiée chez Microsoft répond : "en attendant l'intégration des API par Lotus, il y a co-existence entre Lotus et OCS, mais l'intégration est moins complète, il n'y a pas la gestion de présence instantanée". Du côté IBM, évidemment, on ne voit pas les choses du même œil puisque cette vision n'intègre pas la dimension Lotus Sametime qui se positionne sur la gestion de présence depuis 10 ans, en complément de

*Une volonté d'ouverture et d'interopérabilité* **16. Une volonté d'ouverture et d'interopérabilité<br>
SOLUTIONS LOGICIELS • n°002 - avril / mai 2008** 

son environnement Notes. Philippe Mathieu, porte parole pour Lotus développe

#### **Microsoft Online : le SaaS est lancé !**

L'éditeur devient un fournisseur de services en ligne avec la nouvelle gamme de services Microsoft Online dévoilée début mars, MS Online se décline en plusieurs éléments : Office Live Meeting, Exchange Online, SharePoint Online et Office Communications Online. Dans l'immédiat, il s'agit d'accéder aux fonctions Exchange et SharePoint en ligne, les autres services arriveront dans les prochaines semaines, et prochains mois. C'est la concrétisation de la stratégie Sofware + Service que l'éditeur présente depuis plus d'un an. Microsoft Online s'adresse à toutes les entreprises, quelle que soit la taille. Ces services sont hébergés sur une plate-forme mutualisée (datacenters Microsoft) mais des partenaires comme Orange pourront les vendre en ligne. Contrairement à l'offre Office Live, il est nécessaire d'avoir un administrateur car via une console, il faut administrer les droits utilisateurs, la synchronisation avec Active Directory. Microsoft Online Services offre la messagerie électronique, le calendrier, la liste de contacts, l'espace de travail partagé, le partage de documents en temps réel et la visioconférences via le Web. Ils s'administrent par une interface Web. ■

la démarche couplée de Sametime et Notes capables d'être déployés plus simplement et de façon moins onéreuse, grâce notamment à l'architecture Eclipse sur lesquelles les deux applications sont basées.

#### **Les équipementiers ne sont pas en reste**

Chez Microsoft, Avaya, Cisco, Alcatel-Lucent et d'autres équipementiers font partie des "interopérables" avec OCS et Exchange. Vincent Lomba, expert en communication unifiée chez Alcatel-Lucent, travaille au cœur de la stratégie de la plate-forme MIC (My Instant Communicator) et de son prolongement "informatique" et collaboratif, "My Teamwork". Pour lui, la stratégie de la communication unifiée consiste déjà à garantir les premiers services indispensables à toute société commerciale qui sont ceux de la téléphonie et de la télécopie. Pour cela, de nom-

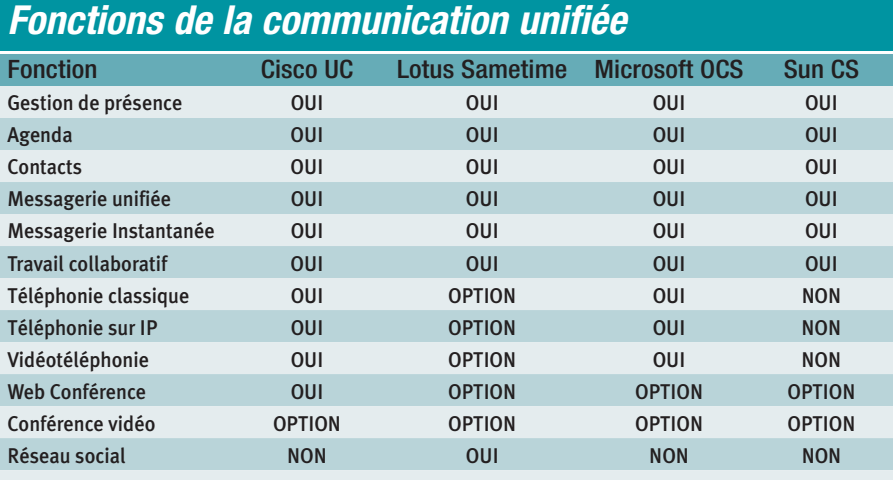

#### **BlackBerry Enterprise Server et Mobile Voice System**

BlackBerry, initialement connu et reconnu dans le push mail professionnel, a lancé sa plate-forme Mobile Voice System il y a un an environ. A partir de cette plate-forme, complètement interfacée avec la plupart des IPBX et PABX, le BlackBerry devient un outil de "communication unifiée" complet puisqu'il permet de déporter une ligne d'appel d'une société directement sur le mobile, en plus ou à la place de la ligne GSM comprise dans la carte SIM. Ceci allant en complément de plates-formes OCS, Novell Messenger ou Lotus Sametime. Pour Daniel Jouan, expert sécurité BlackBerry, l'arrivée d'OCS ne peut que dynamiser le marché de la messagerie instantanée et la gestion de présence, et pour BlackBerry Mobile Voice System, <sup>c</sup>'est un plus. ■

breux outils de gestion de présence virtuelle délocalisée ont été développés et couplés à l'entreprise réelle : chaque employé d'une société équipée de ce genre de service peut travailler de chez lui tout en laissant croire, y compris à ses collègues, qu'il est à son bureau. Cependant, là où Microsoft montre un peu trop sa volonté d'ouverture, c'est en limitant ses exemples d'interopérabilité et en parlant de "vieux" PABX. Il faut en effet entendre le mot vieux au sens propre : ceux qui existaient grosso modo avant l'arrivée de l'ADSL. Il y a aussi les PABX d'aujourd'hui, pensés avec l'informatique et l'IP. Du côté d'Alcatel-Lucent, Vincent Lomba positionne par exemple GETS (Genesys Enterprise Telephony Software), la passerelle dynamique PBX pour OCS développée par la filiale d'Alcatel, Genesys Telecommunication Laboratories.

#### **Cisco conteste l'ouverture de Microsoft**

Pour Pierre Ardichvili, porte parole de Cisco pour ce dossier, l'ouverture de Microsoft est bien moins grande que ce que le géant de Redmond laisse entendre. Avec sa suite applicative de communication et de collaboration, Cisco Unified Communication Manager et dérivés, "Cisco propose à l'utilisateur les services dont il peut disposer à partir du terminal qu'il possède et de son profil. La solution tient compte de l'existant et gère la diversité. Ainsi,

#### **Les standards de la gestion de présence**

La gestion de présence a ses protocoles concurrents, l'un issu de l'informatique et de Jabber, le XMPP (pour eXtensible Messenging Presence Protocol), standardisé par l'IETF et l'autre en provenance de la téléphonie sur IP, le SIMPLE (SIP for Instant Messaging and Presence Leveraging Extensions), issu de SIP, lui-même standardisé IETF. Aujourd'hui, OCS supporte SIM-PLE, Lotus Sametime, XMPP et SIMPLE, et les équipementiers ont plutôt tendance à <sup>s</sup>'orienter SIMPLE, même si cela n'a rien de simple en soi. ■

#### **Stratégie PME de Microsoft : ouvrir le plus largement possible**

Pour s'assurer d'un certain succès auprès des PME, Microsoft mise sur plusieurs points. En premier lieu, l'éditeur s'est notamment penché sur sa gestion de passerelles PBX qui permettent de raccorder jusqu'aux vieux PABX de marques variées comme Alcatel, Avaya, etc. Il suffit d'une carte d'interface de type Dialogic ou Audiocodes (à partir de 350 *€* environ) dans le serveur pour assurer l'utilisation des téléphones du central téléphonique classique avec tous les outils vocaux d'Exchange et relayer toute la gestion de présence temps réel auprès d'OCS. Avec les limites toutefois que cela peut comporter puisque les téléphones associés à un central restent fixes et en général, affectés à un poste PC fixe donné de l'entreprise. La pleine mesure des possibilités sera offerte avec un véritable IPBX, mais le coût ne sera pas le même : l'analyse des bénéfices sera à réaliser. L'agrégation de quelques flux ToIP en plus dans le réseau peut tout à fait compléter les besoins sans remettre en cause toute l'infrastructure téléphonique. En second point important, il est intéressant de noter que Microsoft assure le support d'Office Communicator à partir de la version 2003 d'Office, que Sharepoint et Microsoft CRM sont également compatibles. La liste des partenaires Microsoft pour les communications unifiées est disponible à l'adresse :

http://directory.partners.extranet.microsoft.com/search results.aspx?i=1&SearchType=P&spec=8 ■

le client de communication unifiée doit respecter des standards. C'est le cas notamment avec SIP pour ce qui est de la téléphonie, en excluant évidemment les variantes propriétaires encapsulées. C'est aussi le cas du codec audio iLBC (internet Low Bitrate Codec) auto-adaptatif issu des spécifications publiées à l'origine par Skype, devenues un standard IETF et implémenté dans les plates-formes Cisco. La problématique du DSI est de se demander si le client de communication unifiée va pouvoir s'interfacer avec un maximum d'autres clients". Cisco va jusqu'à abonder dans le sens de Lotus Sametime en félicitant les choix offerts par son client de communication grâce aux plug'in très ouverts qu'il peut accepter.

#### **Le nœud de la réussite**

La communication unifiée pour l'entreprise vit les mêmes affres que les médias que l'on souhaiterait unifiés pour la maison : l'interconnexion et l'interopérabilité dans l'ergonomie. Si Microsoft évangélise avec un pavé, Alcatel préfère le faire de manière subliminale en livrant gratuitement les usages basiques de la communication unifiée. IBM, quant à lui, vient d'annoncer un investissement d' 1 Milliard de Dollars dans la communication unifiée. Tant que ça bouge…

Olivier Pavie

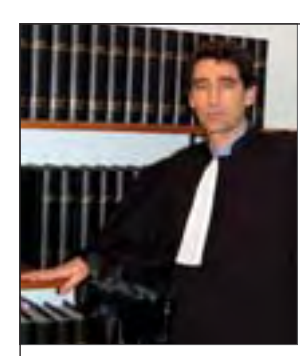

### **TEMOIGNAGE FB Avocat :**  *Mobilité et réactivité*

**FB Avocat, cabinet d'avocats d'affaires spécialisé sur les PME, a voulu assurer une plus grande mobilité et réactivité à ses collaborateurs.**

L cialisés dans le droit des affaires. Il agit comme e cabinet comprend 4 avocats et juristes spéun véritable service juridique externalisé. Les collaborateurs doivent avoir accès en permanence aux informations internes, aux documents concernant les PME qu'ils conseillent, et être joignables aussi facilement en déplacement qu'au bureau.

Partant de ce constat, FB Avocat a choisi de déployer avec le prestataire Elit-Technologies la solution Cisco Unified Communication 500 Series. Elle permet d'avoir une infrastructure réseau intégrant des applications de téléphonie sur IP, des fonctions de sécurité avec le VPN, de mobilité avec le Wi-Fi, de messagerie, de standard automatique, tout en gérant facilement des solutions de convergence voix/données, GED (Gestion Electronique de Document) et Web.

"Dans notre métier, il est essentiel de pouvoir

avancer au même rythme que nos clients. Pour cela, nous avons besoin d'être extrêmement réactifs, mobiles et d'avoir accès à l'information à tout moment", précise Franck Benhamou, Fondateur du cabinet. "La solution de Cisco supporte l'ensemble de nos applicatifs métiers, tout en nous offrant la possibilité de reproduire, partout où nous allons, notre environnement de travail. Une véritable révolution dans notre activité !"

Entièrement paramétrable, la solution a réellement bouleversé le mode de fonctionnement du cabinet. Dorénavant, le standard du cabinet est réglé en fonction des horaires de la secrétaire et automatiquement transféré vers le poste des collaborateurs en cas d'absence.

Grâce à la VPN sécurisée, couplée à une application GED, les documents du cabinet vivent et circulent sans déperdition d'information. Ils sont

accessibles à tout moment, peu importe le lieu où se trouvent les collaborateurs.

La téléphonie sur IP accentue encore cette efficacité. Les avocats et juristes du cabinet peuvent en effet recevoir des appels quel que soit leur point de connexion au réseau de l'entreprise. Equipés d'un Softphone, ils peuvent émettre et recevoir des appels directement depuis leur ordinateur portable et ont accès en quelques clics à tout le répertoire du cabinet.

"Pour parvenir au même résultat qu'avec la solution Cisco, nous aurions été dans l'obligation de recourir à diverses technologies et de les mettre bout à bout. Le coût de la solution en aurait été très fortement impacté et son administration rendue bien plus complexe", reconnaît Franck Benhamou.

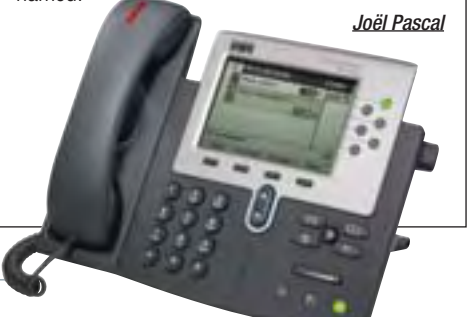

### **CAS**\_**CLIENT**■

#### **CONFERENCE WEB**

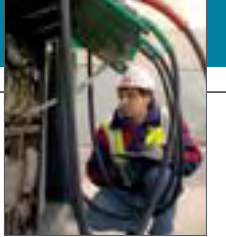

**Avec Adobe Connect, la société Tokheim a mis au point un nouveau process de collaboration en ligne pour réduire ses coûts logistiques et améliorer sa réactivité.**

# Maîtriser sacollaboration en ligne *avec Adobe Connect*

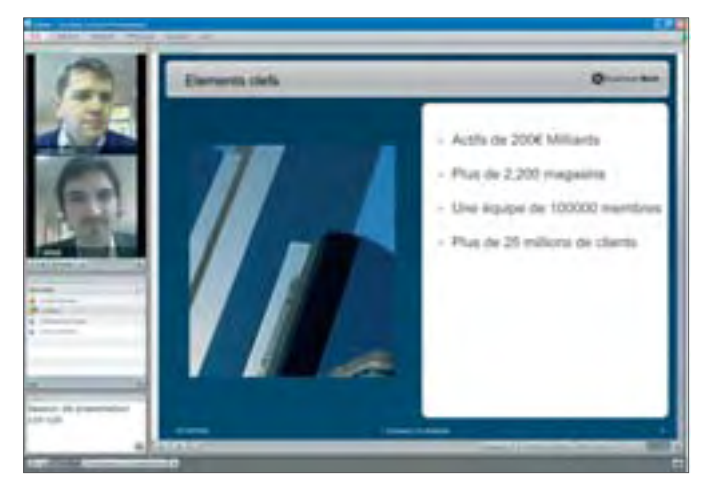

La société Tokheim, qui compte plus de 2 500 collaborateurs répartis dans 32 implantations en Europe, des joint ventures en Chine et en Inde, avait de bonnes raisons de vouloir améliorer son process collaboratif interne :

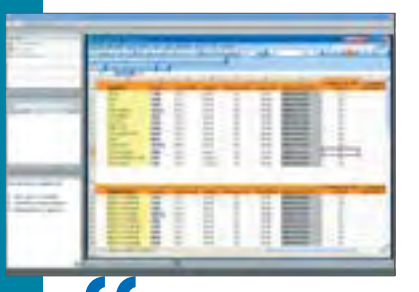

coûts de déplacements élevés, besoin de souplesse et d'une meilleure efficacité et réactivité.

"La conférence vidéo traditionnelle est trop contraignante pour nous. La conférence Web s'est imposée comme la solution la plus pertinente pour répondre à nos besoins de flexibilité", confie Eric Bonnevay, DSI chez Tokheim. Pour cette société, en charge de la fourniture et de l'installation des équipements pour la distribution de carburants, la conférence en ligne permet de réunir très facilement ses collabora-

### Tres tacliement ses contracts and the set of the **Nous avons été séduits par la**<br> **Souplesse de l'application** *souplesse de l'application* **"**

teurs situés à l'international, de discuter de vive voix, de partager des applications ou encore d'échanger des documents de travail et même des vidéos.Tous

#### *La Solution*

Après une mise en concurrence, Eric Bonnevay se tourne naturellement vers Adobe Connect : "Une réunion en ligne avec nos collaborateurs en Chine nous a finalement convaincus d'opter pour Connect", explique-t-il. "Nous avons été séduits par la souplesse de l'application. Elle est très facile à déployer, l'ergonomie est parfaitement pensée et simplifie l'utilisation de l'outil. Par ailleurs, il est possible de partager n'importe quelle application".

#### **Un ratio réactivité/coût incomparable**

Tokheim compte une centaine d'utilisateurs déclarés avec des réunions quasi quotidiennes, réunissant entre 2 et 10 collaborateurs, pour des sessions de 30 minutes à 2 heures. Et puisque Adobe Connect est entièrement

les éléments d'une réunion physique classique… totalement dématérialisée. ■

**www.adobe.com.fr**

sécurisé, l'entreprise peut converser et échanger ses documents de travail sans risque. "Pendant de telles réunions, l'essentiel est de pouvoir échanger facilement tous types de documents et d'applications. Il est possible également de prendre la main à n'importe quel moment pour guider une personne à distance par exemple", détaille Eric Bonnevay.

### **Gain de productivité notable**

Motivé par des raisons économiques, le succès de la collaboration en ligne avec Adobe Connect se traduit par un gain de productivité notable : meilleure réactivité dans la prise de décision, amélioration de l'efficacité des réunions, mais aussi économie des coûts de déplacement forment ainsi le socle de la collaboration en ligne mise en place chez Tokheim. ■

#### **CARTE D'IDENTITE**

Activité : Fourniture d'équipements et de services pour les systèmes de distribution de carburants. Siège : ZAC Pans Nord II, Tremblay-en-France (95). Effectif : 2500 salaries en Europe.

#### LES CRITÈRES DE CHOIX

- . Flexibilité de la solution
- . Simplicité de son déploiement
- . Ergonomie
- . Capacités de partage avec les autres applications
- . Sécurisation des échanges

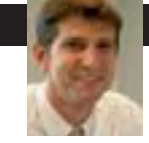

#### **QUEL COÛT POUR LA VIRTUALISATION DES ÉCHANGES ?**

L'installation d'Adobe Connect dans l'entreprise passe soit par l'achat d'une licence, soit par l'installation d'un serveur en interne. La licence est un atout simplicité pour l'entreprise, qui n'a pas à prendre en charge le développement

et la maintenance informatique. Sa facture est fonction du nombre de réunions, d'utilisateurs et de la durée des conférences web. L'option choisie par Tokheim est autre : la société a préféré héberger elle-même son serveur Adobe Connect. "C'est la solution la plus rentable pour nous compte tenu du nombre important de conférences web et de la durée relativement longue des réunions virtuelles", confie Eric Bonnevay. Tokheim contrôle entièrement les conditions techniques d'accessibilité au serveur Connect, le flux des échanges et bien entendu, l'évolutivité du système. La mise en place du serveur Adobe Connect s'est étalée sur trois mois, entre l'identification du besoin, la sélection de l'outil et son déploiement. ■

**Un avocat n'est pas toujours à son bureau. Il voyage et se déplace fréquemment. C'est d'autant plus vrai dans les grands cabinets internationaux, comme Latham & Watkins présent dans le monde entier. Rester en contact avec son cabinet est crucial. L'infrastructure informatique est à la hauteur des ambitions et de la qualité des services à fournir aux avocats, associés et clients. Et le BlackBerry y tient une place particulière…**

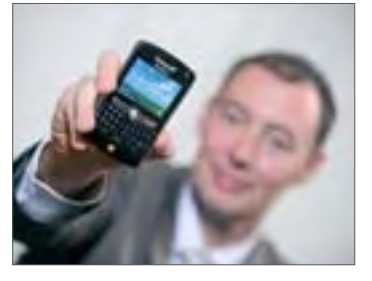

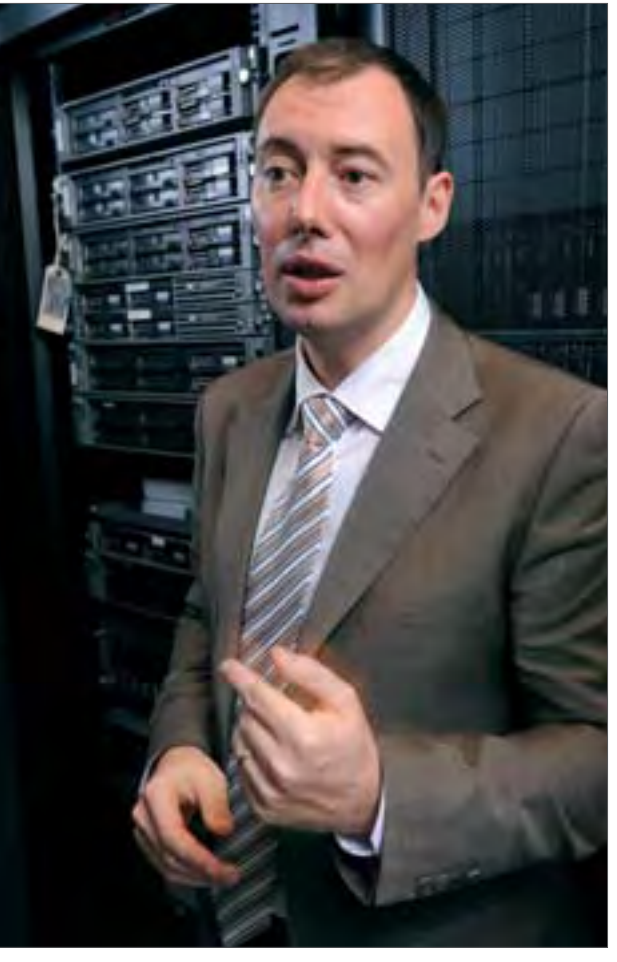

# **135 terminaux pour rester synchronisé**  *Quand les avocats adoptent le BlackBerry* **REPORTAGE**

e cabinet Latham & Watkins compte 2 100 avocats à travers le monde, dans 25 bureaux, dont 15 hors des Etats-Unis. En France, plus de 100 avocats travaillent dans des locaux situés au cœur de Paris, à quelques minutes des Invalides. C'est l'un des trois premiers cabinets d'avocats d'affaires au monde, avec un chiffre d'affaires supérieur à 2 milliards en 2007. L'informatique tient une place importante et la révolution mobile a été initiée dès

1999 au bureau français avec les premiers terminaux BlackBerry, mais le cabinet avait déjà expérimenté et utilisé le iPack et les Palm, avant de tout changer.

"Il y a 180 informaticiens aux États Unis, dont un spécialiste BlackBerry dédié au service informatique de chaque bureau dans le monde. Actuellement, en France, nous sommes une dizaine de personnes rattachées au service informatique pour un effectif total de plus de 200 personnes (avocats et autres administratifs), ce qui est un ratio élevé", précise Christophe Tanguy, responsable informatique (Manager of Technology).

#### **Tout est synchronisé**

Lors de la mise en place des premiers BlackBerry, "Le push des messages vers le BlackBerry s'effectuait uniquement à partir du PC de l'avocat vers son BlackBerry, La notion de serveur BlackBerry n'existait pas". La situation est aujourd'hui différente, car chaque bureau possède son serveur BES, acquis auprès de RIM (constructeur du BlackBerry). La synchronisation entre le serveur et le terminal mobile concerne aussi bien la messagerie que l'agenda, les notes, les contacts, etc. Le collaborateur récupère ses messages, ses rendez-vous sur son BlackBerry. Il n'est ainsi jamais (ou presque) coupé du bureau. Cela apporte une réelle souplesse pour l'avocat qui est en déplacement ou en rendez-vous.

"Les avocats peuvent ainsi travailler en "mode" nomade, consulter leurs messages (pièces jointes), leur agenda, leurs contacts... Nous sommes capables de gérer une flotte de 135 terminaux à distance, couper l'accès et détruire toutes les données d'un BlackBerry en cas de vol, de perte", précise Christophe Tanguy. D'autre part, en cas de chute du serveur B.E.S, il est toujours possible de faire du PIN à PIN (échange de message de BlackBerry à BlackBerry sans passer par le serveur Exchange). Ce procédé est essentiel pour des questions de maintenances informatiques. Par ailleurs, aucune redondance n'est prévue du serveur BlackBerry, contrairement aux serveurs Exchange qui sont doublés. Cela n'a pas été jugé critique car un serveur BlackBerry peut être réinstallé en moins d'une heure. La sécurité est un élément crucial pour Latham & Watkins, même si aucun système de sécurité n'est fiable à 100 %.

#### **Le serveur BES fait le lien entre Exchange et le BlackBerry**

La messagerie, l'agenda, les contacts sont gérés et stockés dans un serveur Exchange, le BES s'occupant de faire uniquement le lien entre Exchange et le BlackBerry. Les données restent sur le serveur Microsoft. Les connexions et transferts sont sécurisés. Le terminal se verrouille, et demande un mot de passe, au bout de 15 minutes d'inactivité. Le Département informatique a développé peu d'applications métiers. L'une de ses applications est un logiciel de recherche client / dossier. L'avocat peut voir, selon le code client, les dossiers le concernant. "Nous dis-

### **Et aussi la téléphonie IP**

Au-delà de la mobilité avec le BlackBerry, Latham & Watkins est passé à la téléphonie IP en s'équipant de matériel Cisco. En interne, <sup>c</sup>'est 100 % IP et facile à gérer. Prochaine étape, relier l'ensemble des bureaux en IP, diminuant d'autant les coûts téléphoniques et passer en IP la partie vidéo conférence, mais là, il faut ajouter de la bande passante… Certains collaborateurs possèdent des téléphones Proxy permettant d'utiliser la téléphonie IP (en soft phone) avec les ordinateurs portables depuis l'extérieur du cabinet. "Nous disposons de combinés USB…», précise le Manager of Technology.

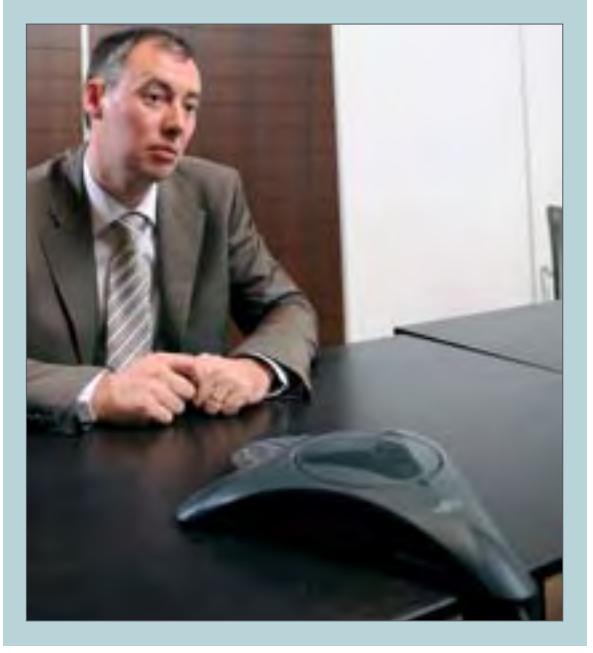

posons aussi d'un annuaire du cabinet avec l'ensemble des coordonnées des personnes», ajoute C. Tanguy.

#### **Centralisé aux Etats Unis**

Le service informatique du bureau français, comme les autres dans le monde, dépend du siège américain. "Tout est centralisé à Los Angeles. Si je note le besoin de 15 licences BlackBerry supplémentaires, nous les recevons et les installons. En cas d'importantes mises à jour serveur, ou logiciel, un bureau test à Orange County, éprouve la mise à jour et valide son application à travers le monde. Par exemple, Vista est en test depuis 1 an. Dès sa validation, nous disposerons d'un délai de 3 mois pour le déployer», explique C. Tanguy.

La politique du cabinet est de tout gérer en interne : développement, formation, support, gestion de projet, d'où le ratio élevé du service informatique. Pour être encore plus réactif et résoudre au plus vite les problèmes techniques et les demandes des utilisateurs, un centre de support régional a été ouvert en Europe (Bruxelles). Auparavant il était nécessaire de passer par les États- Unis. D'autre part, des réunions régulières se déroulent toutes les deux semaines, en conférence téléphonique, entre les différents responsables informatiques. Et une réunion physique se déroule tous les six mois.

### *"Extrêmement utile… Mais il faut savoir le débrancher ! "* **L'AVIS DE L'UTILISATEUR**

**Raphaël Kaminsky -** Avocat au sein du cabinet Latham & Watkins, ne quitte plus son BlackBerry.

Lorsque j'ai débuté ma carrière d'avocat chez Latham & Watkins en 2003 et que l'on m'a remis ce "BlackBerry", je me suis juré de ne l'utiliser qu'en cas de besoin vraiment urgent. Très rapidement pourtant, il ne <sup>m</sup>'a plus quitté, weekend et vacances compris !  $\frac{1}{d}$ <br> $\frac{1}{200}$ 

Il me permet de travailler de manière plus régulière à distance. Je peux rentrer plus tôt à mon domicile tout en sachant que je ne risque pas de laisser passer un email important, bref, il me donne, dans un sens, beaucoup de liberté.

L'outil me permet aussi de gagner

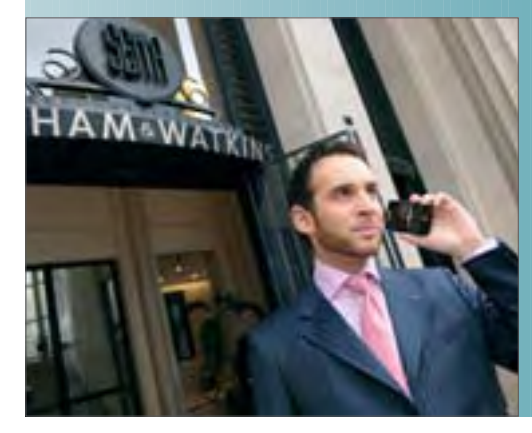

beaucoup de temps lorsque je suis à mon cabinet : avant d'en disposer, je passais régulièrement plusieurs dizaines de minutes, voire plusieurs heures à classer mes emails, chaque matin, chaque retour de weekend et chaque retour de congés. Aujourd'hui, je peux effectuer le classement de mes emails à distance, avant même d'arriver au cabinet.

En revanche, l'appareil a les inconvénients de ses avantages : son utilisation en dehors du cabinet, dans la vie de tous les jours nous rend quelque peu esclave de notre activité : que l'on soit en weekend ou en congés, nous

> restons joignables et "connectés" au cabinet. Il est donc plus difficile de "raccrocher". Par ailleurs, tous les avocats de mon cabinet étant équipés de BlackBerry, il n'est pas concevable de ne pas avoir pris connaissance des emails envoyés même la veille au soir pour le lendemain.<br>
> • S

Tout nouvel avocat reçoit automatiquement son package : BlackBerry, Ordinateur Portable, une mallette, Son compte réseau est ouvert et sa boîte de messagerie Exchange créée. "Nous pouvons également activer un BlackBerry à distance et corriger beaucoup de problèmes ainsi !". Cette possibilité est un véritable "plus" du BlackBerry, impossible à réaliser, il y a quelques années.

Pour Latham & Watkins et les avocats, le BlackBerry a **Christophe Tanguy,** apporté une grande souplesse d'organisation. Ils ont gagné en réactivité car l'information leur parvient instantanément et directement. Dans le cas de Christophe Tanguy, il lui est possible de surveiller et de contrôler à distance, l'état du réseau informatique grâce aux alertes reçues directement sur son BlackBerry."Je maîtrise mieux !" s'exclame-t-il. ■

**responsable informatique**

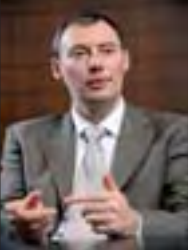

Photos : Vincent Blocquaux *La synchronisation entre le serveur et le terminal mobile concerne aussi bien la messagerie que l'agenda, les documents, les contacts.* **" "**

François Tonic

#### **TÉMOIGNAGE**

### **L'Occitane : pionnier du Communication Server**

**Multinationale, L'Occitane fabrique et distribue dans le monde entier des produits de soin et de beauté. La société possède plus de 900 magasins à son nom à travers le monde et concentre sa production en Provence. Dès 2006, la communication unifiée s'installe sur les serveurs et les postes de travail. Récit.**

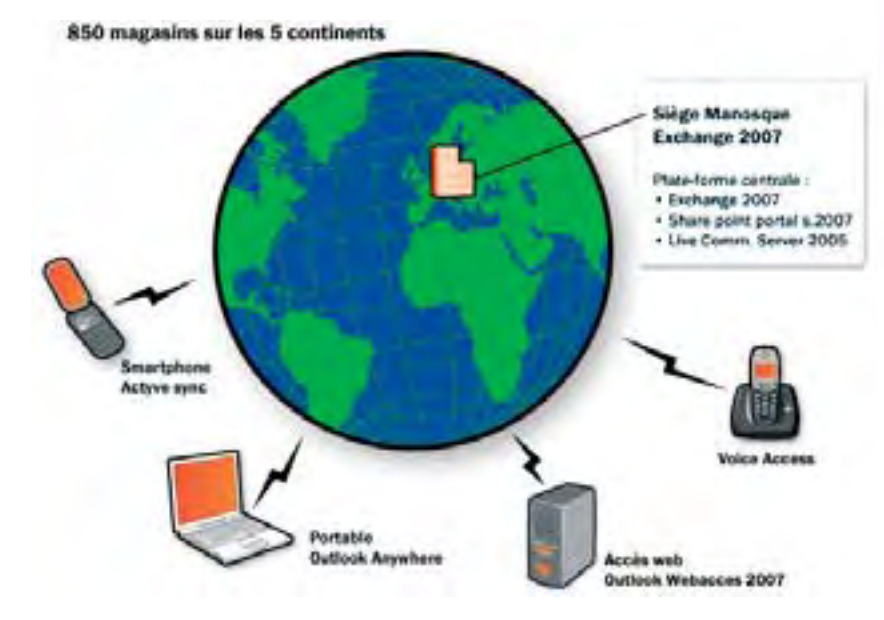

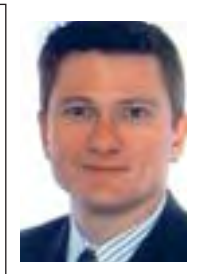

C'est fin 2006 que Microsoft lance un programme pi-lote pour déployer et travailler autour de son futur Communication Server. L'Occitane est contactée pour devenir une entreprise test. "On a dit oui" s'enthousiasme Etienne de Verdhelan, DSI de L'Occitane. Bien qu'en-

core en développement sur son programme, Microsoft a mobilisé des ressources pour aider les sociétés testeuses. "On utilisait Exchange et Outlook pour la messagerie. On commençait à réfléchir à la VoIP." Grâce à ce test, la Direction des Systèmes d'Information s'intéresse alors à la communication unifiée en mettant en œuvre sur le poste de travail : l'audio et vidéo conférence, la VoIP, la webconférence pour le par-

tage de documents. L'approche est avant tout logicielle. "L'approche de Communication Server est plutôt séduisante". explique le DSI

D'autant plus séduisante, que rapidement, la décision fut prise d'utiliser l'ensemble des fonctions de l'outil Microsoft et de les déployer auprès des utilisateurs. "Bien entendu, certaines parties sont plus ou moins lourdes à déployer. Le plus simple fut la gestion de présence et la

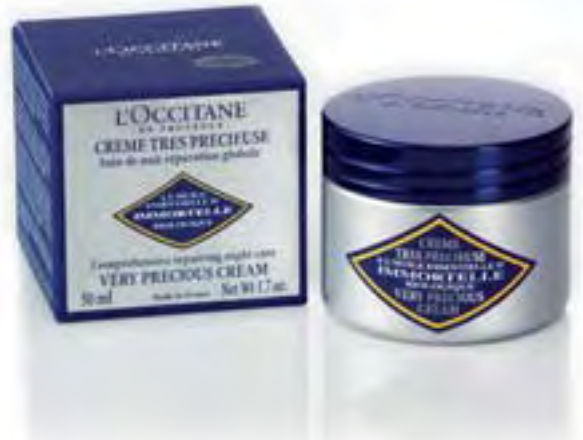

VoIP. Le plus compliqué l'intégration avec notre système téléphonique, qui n'a pas été remplacé. On envisage de se passer de PABX sur certains petits sites, un test doit être effectué dans notre bureau d'Italie" dévoile Etienne de Verdhelan.

#### **Un déploiement progressif**

Le soutien actif de Microsoft fut important pour la réussite du projet. Les premiers déploiements se réalisent entre mars et juin 2007, non pas de façon globale, mais progressive. "Nous n'avons pas séquencé l'installation. Nous avons mis en place le Live Meeting avec la communication unifiée pour la présence, les conférences, le partage documentaire".

Bien entendu, comme dans tout projet qui modifie l'organisation et les habitudes de travail, il y a des utilisateurs plus sensibilisés à la technologie que d'autres. Il est important d'expliquer, de montrer les nouvelles fonctions. L'entreprise met en place des formations de 60 à

90 minutes de démonstrations. Et comme le nombre d'utilisateurs connectés est progressif, cela permet une meilleure gestion du changement. Mais le déploiement de Communication Server a permis aussi de remettre à plat une partie de l'organisation. "En parallèle, nous avons mis en place, au niveau mondial l'annuaire Active Directory." indique Etienne de Verdhelan. Cette mise en place est là aussi

progressive, pays par pays. À terme, tous les employés seront présents dans l'annuaire. Ce dernier s'intercon necte avec le serveur de communication, Et cela permet aussi d'améliorer les ressources humaines. "Quand quelqu'un quitte l'entreprise, son compte est supprimé en quelques heures, pareillement quand un employé entre dans la société" indique Etienne de Verdhelan. L'annuaire sert donc de carnet d'adresses géant !

*Le déploiement de*  **Communication Server**<br> **Sommunication Server** *a permis de remettre à plat une partie de l'organisation* **"**

*prévoir la bande passante*

*Avec la communication unifiée, tout passe par le tuyau IP, donc le réseau. Il faut prévoir un réseau suffisamment large pour tout faire passer. « Au début nous avions quelques soucis de qualité mais cela s'est rapidement résolu. On a actuellement un VPN IpSec, nous avions des craintes, mais nos serveurs possédaient de la marge. Avec un VPN IPSec, nous ne pouvons pas qualifier, optimiser, ordonner les flux. Mais nous comptons mettre*

*munication unifiée et pourtant crucial pour la fluidité audio, vidéo et données.*

*Réseau :* 

#### **Présence : un clic suffit**

Comme souvent dans les projets unifiés, la gestion de présence constitue le point central. *"On regarde si la personne à contacter est là, ou disponible. Un clic droit suffit pour se connecter avec elle. La visio conférence se fait naturellement, c'est une fonction appréciée, tout comme la web cam"*s'enthousias-

me Etienne de Verdhelan. Cela rapproche les gens.

La web conférence est un autre point très important mis en avant par L'Occitane. Elle permet de partager des documents, de travailler sur le même fichier, bref de collaborer, éviter de perdre du temps au téléphone, ou de faire des déplacements parfois inutiles ! *"Nous avions déjà des outils de ce genre mais ils étaient peu utilisés, car trop contraignants."* tempère le responsable.

Qui dit communication unifiée, dit souvent intégration avec les applications. Sur ce point, L'Occitane reste à un niveau assez basique : Office, Sharepoint, Outlook. Pour le moment, aucune application métier n'intègre des fonctions de Communication Server, et rien n'est prévu à court terme. La mobilité est partiellement prise en compte. La priorité est donnée aux ordinateurs portables qui peuvent se connecter de n'importe où et utiliser toutes les

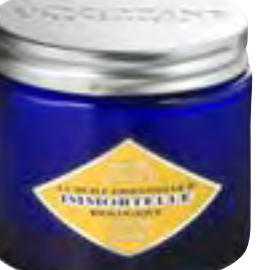

fonctions du serveur de Microsoft, réduisant d'autant les factures téléphoniques !

#### **Conférences audio et vidéo**

Sur le côté matériel, là aussi, Microsoft a beaucoup aidé la société.*"L'éditeur nous a fourni du matériel qui n'était pas encore disponible"* précise Etienne de Verdhelan. Car si la web camera ne posait guère de problème, le téléphone VoIP devait être compatible (type LG / Nortel). La Roundtable est aussi présente chez L'Occitane pour les conférences audio et vidéo. C'est idéal pour 3 à 7 personnes nous a précisé Etienne de Verdhelan.

*en place un VPN MPLS sur lequel nous pourrons faire de la qualité de service» précise Etienne de Verdhelan. La qualité est parfois un élément oublié dans un projet de com-*

Et même si Communication Server était encore en préversion, cela n'a pas eu beaucoup de conséquences, le produit était déjà stable et fonctionnait. Le déploiement sur le poste ne fut pas un trop gros souci. ■

*François Tonic* 

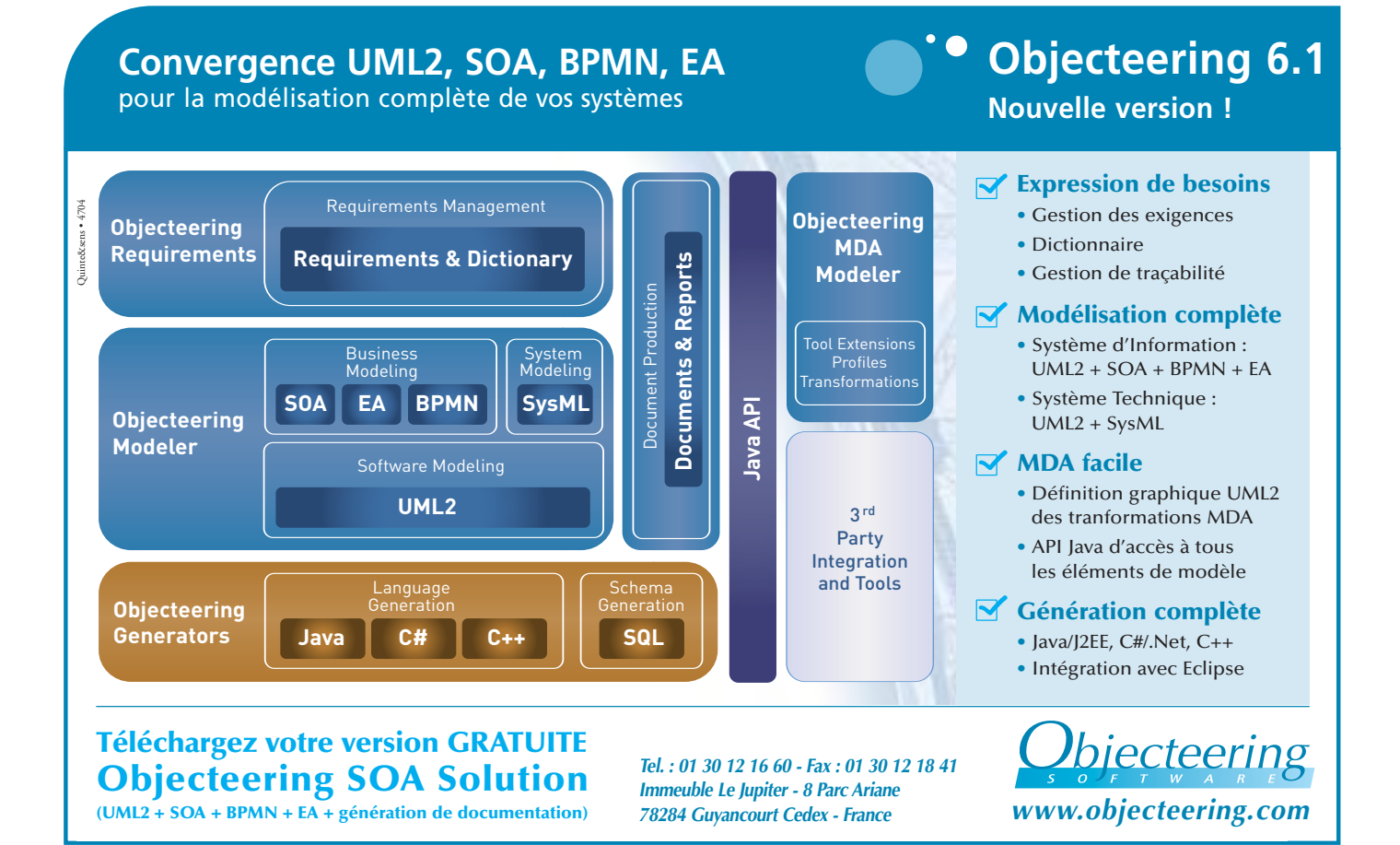

#### **TÉMOIGNAGE**

### **Quand la ville de Massy fait sa révolution unifiée !**

Des dizaines de bâtiments, des centaines d'employés muni**cipaux, 40 000 habitants, 100 000 contacts par an (demandes, réclamations, factures). Voilà en quelques chiffres l'activité et l'importance de Massy. Depuis plus d'un an, les services de la ville ont entamé une véritable révolution dans l'infrastructure de communication en utilisant les dernières technologies et surtout en généralisant la téléphonie sur IP.**

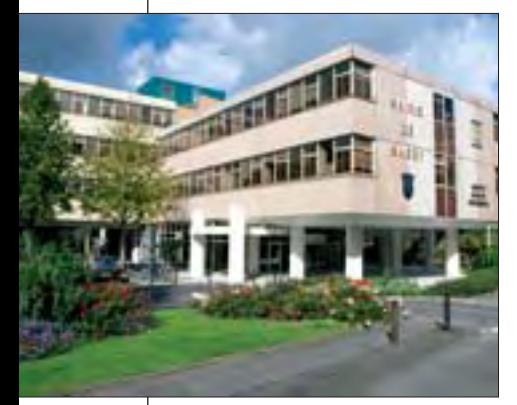

I l y a quatre ans, la mairie utilisait touljours le minitel, le fax, une téléphonie classique. La ligne directe était même inconnue de la grande majorité des employés municipaux… "Il fallait changer tout cela, notre infrastructure commençait à se faire ancienne. Nous avons opté pour une solution globale pour nos 1200 employés et pour améliorer le service aux habitants!" nous explique Monsieur Lecouf (Directeur Général Adjoint de la Ville de Massy).

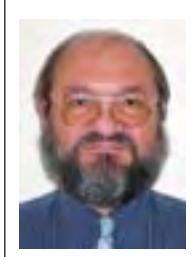

M. Lecouf **DGA** Ville de Massy

#### **Une solution globale**

Le premier chantier démarre il y a environ 2 ans et demi, avec un grand changement appuyé par le Maire. Une phase d'étude, d'audit, fut nécessaire pour remettre à plat l'infrastructure communication et surtout définir les besoins et les nouvelles fonctions à intégrer. Cela a pris presque 18 mois. En septembre 2006, un consultant extérieur a été chargé de définir l'architecture, de conseiller les responsables. Trois mois plus tard, "la décision de passer en IP a été arrêtée". Restait à prendre la décision du matériel, de son installation, de son entretien. "Nous avons fait appel à une centrale d'achat publique regroupant des dizaines de communes (le Sipperec). Nous avons opté pour une solution globale, basée sur un réseau privé virtuel IP : voix données images." En juin 2007, la première phase de nouvelle téléphonie a été mise en place. Le choix s'est porté sur Cisco.

L'intégration de la communication a aussi été l'occasion de revoir l'organisation de la Mairie et des services. Un "front office" a été créé en mairie pour mieux communiquer avec les habitants. Cela passait par l'instauration d'un guichet unique, avec 30 prestations/services dès son ouverture et 50 actuellement. Un centre d'appel a été créé avec des employés municipaux qui sont devenus multi compétences pour mieux répondre aux demandes des habitants et traiter au mieux les requêtes et les dossiers. "Pour cela, nous avons mis en place un outil de CRM spécialisé (LOCALEO) qui nous a coûté moins de 100 000

euros. Il a fallu changer les habitudes. Aujourd'hui, il y a trois possibilités pour faire une demande : au guichet, par téléphone, sur le web !". Cela représente, plus de 4 000 demandes mensuelles. Surtout, cela a permis aussi de mettre en place, dans le call center, une double ligne de réponse : si l'employé prenant la demande ne peut répondre, il peut contacter directement une personne compétente sur le domaine précis.

#### **Efficacité et rapidité**

"Pour nous, la communication unifiée voulait dire de tout faire passer dans le même tuyau (IP). On laissait le choix à l'usager et on tissait des liens entre les postes, les personnes. Sur leur ordinateur, les employés accèdent à l'annuaire des contacts, avec les téléphones, les noms, fonctions, et à l'ensemble des progiciels traitant leur domaine de compétence. Cela permet en quelques clics de contacter par téléphone, ou par messagerie, la bonne personne ou de répondre directement. Évitant ainsi de chercher de longues minutes le bon correspondant, voire de perdre la demande. Le PABX IP choisi permet le couplage téléphonie/informatique que nous mettrons en œuvre dans une phase future. L'un des gros avantages de cette solution est qu'aujourd'hui, les lignes téléphoniques ne sont plus saturées !"

Mais un tel changement ne va pas de soi pour tout le monde. Il faut former, informer. "La population des employés est très diverse et le niveau de maîtrise des outils aussi"... Il faut que les employés s'approprient ces nouveaux moyens de communication.

Un gros effort va être entrepris pour mieux intégrer les employés travaillant à l'extérieur des locaux (voirie, police municipale…). Des terminaux mobiles IP vont équiper ces 150 employés. Quand une demande concerne l'un deux, l'objectif est de pusher la demande, en donnant une information directement sur le terminal mobile. Mais cela ne se fait pas d'un coup, "il faut y aller progressivement, étape par étape."

#### **Prochaine étape : vidéo-surveillance sur IP**

Les prochaines étapes ? La communication unifiée est un travail immense de l'aveu même de M. Lecouf, La vidéo protection (télésurveillance sur IP) est d'ores et déjà décidée et à l'étude. Il s'agit aussi d'étendre ces nouvelles techniques de communication vers les entreprises (environ 2 000) et les associations (environ 400).

Pour le service informatique de la maison, ce défi représente 600 PC, 800 téléphones IP, plus d'une centaine de terminaux mobiles. Il s'agira aussi d'interconnecter de plus en plus de bâtiments municipaux entre eux (9 dans la première étape, 34 supplémentaires dans la deuxième). ■

Jean Vidames

#### **FOCUS**

# **Déployer de l'open source**  *dans votre entreprise ?*

**L 'entreprise a aujourd'hui le choix de l'offre entre les logiciels propriétaires et les solutions open source. Et le choix s'agrandit de jour en jour même s'il est parfois difficile de s'y retrouver pour le non-expert. Si le fait de ne pas acheter le logiciel apparaît comme un avantage**

#### **Quel impact pour le SI ?**

Ce n'est pas un hasard si aujourd'hui le poste mixte mêlant logiciels propriétaires et libres se multiplie. Et rien n'interdit, dans le futur, de passer à des ordinateurs 100 % open source. Choisir de l'open source, au-delà de sa philosophie, c'est aussi avoir un impact sur son informatique. Il faut migrer les documents, les applications, s'assurer de la bonne transition entre les "deux univers",

**immédiat, il ne faut pas s'arrêter à ce seul aspect financier.**

**Car le coût réel d'un logiciel ne se limite pas à la licence. Il faut considérer la formation, la migration, la maintenance l'administration. La situation se complique par le fait qu'il arrive que l'on ait le choix entre plusieurs projets open source proposant le même outil, à quel-**

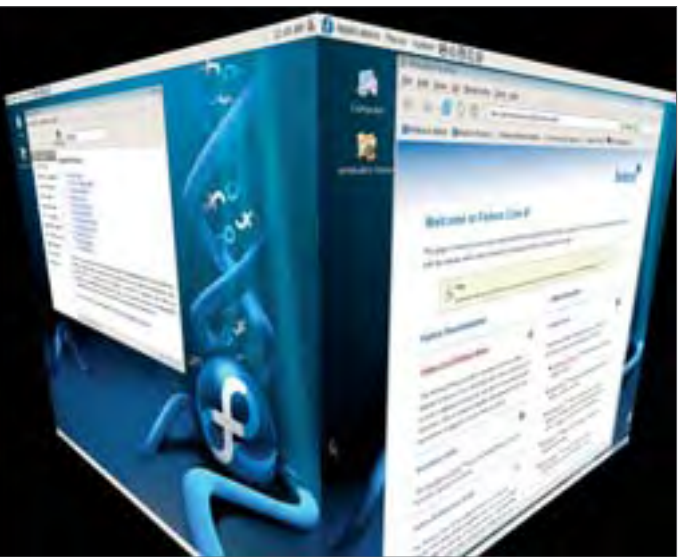

**>***Fedora* 

**ques détails près. Parfois, un groupe de développeurs part du projet initial pour en créer un nouveau, sur le code source du premier…**

**Et si on ne possède pas de compétences internes, il faudra intégrer le coût des prestations externes ou d'une acquisition de compétences. Pour certains programmes comme le navigateur, voire dans certains cas pour les outils bureautiques, ou de dessin, le coût sera limité, en apparence, hormis le temps pour le déploiement et une formation.**

former, le sensibiliser. Bref, comme pour la migration classique d'une version à une autre d'un programme, il faut procéder avec méthode. Et changer un logiciel pour un autre est toujours un exercice délicat. Il faut que le logiciel réponde aux besoins, aux attentes, faire des évaluations, comparer, estimer la pérennité du projet libre (sa communauté, sa maintenance, le support, la pérennité, etc.).

évaluer l'impact sur l'utilisateur, le

#### **Support, assistance sont cruciaux**

Que l'entreprise soit grande ou petite, le support, l'assistance, la pé-

rennité restent des points cruciaux. Les risques sont identiques entre un outil propriétaire et ouvert. La seule différence est que pour le logiciel ouvert, on dispose du code source, donc, il offre une pérennité, théorique. Si le projet s'arrête ou que la communauté arrête tout développement, une autre communauté peut reprendre le projet ou alors confier les évolutions à une SSII ou à des développeurs internes, si on en dispose. Mais cela représente un coût non négligeable surtout si vos développeurs ne maîtrisent pas le logiciel open source en question. Et maintenir un code extérieur n'est jamais simple.

Dans ce dossier, nous verrons comment et pourquoi le poste utilisateur peut devenir 100 % "ouvert" (ou mixte selon les choix du DSI), mais aussi pourquoi il faut procéder avec méthode et être conscient des limites fonctionnelles et de migration. Car si on peut migrer vers du Libre beaucoup de choses, on ne peut pas tout faire ! Sur le serveur, l'open source continue à s'imposer en s'attaquant désormais aux CRM et ERP. Nous aborderons aussi les problèmes de licences, et de la formation.

#### François Tonic

### **FOCUS**

**Utiliser des logiciels ouverts n'est plus une interrogation mais une réalité. La véritable question est de savoir comment bien réussir la migration. Cette opération concerne tout le monde : l'utilisateur, l'administrateur, le DSI. Et surtout, tout doit être audité, planifié, testé. De cette rigueur dépend une grande partie de la réussite ou de l'échec du passage à l'Open Source. Et cela est valable quelle que soit la taille de l'entreprise.**

# *Migration :* **construire un SI mixte, Commercial - Open Source**

Itiliser de l'open source ne signifie pas forcément tout changer. Les logiciels ouverts fonctionnent très bien sous Windows. Et toute migration de logiciels doit se faire pas à pas."Je conseille généralement à mes clients de commencer tout en restant sous Windows mais en migrant progressivement leurs logiciels vers des outils fonctionnant sous Linux (iE->Firefox, outlock->Thunderbird, sugarCRM, OpenOffice, Talend, GIMP,...). Une fois les utilisateurs habitués à ces outils, la migration de l'Os n'est plus qu'une formalité. Par contre, migrer directement les logiciels et le système, <sup>c</sup>'est extrêmement risqué et les utilisateurs risquent de se braquer. L'étape formation est bien évidemment fortement conseillée. Elle permet non seulement de faire monter en compétence le personnel mais permet également d'accompagner la migration et de rassurer les utilisateurs." préconise Cyril Pierre de Geyer (Anaska).

#### **Auditer pour mieux cerner**

**La bureautique**

L'audit doit permettre d'évaluer l'impact, les risques, les coûts du passage à l'open source, quand des logiciels ouverts remplacent des applications commerciales.

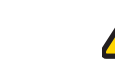

Par exemple, si vous migrez votre bureautique, il y a les outils (traitement de texte, présentation, tableur) mais aussi, et surtout, les documents, les archives. Si les simples documents bureautiques (sans macros, codes VBA, mot de passe, etc.) peuvent être ouverts, généralement, sans trop de soucis (des problèmes de mise en pages peuvent toujours apparaître si celles-ci s'avèrent complexes), il n'en va pas de même pour les documents comportant des macros, code, etc. Là il faudrait évaluer la faisabilité de migration. Sur OpenOffice, Novell et Sun proposent des versions de cette suite bureautique avec des fonctions et outils spécifiques pour les macros provenant de MS Office. Et encore, la conversion automatique ne dépasse guère 50 %, selon StarXpert ! Tout le reste devra se faire manuellement… D'autre part, des formats anciens ou très spécifiques peuvent eux aussi poser problème.

#### **Messagerie**

Passer de Safari ou Internet Explorer à Firefox ne pose pas de problèmes. Cependant, si vous utilisez des portails d'entreprises, des intranets, applications web, vérifiez

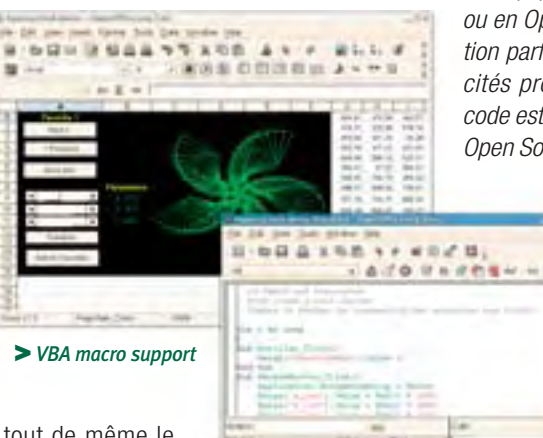

tout de même le bon fonctionnement de ceux-ci

dans le nouveau navigateur. Des différences de fonctionnement, d'affichage peuvent apparaître. Le cas échéant, il faut corriger les défauts repérés. Pour la messagerie sur le poste client, de Outlook à Thunderbird, cela se passe sans souci dans la majorité des cas. Le temps nécessaire est proportionnel au volume de messages.

"Les migrations sont toujours douloureuses. D'autant plus quand on essaye de se séparer d'un logiciel propriétaire, fermé et non interopérable. Heureusement, on peut utili-

ser des outils comme l'ETL Talend pour faciliter cette migration", précise Cyril Pierre de Geyer.

#### **Les outils ouverts couvrent-ils mes besoins ?**

Il ne faut pas choisir de l'open source parce que c'est de l'open source. Il faut que ces logiciels répondent aux besoins de l'entreprise, des utilisateurs. Que les fonctions couvrent votre travail au quotidien. "Tout dépend du produit sélectionné. Par exemple, avec SugarCRM on peut traiter une grande partie de la gestion commerciale d'une petite équipe. Mais que ce soit en propriétaire ou en Open Source, il n'existe pas de solution parfaite, chaque activité à ses spécificités propres. L'intérêt de l'ouverture du code est qu'elle permet d'utiliser un produit Open Source comme base de son CRM mé-

> tier. Les coûts liés à l'acquisition d'un éventuel logiciel propriétaire peuvent être investis dans la réalisation de la personnalisation d'un logiciel Open Source. Par exemple, le SI d'ANASKA est un assemblage de briques logicielles OpenSource mêlé avec des développements spécifiques. Nous

avons SugarCRM pour la partie commerciale, le facturier pour la partie comptable, Webcalendar pour la gestion des plannings d'équipe et Ulysse, un développement spécifique, pour la partie gestion de l'activité formation. Le tout est synchronisé via des jobs Talend," recadre Cyril Pierre de Geyer.

Bien entendu, comme on vient de le voir, si un logiciel ouvert répond à votre attente et exactement avec les fonctionnalités nécessaires, vous pouvez le développer, avec les

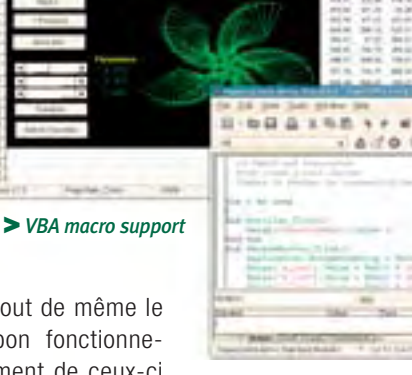

### alterway.fr

# $\frac{1}{1}$  $\frac{1}{1}$

**Le libre, autrement**

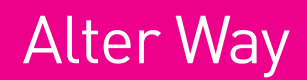

**[OPEN SOURCE](http://www.solutions-logiciels.com/include/pub_mag_redirection.php?id=22)**

### **FOCUS**

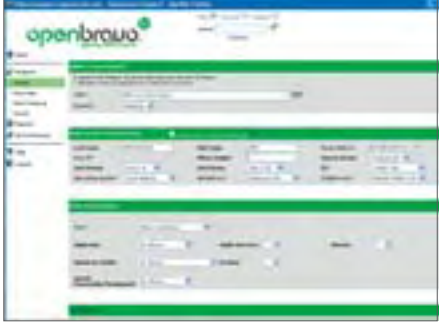

#### **>** *Openbravo*

coûts que cela engendre. Un autre point qu'il faut considérer, est l'intégration entre les différents outils. Par exemple, la suite Office de Microsoft sait interagir avec les autres outils de l'éditeur ou d'éditeurs tiers. En open source, cette intégration n'existe pas ou mal. Il est donc souvent nécessaire de créer une "glue" d'intégration. C'est aussi le rôle des SSII qui peuvent packager un ensemble de logiciels ouverts. L'avantage est de disposer d'un environnement logiciel intégré et facile à déployer.

#### **Le progiciel open source : nouvelle opportunité**

Et si vous utilisiez un ERP ou un CRM open source ? Idée folle ? Pas vraiment. Car aujourd'hui, de nombreuses solutions ouvertes existent. Même si elles n'offrent pas le même niveau fonctionnel que les grands du marché, tout le monde n'a pas besoin d'un SAP. Ces offres (TinyERP, SugarCRM, Open-Bravo, Compiere, ERP5…) visent avant tout la TPE / PME. Plusieurs éditeurs de ces projets proposent une version "basique" gratuite et des éditions payantes avec du service. Ainsi Compiere se décline en 3 éditions : Community (gratuite mais fonctionnement limitée), Standard (25 dollars pour au moins 10 utilisateurs, fonctions en plus) et Professionnelle (50 dollars par an, complète). OpenBravo ne procède pas autrement, mais avec un tarif à partir de 5 000 euros pour 5 utilisateurs (par an) ou 10 000 euros (illimité, promotion).

Ces licences commerciales, ou plutôt souscriptions, fournissent des fonctions complémentaires à l'édition communautaire mais surtout, un niveau de services et de supports dédiés aux entreprises comme les corrections, les patchs, les mises à jour, l'assistance, la garantie. Bien entendu, il faut rajouter à cela les coûts de déploiement, de développement, des formations, d'administration, etc. Open Source ou non, un ERP ou un CRM nécessite une expertise. C'est pour cela que des intégrations open source proposent des services autour de ces outils à l'instar d'un Smile qui a rajouté récemment les outils ERP dans sa gamme de compétences.

#### **Support et assistance**

La question de la garantie et du support est importante. Aujourd'hui, de nombreux éditeurs open source commercialisent des souscriptions annuelles incluant assistances, patchs, etc. Vous pouvez opter pour un projet communautaire à 100%, le support est alors assuré par la communauté elle-même qui peut être aussi bien réactive que somnolente. Linagora propose une assurance logiciels ouverts (supportant plus de 200

#### **Besoin de formation… pour les managers !**

On trouve depuis des années une offre de formation à l'administration Linux, au développement PHP ou à la création de sites Zope. Même chose dans les universités et les écoles d'ingénieurs : les étudiants apprennent à utiliser les logiciels libres comme des outils techniques. Mais les formations aux aspects non techniques du libre ne sont apparues que très récemment. Certains établissements d'enseignement supérieur, par exemple l'Ecole de Management des Systèmes d'Information et l'Université Joseph Fourier de Grenoble, programment maintenant des cours pour former les futurs cadres à ces sujets.

Dans l'entreprise, les formations managéria-

les au logiciel libre permettent aux décideurs de comprendre le fonctionnement des communautés du Libre, de prendre la mesure de leur impact sociétal et économique et d'en tirer parti pour formuler une stratégie. L'expérience accumulée depuis une quinzaine d'années par les pionniers du domaine, et les travaux de recherche réalisés sur cette base, fournissent autant d'enseignements pour les pragmatiques. En point de mire, le principe de l'innovation ouverte peut être transposé à de nombreux secteurs industriels.

François Letellier Consultant open source et innovation ouverte Membre du comité directeur d'OW2 fl@flet.fr

#### **Gestion de parc open source avec Pulse 2**

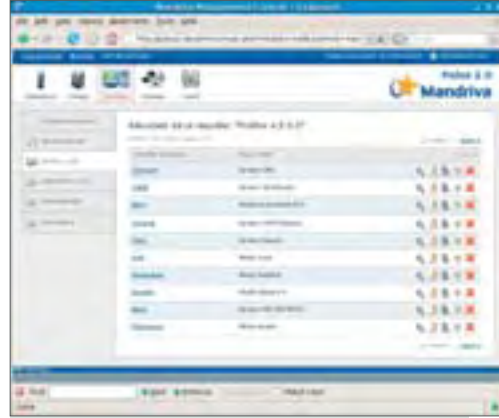

#### **>** *MDS-Pulse*

Comment gérer un parc hétérogène avec un outil open source ? L'éditeur français Mandriva propose l'outil Pulse 2.0. Certes moins complet que les outils LANDesk, Pulse 2.0 peut se targuer d'être plus simple. Il gère les parcs Windows, Linux (gestion au quotidien, déploiement, mise à jour) que ce soit localement, ou des sites distants. Il fonctionne de concert avec Mandriva Directory Server pour automatiser les processus de gestion de parc. Directory Server est l'annuaire LDAP de Mandriva supportant Linux, MacOS X, Windows et il peut interopérer avec OpenLDAP et ActiveDirectory de Microsoft

projets), dont le prix varie selon les prestations (l'assurance globale revient à 1 millions d'euros). MySQL, récemment racheté par Sun, commercialise du support et de l'assistance sur ce SGBD. Des SSLL (SSII spécialisées Open Source), et autres SSII et intégrateurs peuvent aussi proposer conseils, supports, installations et développements. Le portail de projets ouverts SourceForge a mis en place un marché aux services, pour trouver plus rapidement des compétences (développeurs, déploiements, supports, etc.).

À vous de décider si vous voulez une édition d'un logiciel "ouvert" uniquement communautaire, avec les risques que cela engendre pour le support, la garantie, la maintenance ou si vous cherchez une relative sécurité, tout en sachant, que dans ce cas là, le coût ne sera pas forcément moindre qu'avec un logiciel commercial classique.

open source

### **TÉMOIGNAGE De la gélatine à l'open source**

**Weishardt International (4e producteur mondial de gélatines alimentaires, pharmaceutiques et techniques) emploie plus de 500 personnes. Depuis plusieurs années, le fabricant a déployé des outils open source sur le serveur et le poste de travail. Frank Lasserre, le DSI du groupe, nous a dévoilé sa nouvelle organisation informatique.**

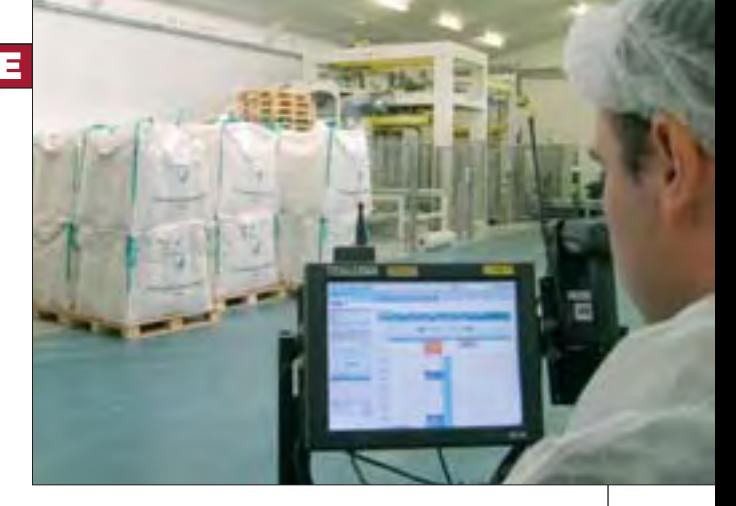

**1** *Avant 2004 nous observions avec intérêt, l'évolution* **<b>L'Open Source n'est pas un but en soi**<br> *de l'open source, notamment pour le respect des stan* La migration de la messagerie concernait donc le ser<br> *dards facilit* Avant 2004 nous observions avec intérêt, l'évolution de l'open source, notamment pour le respect des standards facilitant l'interopérabilité, mais aussi pour les aspects financiers et de liberté par rapport à la politique des éditeurs. Nous avons commencé en déployant des outils non stratégiques comme GanttProject (gestion et planification de projets) et LimeSurvey (enquête de satisfaction utilisateurs). Ces solutions très abouties ont été un succès qui a contribué à crédibiliser les logiciels libres au sein du groupe Weishardt. Un an plus tard, à l'occasion d'un changement de Firewall, nous avons installé des logiciels libres pour les fonctions d'antivirus, antispam, et filtrage d'url" entame d'emblée Frank Lasserre.

#### **Le choix**

Fin 2006, l'ouverture d'une filiale au Canada entraînait l'augmentation du nombre d'utilisateurs du système d'information. "Nous utilisions une solution de messagerie propriétaire. Notre choix se résumait à : ou bien mettre à jour le logiciel et acquérir des licences supplémentaires, ou bien prendre une solution équivalente de messagerie libre.

Nous avons alors réuni plusieurs utilisateurs ayant une affinité avec l'informatique pour comparer les solutions. Le choix s'est fixé sur la solution de travail collaboratif d'Alia-Source, Obm, comprenant un annuaire LDAP , une gestion d'agenda partagé et Thunderbird comme client de messagerie", poursuit M. Lasserre.

Le déploiement de cette nouvelle solution s'est fait à partir de Juin 2007. Mais changer de logiciel de messagerie demandait une méthodologie bien définie. Le plan de migration

s'étala sur plusieurs mois avec 6 semaines de tests intensifs. "Nous avons utilisé les outils de migration

*source parce que c'est gratuit* **"**

proposés par Aliasource" précise le DSI. Cela a finalement créé peu de soucis, hormis des problèmes d'accents dans un environnement multi-langue. L'équipe informatique fut la première à appliquer la migration. Celle-ci s'accompagna d'une formation des utilisateurs."Sur chaque site, un utilisateur était formé pour qu'il puisse faire de même avec ses collègues. La formation initiale était assurée par l'éditeur, et devait être opérationnelle en 6 semaines", explique-t-il.

La migration de la messagerie concernait donc le serveur et le poste de travail. Toujours sur le poste de travail, il fut décidé de migrer le navigateur Internet Explorer à Firefox. Cela s'est fait très naturellement. Le navigateur restant un logiciel assez neutre pour l'utilisateur. Si beaucoup de systèmes d'infrastructure tournent maintenant sous Linux, le système d'exploitation des utilisateurs reste Windows. Pour la bureautique, Weishardt est utilisateur de la suite MS Office. "Nous n'avons pas décidé d'installer OpenOffice. MS Office répond à nos attentes et nos besoins ! Quand nous souhaiterons faire évoluer notre solution bureautique, nous regarderons alors OpenOffice et les autres alternatives. L'Open Source n'est pas un but en soi.

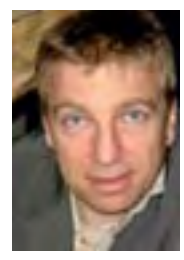

**Franck Lasserre DSI de Weishardt**

Pourquoi l'open source nous intéresse ? Pour l'ouverture, les standards. Si je prends OpenOffice, le point important <sup>c</sup>'est le format normalisé ODF, il y a aussi le standard LDAP pour l'annuaire. On prend des outils compatibles. C'est une garantie d'ouverture, d'interopérabilité et de facilité d'évolution future pour nous. Le prix ne constitue pas une obsession. On agit avec bon sens !", s'exclame le DSI.

Weishardt ne possédait pas de compétences open source. AliaSource a formé l'équipe informatique aux systèmes Linux et autres outils libres."Nos usines fonctionnent 24h/24 et 7j/7 et nous devons maîtriser nos outils afin d'assurer une disponibilité maximale. Si on appelle le prestataire à 3h du matin, il n'y aura personne".

Sur le support logiciel, autre volet important, la réalité est souvent contraire aux idées reçues qui identifient cet aspect comme un point faible des logiciels libres. "Si on a un

*Nous n'avons pas choisi l'open* **"**

bug sur un logiciel propriétaire, on le signale à l'éditeur qui décide ou pas de le corriger et qui

définira une date prévisionnelle non garantie de disponibilité du correctif. Avec l'open source, les 3/4 du temps, le problème rencontré a déjà été vu ailleurs, remonté à la communauté et souvent corrigé. Le patch est la plupart du temps disponible ! On peut aussi en dernier recours demander à un développeur de réaliser le correctif", s'enthousiasme M. Lasserre. ■

Jean Vidames

### **FOCUS**

**Depuis quelques mois maintenant les systèmes Linux fleurissent de plus en plus dans les entreprises, en passant du serveur au poste de travail. Faire migrer ce dernier sous Linux présente un certain nombre d'avantages, pas seulement financiers. Cependant, la migration peut, si on n'y prend pas garde, vite basculer dans des processus lourds et contraignants.**

# **Le poste de travail** *100% libre ou mixte ?*

Nous allons exposer les bonnes prati-ques et les « trucs » utiles à connaître avant de migrer d'un Bureau vers Linux en toute simplicité. On peut diviser le plan d'action en 5 phases.

### *Faut-il passer au Libre ? 1 Analyse des besoins*

La connaissance minutieuse de vos besoins permettra un choix logiciel et une migration plus précise. Cette étape nécessite généralement l'appel d'une entreprise extérieure spécialisée dans l'audit et le conseil. Les éditeurs de logiciels Libres proposent ce

### **Avantages**

- ✔ Philosophie ouverte
- **✓ Sécurisation aisée des postes clients** (que l'on peut faire aussi avec du logiciel propriétaire, ndlr)
- ✔ Maintenance à distance rapide et fluide (que l'on peut faire aussi avec du logiciel propriétaire, ndlr)
- ✔ Excellente compatibilité avec l'ensemble des protocoles et formats ouverts (à condition que l'implémentation du standard soit correcte, ndlr)
- ✔ Rapidité d'exécution de l'ensemble du Desktop (tout dépend du système installé, de la machine, ndlr)

### **Inconvénients**

- $\blacktriangleright$  Les usagers ne sont pas habitués (= formation, sensibilisation)
- **✓ Compatibilité avec les outils et formats** propriétaires
- ✔ Compatibilité avec les applications métiers
- **►** Ne supporte pas la totalité du matériel existant (notamment le matériel récent)

genre de prestations ainsi qu'un grand nombre de SSII (ex. : StarXpert). Une mauvaise analyse des besoins peut s'avérer désastreuse et engendrer un coût de désengagement exorbitant.Afin de vous aider dans votre choix, voici les avantages et les inconvénients d'un poste Libre (voir encadré).

### *2Le choix des logiciels*

#### **Les logiciels libres offrent de bonnes équivalences aux produits propriétaires.**

Comme dans tout système, le bureau du système (le desktop) joue un rôle important. Sous Linux, on dispose de deux interfaces principales : KDE et Gnome. KDE est livré avec un gestionnaire de mail, de contact, de musique, de gravure, etc. Quand on choisit son interface, il faut définir une suite logicielle parfaitement compatible avec elle et en adéquation aux besoins et attentes. Par exemple, il est incohérent d'utiliser l'utilitaire de gravure K3B (dédié à KDE) dans l'environnement Gnome. Indépendamment du Bureau, certaines applications se démarquent nettement des autres de par leur excellente intégration dans le monde de l'entreprise.

#### **Les applications Métier, le point noir**

Aujourd'hui, les applications métiers constituent le point noir. Il faudra analyser les possibilités de compatibilité et comment les intégrer dans un poste de travail Open Source.

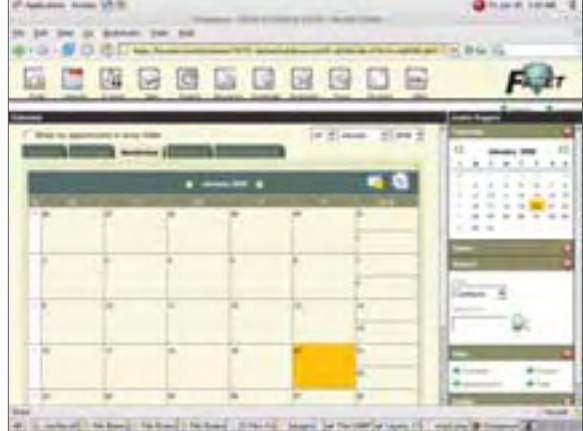

**>** *Open Exchange* 

Dans certains cas, il sera possible de les porter, sans trop de modifications, sous Linux mais une application VB6, MFC, etc. nécessitera une réécriture totale. L'application métier peut bloquer une migration.

La virtualisation peut être une solution pour pallier l'incompatibilité, mais cela impose d'installer sur le poste client un environnement virtuel nécessitant une formation supplémentaire, et complexifiant l'usage au quotidien du poste de travail. Dans le cas des

#### **Configuration Gnome**

Partant sur le principe de suite logicielle dépendante du Bureau, voici une configuration type d'un Bureau Libre basée sur Gnome :

Messagerie Evolution, Suite bureautique OpenOffice, Lecteur PDF Evince, Téléphone SIP Ekiga, Navigateur web Firefox et le lecteur multimédia VLC.

*l'accompagnement est un des points les plus*<br>
importants de la migration *importants de la migration*

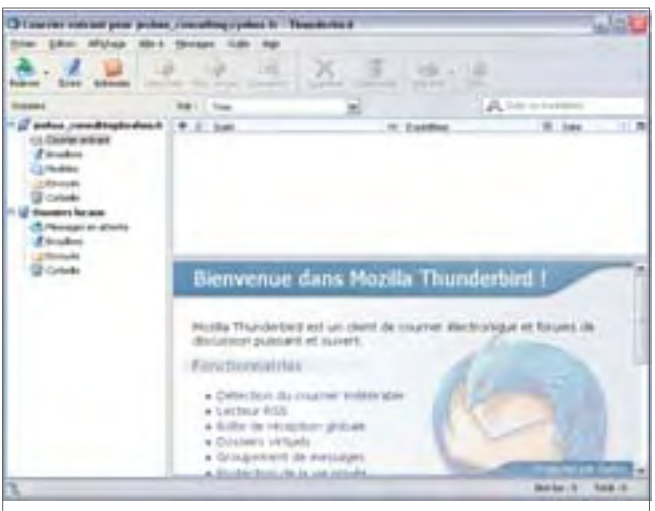

#### **>***Portable ThunderBird*

applications métiers et leur conservation, le poste de travail mixte (Windows  $+$  logiciels libres + logiciels propriétaires) est tout à fait approprié.

### *3La phase de test*

Pour qu'une migration se déroule au mieux, le test est incontournable. La première étape consiste à tester dans un périmètre restreint (au département informatique) le package Open Source, les procédures de déploiement, les processus de migration de données, etc. Cette phase permettra de détecter les bugs, les incompatibilités, les processus de migration à revoir, les documents ayant des soucis de conversion, etc. C'est là aussi que vous devez tester la bonne intégration entre les différents logiciels. Ne passez pas à l'étape suivante tant que celle-ci n'est pas finalisée et stabilisée. L'intégration, quand il y en a, joue un rôle vital dans le packaging du poste de travail ouvert. C'est lui qui doit fournir le « master » qui sera déployé sur les postes. Vérifiez scrupuleusement la migration des données personnelles, de la messagerie, des outils, des documents de l'entreprise.

Certains formats documentaires ou certains types de fichiers bureautiques peuvent po-

ser problème, par exemple, les documents Word ayant beaucoup de Macro posent encore de gros soucis de migration vers Open Office. Et les documents Word anciens (Word 97 par exemple) peuvent aussi provoquer des erreurs. C'est enfin à cette étape que vous vérifierez la bonne configuration du poste de travail : sécurité, droits d'accès, configuration réseau, etc.

Afin de rencontrer un maximum de situations possibles durant la phase de test, le pool de testeur devra être significatif. Un membre "testeur" par service s'avère être nécessaire. Durant cette période, les membres de l'équipe informatique devront porter une attention particulière aux testeurs, et noter le moindre problème.

#### *4La phase de déploiement*

Une fois la phase de test effectuée, il faut passer au déploiement. Pour cela vous avez deux options, soit utiliser une image à déployer manuellement, soit utiliser un outil de gestion de parc. Pulse 2, plate-forme de gestion de parc informatique hétérogène in-

tègre un module de déploiement, de maintenance et de mise à jour. Cette solution est idéale si on souhaite déployer de manière efficace et intelligente sa solution. La phase de déploiement devra se faire en parallèle avec une communication et une formation à l'égard des employés.

#### *La formation et la communication 5vers les employés*

 $\pmb{\mathcal{N}}$ 

Passer d'un bureau à un autre peut entraîner un choc pour les employés de votre entreprise. L'accompagnement représente donc un des points les plus importants de la migration (migration totale ou partielle). Si votre analyse des besoins et vos choix logiciels sont excellents, la perception de votre système par les utilisateurs est la reconnaissance de votre travail, c'est en quelque sorte la face visible de l'iceberg. Vous devez sensibiliser très tôt les utilisateurs, rien ne doit se faire contre eux, mais avec eux. Expliquez, présentez. C'est

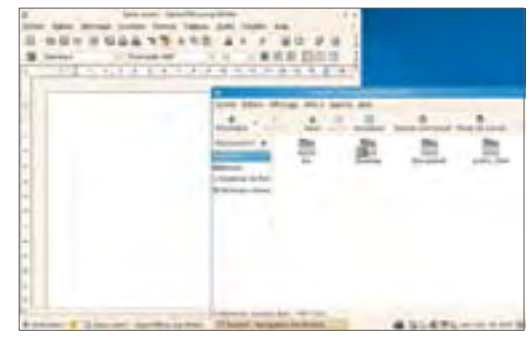

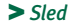

important. Tout changement dans les habitudes peut mettre en échec votre projet.

Misez donc sur une migration service par service, avec une formation préalable. La formation doit être faite par un prestataire extérieur (ou interne si le formateur est adapté), l'acceptation de votre système par les employés sera plus facile. De même, une assistance complète (téléphonique, documentation papier et électronique, etc.) rassurera les employés.

Le passage au bureau Libre est aujourd'hui réalisable. La préparation et la communication vers les utilisateurs sont les deux clés d'une migration réussie. Ces deux parties délicates demandent l'intervention de spécialistes qui garantiront la réussite du projet. Cependant, l'intégration d'un bureau 100% Libre peut s'avérer vite compliquée si votre activité nécessite un logiciel spécialisé et fermé, une mixité s'avèrera obligatoire. ■

> Emmanuel Mace Directeur du laboratoire Linux – SUPINFO

#### **Demeurer sous Windows : des applications Libres sur un Bureau propriétaire !!**

Dans l'éventualité où le passage sous un poste de travail libre ne peut s'envisager, notamment à cause d'une incompatibilité avec une application métier, il est possible de garder dans un environnement propriétaire un esprit libre, par l'intégration de logiciels Open Source.

Voici une liste non exhaustive d'outils ouverts, compatibles sous Windows :

- > Firefox navigateur Web
- >Thunderbird Client Mail
- > Clam AV Anti-Virus
	- > OpenOffice Suite bureautique
- > Filezilla Client FTP
- Gaim Messagerie instantanée

On peut donc intégrer un maximum de logiciels Libres dans un environnement propriétaire et ainsi garder ses applications métier. De plus, la migration d'une partie seulement des logiciels est un choc nettement moins important pour les utilisateurs que le passage complet au bureau Libre.

SOLUTIONS LOGICIELS **•** n°002 - **avril / mai** 2008

**Un site Web se justifie par le fait qu'il est visité. En tant que responsable de service et/ou de site, vous avez défini des objectifs précis pour vos sites Internet et/ou Intranet. A vous de vérifier son efficacité par une analyse fine de sa fréquentation réelle.**

# *Mesure d'Audience* **Installer un Outil de "Web Analytique"**

**Pour que la création, le développement et** la maintenance de votre site ne se résument pas à une pure perte de temps et d'argent, deux activités s'imposent. D'une part le test de charge permet de s'assurer de la disponibilité et de la qualité de service pour un nombre estimé de visiteurs, et d'analyser les performances techniques du site. Et d'autre part, l'analyse du trafic Web permet de comprendre le fonctionnement réel du site,

#### **Des Fichiers Logs Serveur aux Marqueurs de Page**

Le Web analytique est né dans les années 90. À l'époque, chaque URL était associée à un fichier avec du texte et des liens. De fait, à un hit correspondait une requête pour un fichier, c'est-à-dire une page vue, dont la mesure constitue la base de la solution de Web analytique puisque l'activité totale d'un site est mesurée en pages vues. L'anadard de collecte de données. Il s'agit d'une combinaison de code JavaScript, ajouté aux pages du site Web, et d'une requête d'un fichier image, qui permet de capturer de nouvelles informations et de paramétrer des cookies pour le suivi des visiteurs.

Le Web analytique d'aujourd'hui, dit "décisionnel", n'a plus rien à voir avec celui des débuts. Les outils ne cessent d'évoluer pour répondre aux évolutions permanentes du

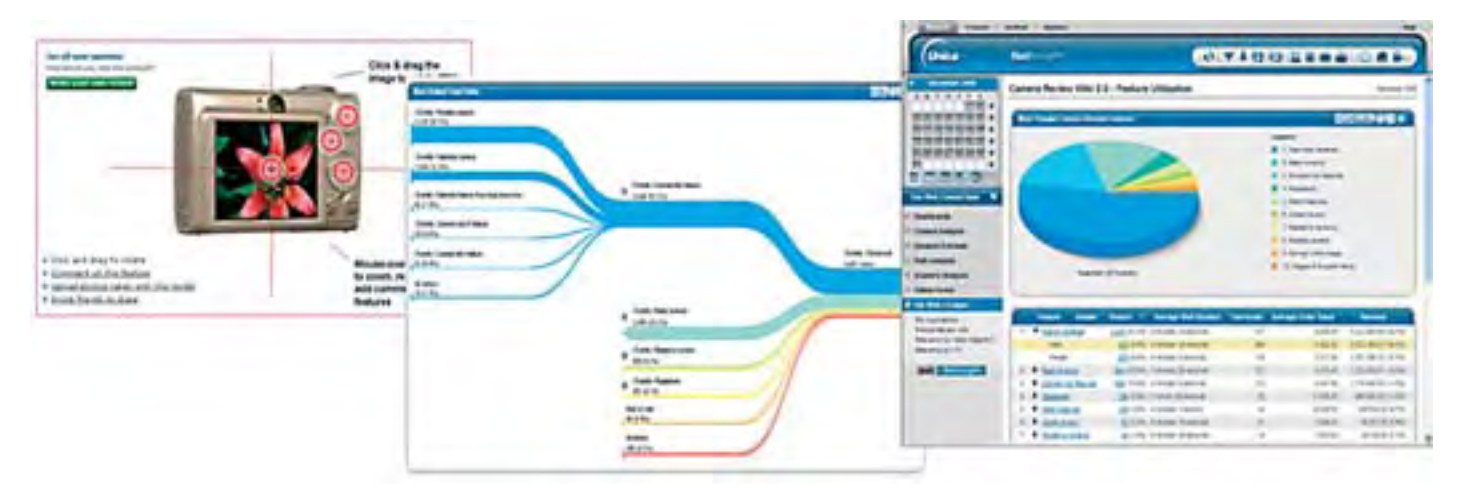

d'analyser son état de santé, et ses performances tant économiques que techniques. Afin de mesurer l'atteinte de vos objectifs et la rentabilité de votre activité en ligne, il s'avère indispensable que vous vous dotiez d'une solution de Web analytique. Quand on parle de Web analytique, on entend l'analyse des données brutes issues du trafic Web (fichiers logs serveur et/ou marqueurs de page) permettant d'étudier l'impact du site Web sur les utilisateurs. L'objectif est d'améliorer l'expérience utilisateur, les performances du site Web d'un point de vue contenu et technique, et les performances des campagnes marketing générant du trafic. Sans mesure d'activité, il vous est impossible d'identifier les opportunités et les risques.

lyse était effectuée à partir de fichiers logs serveur<sup>(1)</sup>, et était essentiellement orientée analyse technique.

En 2000 avec l'explosion du Web, le Web analytique est devenu une vraie discipline et l'analyse des fichiers logs serveur est apparue limitée. Par exemple, aucune trace dans les logs lorsque les pages sont délivrées par les caches des serveurs proxy des fournisseurs d'accès, ou encore la réelle difficulté d'identifier des visiteurs uniques dès que les adresses IP provenant de serveurs proxy sont devenues dynamiques, etc. C'est alors qu'est apparue une nouvelle méthode de collecte de données, à savoir les tags ou marqueurs de page, qui s'est rapidement imposée comme une source stanWeb 2.0 et proposer de nouveaux modes de visualisation des données (zone thermique, etc.) afin que le Web analytique ne soit plus le domaine exclusif des analystes Web.

#### **Le rôle de l'outil**

Le rôle de l'outil de Web analytique est de consolider, analyser et présenter les données brutes issues du trafic (fichiers logs serveur et/ou marqueurs de pages) en informations décisionnelles, grâce à la génération automatisée de rapports. Concrètement, l'outil comptabilise le nom-

*<sup>1 -</sup> Un fichier logs serveur est un fichier texte qui regroupe l'ensemble des événements survenus sur un serveur Web incluant les requêtes et les réponses.*

**WEB**

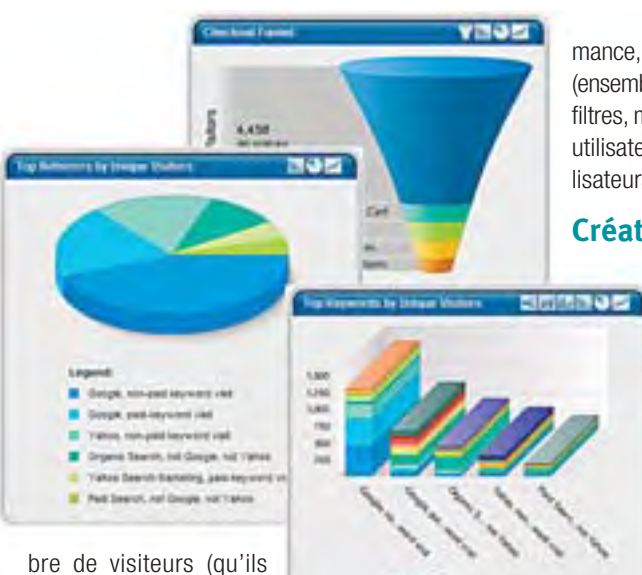

soient uniques, c'est-àdire dédupliqués, ou bien récurrents), la durée de navigation sur une page

donnée ou sur tout le site, les différents liens qui ont été cliqués, la fréquence de consultation du site, les contenus les plus ou moins populaires, les sites de provenance, les mots clés renseignés dans les moteurs de recherche à l'origine de la visite, etc. Tout bon outil de Web analytique sera suffisamment flexible pour apporter du sens à vos rapports (par exemple via la segmentation du contenu et/ou des visiteurs), enrichir les rapports avec des données externes, suivre l'efficacité de vos actions marketing et mesurer leur rentabilité, créer des rapports personnalisés basés sur vos propres indicateurs-clés de perfor-

mance, définir des vues spécifiques (ensemble personnalisé de rapports, filtres, mesures et dimensions) à un utilisateur ou à un ensemble d'utilisateurs donnés, etc.

#### **Création de rapports à la volée**

La solution de Web analytique fournit en standard un ensemble de rapports prédéfinis, mais bien évidemment pour répondre à vos préoccupations vous définirez au fil du temps ceux qui intégreront vos indicateurs-clés de performance (KPIs) spécifiques à votre activité.

Il est donc indispensable

que votre outil permette la création de rapports personnalisés, et ce de la manière la plus simple qui soit, et si possible à la volée. Vous devez pouvoir filtrer, approfondir et descendre au niveau de détail le plus bas, comparer et partager vos rapports instantanément avec votre équipe.

#### **Expressions de besoins et choix techniques**

L'implémentation de la solution de Web analytique va nécessiter des ressources matérielles plus ou moins importantes en fonction du volume de données à exploiter, et de

#### **Optimisation des campagnes marketing en ligne**

La solution de Web analytique va permettre de suivre et de doper vos actions marketing en ligne.

Il peut s'agir d'e-mails, de bannières publicitaires, de publicités imprimées, de publicités sur des moteurs de recherche, etc.

Plus que les clics sur les publicités, vous mesurez les conversions et plus particulièrement celles qui se réalisent lors de visites successives, vous attribuez des conversions hors ligne à des campagnes en ligne, ou encore vous testez méthodiquement des options de campagnes afin de sélectionner la plus prometteuse.

Une solution de Web Analytique comme Affinium NetInsight génère automatiquement un rapport de synthèse des campagnes, qui mesure tous les clics pubs attribuables à chacune de vos campagnes marketing. En appli-

quant un filtre sur une page donnée, par exemple celle qui correspond à la page "Inscription enregistrée", vous mesurez la conversion des "visiteurs" en "inscrits" avec une attribution à une campagne marketing spécifique. Citons aussi les rapports "entonnoirs" qui illustrent les taux de conversion des visiteurs tout au long d'un processus donné (un scénario) même lors de visites successives (postérieures à la réponse initiale à la campagne).

#### **Optimisation des publicités au coût par clic**

Les budgets dépensés en mots clés deviennent rapidement importants. Vous avez tout intérêt à maximiser les revenus générés en distribuant votre budget PPC de façon optimale avec différents mots clés et plusieurs annonceurs (Google AdWorks, Yahoo ! Search Marketing, etc.). ■

la complexité des traitements à effectuer, ceci afin d'obtenir des performances acceptables. En effet, plus les fichiers de données brutes à traiter sont volumineux (en fonction du trafic), plus les analyses demandées sont complexes, plus le nombre d'accès utilisateurs simultanés est important et avec des droits étendus (filtrage, création de rapports, etc.), plus le système sur lequel la solution de Web analytique sera implémentée devra être robuste et dimensionné de façon adéquate (processeur, taille disque, mémoire, base de données externe adaptée, etc.).

focus

La plupart des éditeurs de Web analytique proposent aujourd'hui leur solution en deux modes : mode hébergé (dit "ASP" ou "On Demand", qui évite d'avoir à se préoccuper des aspects matériels) ou mode licence (dit "On Premise", qui requiert une implémentation de la solution sur vos serveurs).

La mise en place de ce type de solution est un projet à part entière. Elle va impliquer différents acteurs de l'entreprise et nécessite une bonne communication entre les différents services.

Le service informatique devra implémenter la solution sur le système approprié, c'està-dire l'installer, le paramétrer et créer des profils (un profil est une analyse d'un site Web). Les utilisateurs devront exprimer de façon suffisamment claire leurs besoins et attentes pour que l'administrateur de la solution puisse effectuer les configurations appropriées et que l'administrateur des profils puisse procéder aux paramétrages requis : création de rapports personnalisés récurrents, de vues, etc. La mise en place d'une telle solution nécessite également de revoir le contenu des informations collectées dans les fichiers logs (ajout d'entrées supplémentaires pour par exemple traquer les navigateurs et les plates-formes client ou suppression d'entrées - données - non utilisées dans des soucis de performance). Il faut aussi prévoir de marquer les pages du site Web si cette méthode est retenue (seule ou en complément des fichiers logs serveur), mettre en place des règles de rotation et de conservation des fichiers logs, etc. ■

#### Sandrine BOARQUEIRO-VERDUN - Kapitec Software SAS

Kapitec Software est Partenaire-Intégrateur de la solution de Web analytique Affinium NetInsight, éditée par Unica Corp., et Distributeur Exclusif de la solution de test de performance Web Performance Suite.

www.kapitec.com

**Vous connaissez Excel en tant que tableur, feuille de calcul. Mais savez-vous qu'Office 2007 étend considérablement les fonctionnalités du célèbre tableur Microsoft ? Il devient multi facette et se transforme en composant serveur pour pouvoir partager un document Excel à travers le réseau.**

### *Présentation d'Excel Services*

# **Excel Services : une autre manière d'utiliser Excel**

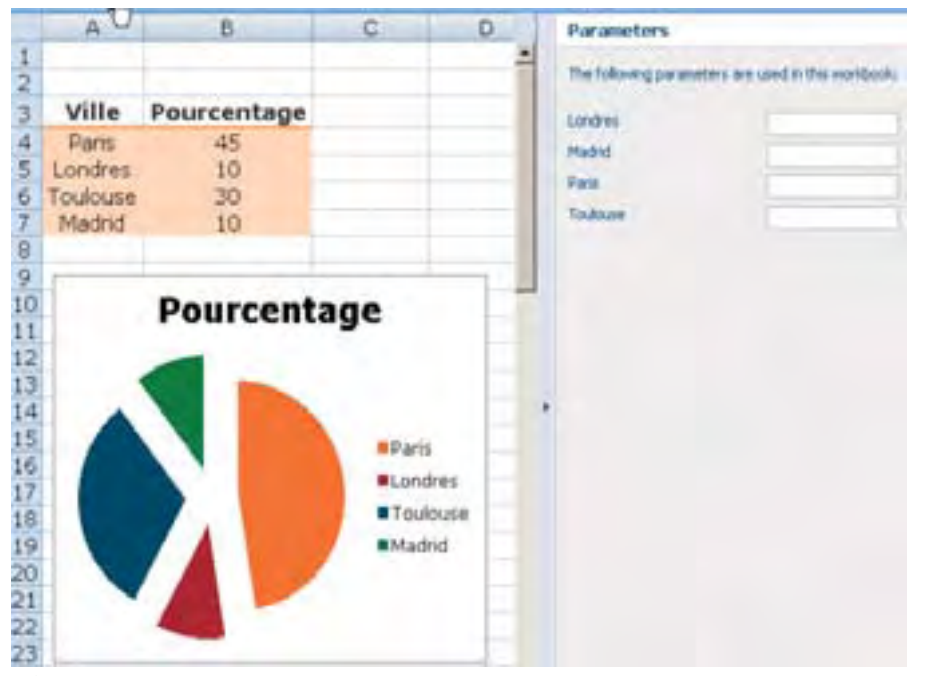

#### **>***Figure 1.*

Excel services est une nouvelle techno-logie fournie avec Microsoft Office SharePoint Server (MOSS) Entreprise et apparue il y a quelques mois seulement avec l'édition 2007.

Elle comprend trois composants principaux : **>** Une WebPart d'accès web (EWA) qui permet d'afficher des feuilles et classeurs Excel 2007 dans un environnement sécurisé sans avoir besoin d'Excel sur la machine client.

**>** Les services de calcul Excel (ECS) qui effectuent l'ensemble des opérations nécessaires à l'affichage des documents Excel.

**--->>>>>>** Les web services Excel (EWS) pour interagir à distance avec le moteur de calcul.

#### **Architecture**

La WebPart EWA (Excel Web Access) affiche les feuilles de données avec du DHTML et du JavaScript permettant ainsi de garder pratiquement le même rendu sur de nombreuses plates-formes et navigateurs. Une fois que vous avec correctement configuré Excel Services, vous pouvez déposer cette WebPart sur n'importe quelle page pour visualiser vos feuilles Excel, la connecter à d'autres WebParts et même créer des tableaux de bords.

Les ECS (Excel Calculation Services) s'occupent des calculs effectués côté serveur, de mettre en cache les données et de la gestion des sessions utilisateurs liées aux documents. Il est tout à fait possible dans le cas où la charge sur le serveur deviendrait trop lourde, de mettre en place un système d'équilibrage de charge afin d'améliorer les performances.

Les EWS (Excel Web Services) fournissent un ensemble d'interfaces de programmation (API) pour Excel Services. En utilisant ces web services vous pouvez développer vos propres applications qui utiliseront le moteur de calcul d'Excel Services. Cela permettra à vos applications de se décharger du traitement du calcul, coûteux en termes de ressources.

#### **Administration et Configuration**

La configuration et l'administration d'Excel Services est relativement basique et l'ensemble des éléments d'administration sont accessible via les SSP (Shared Services Providers) dans le site d'administration SharePoint.

Même si Excel Services fonctionne parfaitement avec la configuration par défaut, il sera néanmoins nécessaire avant de pouvoir l'utiliser, de configurer au moins une zone de confiance (trusted file location). Cette zone de confiance peut être un site internet, un dossier partagé sur un réseau d'entreprise, voire une liste ou un site SharePoint. Seuls les documents Excel faisant partie d'une zone de confiance seront traités par Excel Services.

Une précision cependant : bien que les Excel Services permettent de partager des feuilles de calcul Excel, vous ne pourrez pas créer de documents Excel avec Excel Services. Excel 2007 reste nécessaire pour la création et l'édition des feuilles de calcul.

#### **Fonctionnalités**

Une fois publié, le document s'ouvre automatiquement dans le navigateur. De plus, si vous en avez les droits, vous

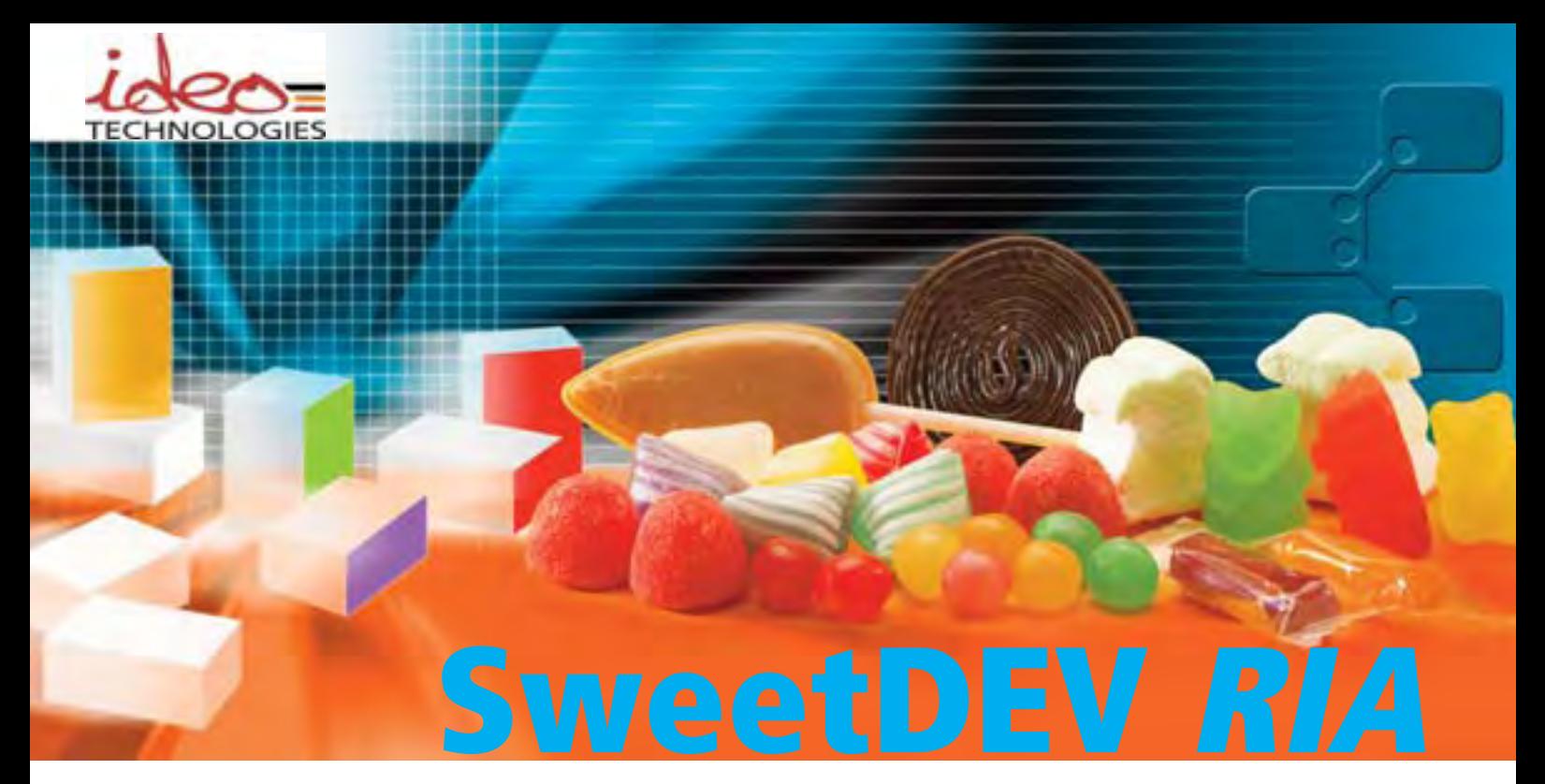

Piochez dans nos tags Ajax pour développer vos interfaces Web 2.0 !

SweetDEV RIA™ est une **bibliothèque de composants Ajax, prêts à l'emploi**, pour le développement d'applications Web "riches".

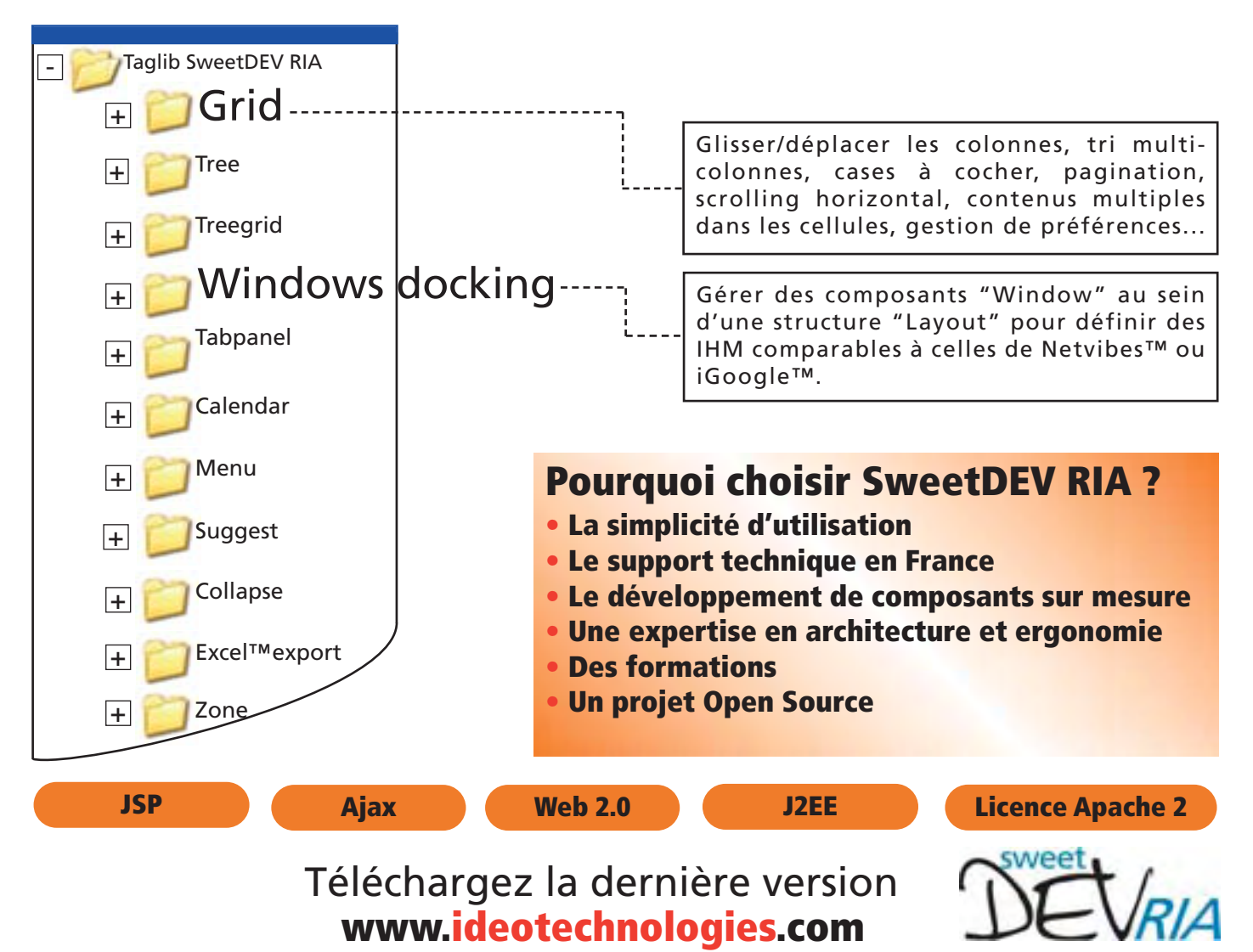

aurez toujours la possibilité de l'ouvrir dans Excel 2007 ou d'accéder à un cliché (SnapShot). Le « SnapShot » sauvegarde uniquement les données et le format du document et cache les formules et les connexions aux données. Cela peut s'avérer très utile lorsque vous souhaitez protéger votre logique métier ou sauvegarder des données pour en faire des archives.

Mais les Excel Services ne permettent pas uniquement de publier et d'afficher des documents Excel, car la possibilité d'utiliser des paramètres apporte un certain niveau d'interactivité avec les documents. (fig.1) Les paramètres permettent de spécifier les cellules à l'intérieur des feuilles que l'utilisateur pourra utiliser pour saisir

certaines valeurs. Toutes Bases de données Externes les modifications que l'utilisateur réalise sur la page (via les filtres, paramètres, etc.) sont liées à sa session et n'impactent donc pas les

autres utilisateurs. En revanche, si un utilisateur ayant suffisamment de permissions édite et publie à nouveau le classeur Excel, le document accessible depuis le navigateur est mis à jour.

Enfin, les services de calcul permettent aux applications tierces de bénéficier de centaines de formules natives dans Excel ou publiées dans les Excel Services. Il peut être très intéressant de se baser sur ces formules et sur le serveur de calcul pour développer une application interne capable, par exemple, d'utiliser la formule de jours ouvrés, jours ouvrables fournie en standard dans Excel tout en se libérant de la charge que le calcul des opérations peut représenter pour l'application.

#### **Excel Web Services**

Une fois les feuilles de calcul créées et publiées via Excel Services, elles deviennent accessibles via les web services, tout comme les formules et les cellules qui les composent. Ces web services sont accessibles depuis le serveur où résident les SSP.

Une fois ces web services référencés, la méthode OpenWorkbook offre un accès aux documents publiés. Cette méthode retourne un identifiant de session qui permet de manipuler les fichiers avec précision (accès en lecture et écriture sur les cellules, déclenchement de calculs, etc.)

#### **User Defined Functions**

Il est possible de rajouter des fonctionnalités aux Excel Services via des librairies nommées « User Defined Functions » (UDF). Elles peuvent être exécutées depuis une feuille de calcul via les Excel Services comme toute autre fonction Excel standard.

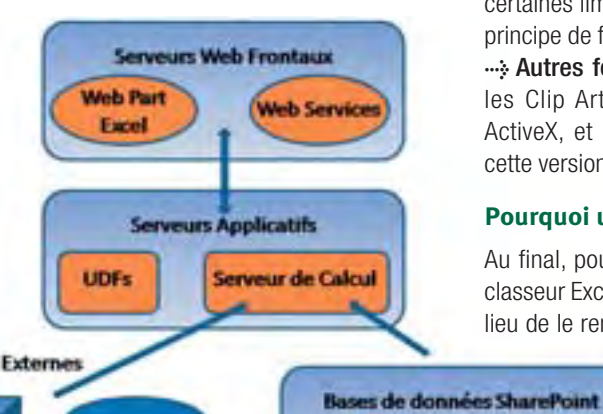

**>** Données en temps réel : Excel supporte une fonctionnalité nommée RTD (Real Time Data) qui se connecte à la source des données et met à jour la feuille de calcul si nécessaire. Cette fonctionnalité n'est pas présente par défaut dans Excel Services, même s'il est possible avec certaines limitations de mettre en place ce principe de fonctionnement.

**>** Autres fonctionnalités : Entre autres, les Clip Art et Word Art, les Contrôles ActiveX, et l'IRM ne sont pas intégrés à cette version.

#### **Pourquoi utiliser Excel Services**

Au final, pourquoi mettre à disposition un classeur Excel sur le Web via SharePoint au lieu de le rendre accessible via un partage

> réseau classique ? Tout d'abord, Excel a été conçu pour être une application cliente. Les problématiques de montée en charge ou

**>***Figure 2.*

**Documents Excel** 

Comme le développement des UDF s'appuie sur le framework .Net, les possibilités d'extension sont pratiquement illimitées. Côté technique, l'écriture d'UDF ne se distingue des développements classiques que par un attribut venant préfixer les méthodes exposées. Les UDF représentent, entre autres, un moyen simple de centraliser des formules jusqu'alors disponibles sous forme de macros, sans en dévoiler les règles métier.

#### **Les limitations**

Bien que l'objectif des Excel Services soit, à terme, d'intégrer toutes les fonctionnalités d'Excel, certaines, ne sont pas encore opérationnelles dans la première version : **>** VBA : Visual Basic for Applications ne sera vraisemblablement jamais supporté par Excel Services, l'alternative proposée étant l'utilisation des UDF.

**>** Ancien format de fichier : Seuls les fichiers .xslx et .xslb (format Excel 2007) fonctionnent avec Excel Services. Il existe néanmoins des convertisseurs qui vous permettront d'exploiter vos anciens documents.

**>** Classeurs externes : Excel a la possibilité de référencer des cellules provenant d'autres classeurs. Cette fonctionnalité pose des problèmes lors de publication, qui peuvent être facilement contournés grâce à un développement en interne.

de robustesse de l'environnement, lorsqu'un grand nombre d'utilisateurs accèdent à un même document, n'ont jamais été envisagées. C'est au contraire dans ce but qu'Ex-

cel Services a été pensé.

En plus de la possibilité de filtrer les formules présents dans vos documents avec l'utilisation de « SnapShots », vous avez la possibilité de décider quelles parties de votre classeur (feuille, table, graphique) seront visibles pour l'utilisateur final.

Le fait d'avoir votre classeur accessible sur votre navigateur via SharePoint vous permet aussi d'éviter certains écueils du travail en collaboration autour d'un fichier en partage réseau, en bénéficiant des logiques de sécurité et de versioning inhérentes à l'outil : une seule version d'un document, la possibilité de stocker et d'afficher les versions antérieures, être assuré que seules les personnes agréées pourront modifier un fichier, plus de risque de suppression de document, etc. Finalement, les Excel Services permettent de créer des applications robustes éditées par les utilisateurs finaux qui connaissent les règles métier. Les développeurs peuvent alors utiliser cette logique dans leurs nouvelles applications grâce à l'utilisation de la WebPart Excel et des web services.

> Sébastien Picamelot & Philippe Sentenac Winwise

#### **PROJET**

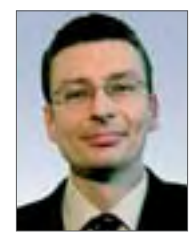

**Pierre Bonnet**

#### **L'industrie informatique fait face à un tournant qui n'a pas d'équivalent historique. Après trente ou quarante ans d'informatisation menée par des séries de stratifications fonctionnelles et techniques successives, les entreprises n'arrivent plus à garantir l'alignement informatique sur les besoins. Progressivement, la plupart des décideurs informatiques, qui ont souvent participé aux grands programmes d'informatisation dans les années 70/80, se sont transformés en gestionnaires d'un patrimoine informatique vieillissant.**

### **Sustainable IT Architecture Refonte progressive des systèmes d'information avec la SOA**

Àforce de ne pas agir sur ce patrimoine, les systèmes qui s'y greffent génèrent de la complexité artificielle qui n'a pas de signification fonctionnelle. Les investissements consacrés aux développements de nouvelles fonctionnalités sont plombés par des dépenses techniques qui compensent la non qualité de l'existant. Souvent, le management informatique n'arrive plus à fixer une vision moyen/long terme sur l'évolution du système d'information et pilote au travers de projets plus tactiques et non intrusifs sur l'existant, augmentant encore la complexité pour les générations futures de développement. Ces décideurs raisonnent trop souvent en gains rapides sans prise de risques. Les décideurs exigent des ROI bien argumentés mais oublient que les choix tactiques génèrent souvent des coûts cachés qui apparaîtront ultérieurement au moment d'un nouveau cycle d'évolution, c'est-à-dire lors de la nouvelle génération de besoins fonctionnels et techniques. Comme les cycles d'évolution s'accélèrent, les dettes générées par un projet que l'on pouvait encore espérer masquer sur le long cours resurgissent maintenant beaucoup plus vite, avant même que le ROI soit atteint.

#### **Trois générations d'informaticiens**

Ce constat déjà négatif n'est que le début des problèmes à prendre en compte. La stratification historique des systèmes et l'acharnement à tirer projet artificiellement et à court terme du patrimoine influence aussi l'organisation des équipes. Les informaticiens sont compartimentés selon les strates fonctionnels et techniques. Les anciens, qui connaissent les grands projets d'informatisation des années 70/80, maintiennent en vie le cœur des systèmes (Cobol en particulier). Les générations intermédiaires de la vague Client/Serveur, EAI n'ont pas encore toutes entamé leurs reconversions vers la génération Objet/Java. Les jeunes ingénieurs agissent sur des projets tactiques, avec des méthodes agiles qui, la plupart du temps, génèrent des logiciels rigides par manque de vision solide de l'architecture logique et de l'ancrage dans l'ensemble du système d'in-

#### *La plus grande partie du patrimoine informatique en place n'a pas résisté au temps* **"**<br>*<u>info</u>* **"**

formation. Les anciens informaticiens qui disposent de la connaissance de l'existant et qui ont vécu les projets d'envergure partent progressivement à la retraite. Même si ces départs ne sont pas encore massifs en terme d'effectifs, ils sont souvent stratégiques car il s'agit d'une perte de connaissance qui n'est pas toujours compensée du fait de l'absence de synergie entre les générations d'informaticiens, chacune travaillant sur sa strate d'origine. Les éditeurs de logiciel et les sociétés de services entretiennent cette situation qui est confortable pour multiplier les licences logiciel et la complexité inutile qui sur-coûte.

#### **Faire face à des bombes à retardement informatique**

Evidemment, certaines entreprises ont un patrimoine informatique de bonne qualité et dans ce cas il serait inutile de le remettre en cause. Mais il s'agit de cas d'exception. La plus grande partie du patrimoine informatique en place n'a pas résisté au temps,

que la stratégie d'informatisation ait été portée par des développements spécifiques et/ou des progiciels. La rigidité, la complexité inutile, la perte de connaissance, le manque d'alignement, les déperditions financières entre les nouvelles fonctions à valeur ajoutée et les maintenances forment des facteurs critiques d'analyse de la non qualité des systèmes informatiques. La France n'est pas la seule concernée. Tous les pays industrialisés ayant entamé leur informatisation durant les années 60/70 sont aujourd'hui face à des bombes à retardement informatiques qui pénalisent leurs activités métier. Une fois le constat posé, que faut-il faire ? Chaque cas d'entreprise est particulier mais trois attitudes nécessaires forment un socle commun.

#### **Quelles attitudes pour lancer les travaux de refonte progressive ?**

### *1 Faire le bilan*

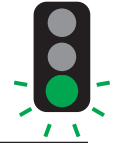

Tout d'abord, les décideurs doivent avoir la lucidité nécessaire pour établir le constat de la situation existante. Les quelques éléments cités plus haut ne sont jamais complètement exacts dans un contexte d'entreprise ; mais ils sont rarement tous faux. Le constat doit être partagé et valorisé dans le cadre d'un premier niveau de plan stratégique d'évolution du système d'information, dans un esprit de croissance durable.

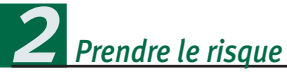

Cette idée de la croissance durable du système d'information nous amène à la seconde attitude nécessaire. Elle concerne le mode de management des décideurs qui doit lais-

ser une place plus importante à la prise de risques. On ne peut pas piloter une entreprise, un système d'information, l'informatique, uniquement en gestionnaire d'un patrimoine en place. Il n'existe pas de monopole, de situation durablement stable qui permettrait une attitude purement comptable de l'action. Au contraire, la complexité de l'activité économique, les évolutions réglementaires, les innovations technologiques obligent les décideurs à faire des choix risqués. Et parfois le risque n'est pas là où l'on croit. Est-il plus risqué de refondre tout de suite un existant informatique vieillissant ou d'attendre que les anciens informaticiens qui disposent de la connaissance aient quitté l'entreprise ? Est-il plus risqué de poursuivre la fuite en avant de l'ajout de couches logicielles et de patchs sur l'existant, y com-

pris avec des services en SOA, ou d'entamer une refonte progressive qui soulagera l'entreprise d'une complexité inutile et historique qui se propage dans l'existant ? Le décideur qui renoue avec la prise de risques doit prendre en compte le R.O.I. des projets mais aussi les dettes que les choix d'aujourd'hui laisseront pour demain. Il agit de l'objectif d'une croissance durable de l'informatique, en écartant autant que possible les développements qui viendront polluer le système dans son ensemble.

### *Convaincre 3la direction générale*

La troisième attitude est celle de la capacité à convaincre. Pour agir comme nous le conseillons ici, il faut être crédité d'un fort niveau de maîtrise, de maturité, de crédibi-

#### **Une communauté ouverte pour aider les DSI à convaincre et agir**

Pour répondre à cette ambition, la communauté Sustainable IT Architecture (S-IT-A) a été créée, qui rassemble des acteurs travaillant à la définition des trois principes fondateurs qui soutiennent toute action de refonte progressive des systèmes d'information. Ces principes sont introduits dans le livre "Le système d'information durable – la refonte progressive du SI avec SOA".

#### **Sustainable** Architecture **IT**

La communauté Sustainable IT Architecture (S-IT-A) est une plate-

forme neutre d'échanges qui permet aux acteurs informatiques, éditeurs de logiciels, intégrateurs, analystes mais aussi les entreprises, de partager un socle commun pour la maîtrise des risques des projets de refonte. Ces projets s'imposent progressivement à l'occasion des initiatives d'architecture d'entreprise, impulsés notamment par la SOA. En parallèle, les besoins métiers deviennent de plus en plus complexes et les systèmes existants avec leurs multiples couches logicielles ne répondent plus efficacement à l'alignement stratégique du SI avec le métier.

La communauté Sustainable IT Architecture prône trois concepts qui forment le socle commun que l'ensemble des acteurs informatiques doivent partager pour maîtriser les projets de refonte : un modèle de maturité SOA en trois étapes (SOA de surface, SOA étendue, SOA de refonte), la chaîne d'agilité nommée ACMS (Agility Chain Management System) et l'adoption d'une méthode d'entreprise ouverte et partagée comme TOGAF et Praxeme.

Le site de la communauté : http://www.sustainableitarchitecture.com/home. Déjà plusieurs acteurs soutiennent l'initiative comme ILOG, Logica, SUN, Softeam, Orchestra Networks, etc.

Les présentations des Assises 2008 de la communauté sont disponibles à l'adresse ci-après. Plusieurs entreprises comme la SMALS (Sécurité Sociale en Belgique), Generali Assurances… des communautés d'architectes et de méthodes (CEISAR, Praxeme Institute) ainsi que les éditeurs de logiciel et cabinets de conseil (Logica, Softeam, SUN, Progress Software, ILOG, Orchestra Networks, etc.) présentent leurs expériences dans le domaine de la refonte progressive des SI. A voir ici : http://www.sustai nableitarchitecture.com/events.

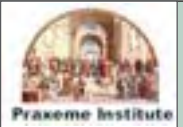

Praxeme est une méthode d'entreprise permettant de conduire les projets de rénovation des systèmes d'information, en proposant des procédés opérationnels et détaillés de modélisation. Praxeme s'appuie sur une topologie complète du système d'entreprise permettant d'organiser le travail de mo-

délisation en distinguant le métier (sémantique) de l'organisation (pragmatique), en prenant en compte l'architecture logique selon le style SOA. Praxeme est diffusée par le Praxeme Institute, association loi 1901, qui fédère les travaux autour de la méthode et diffuse les procédés librement sous la forme d'une licence Creative Commons.

Le Praxeme Institute est une communauté partenaire de Sustainable IT Architecture (S-IT-A). La méthode Praxeme est bien adaptée à la conduite de projets de refonte progressive des systèmes d'information. On peut donc coupler Praxeme avec le modèle de maturité et de gouvernance S-IT-A en y ajoutant les principes pour la construction de systèmes agiles grâce à l'ACMS (Agility Chain Management System)

Le site du Praxeme Institute : http://www.praxeme.org/

lité… Le DSI doit alerter sa Direction Générale sur les constats de non qualité des systèmes, de la dégradation inéluctable si on ne revient pas à une gestion plus globale de l'informatique, au travers de chantiers de rénovation en profondeur de l'existant. Cependant, ces alertes seront inefficaces si elles ne sont pas associées à un solide plan d'action qui prend appui sur des principes qui réduisent les risques.

A ce stade, il devient difficile pour le DSI d'argumenter à partir d'une analyse purement interne à l'entreprise. Le décideur informatique doit pouvoir trouver auprès de la communauté informatique un soutien qui viendra renforcer son argumentation. Cette communauté doit rassembler des acteurs informatiques, entreprises et industriels (éditeurs, sociétés de services…) qui mutualisent de

#### **Le livre**

"Le système d'information durable – la refonte progressive du SI avec SOA", Pierre Bonnet, Jean-Michel Detavernier, Dominique

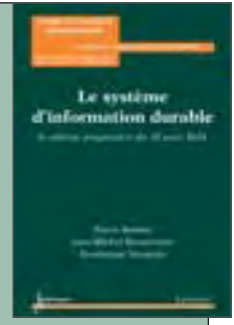

Vauquier est disponible à l'adresse suivante :

http://www.lavoisier.fr/fr/livres/index.asp?text e=2746218290&select=isbn&from=Hermes

Il présente le modèle de maturité SOA et la gouvernance associée, les principes de l'ACMS (Agility Chain Management System), la méthode d'entreprise Praxeme. Le livre retient le cas réel d'un projet de refonte d'envergure mené à la SMABTP (Assurance). ■

#### architecture **PROJET**

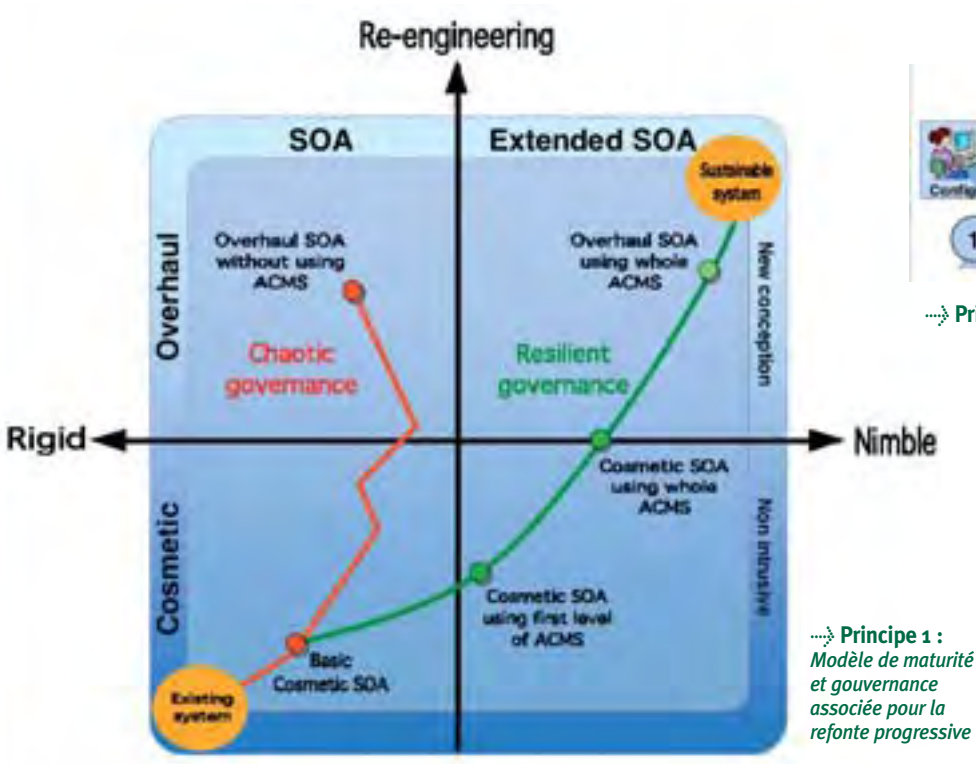

manière ouverte (open source) des principes de base pour la gouvernance de la refonte progressive des systèmes d'information. Ces principes doivent être suffisamment simples pour s'imposer naturellement et contribuer à fédérer les points de vue des architectes, urbanistes, experts… sur la façon d'agir face aux besoins de refonte progressive. Sur la base de cette contribution publique, les DSI seront alors mieux armés pour convaincre leur Direction Générale et imposer une vision fédérée au sein de leurs propres équipes. Les industriels, sociétés de services, cabinets de conseil et éditeurs de logiciels devront alors aussi se positionner face à ces principes et proposer des offres d'équipement et d'accompagnement en cohérence.

### *Principe #1*

#### **Modèle de maturité et gouvernance associée pour la refonte progressive**

La refonte d'un système d'information ne peut pas se mener en une seule fois, de manière brutale. Il faut agir de manière progressive et pour cela il convient de définir un modèle de maturité et une gouvernance associée.

La refonte s'appuie sur l'approche orientée services (SOA) et nous amène à définir un cadrant de maturité autour de la SOA de surface (exposition de l'existant sous la forme de services), la SOA étendue (mise en place de

solution d'agilité pour augmenter la flexibilité du SI) et la SOA de refonte (refonte de l'existant par domaine, de manière progressive). L'ordre de mise en place de ces niveaux de maturité est déterminant ; il forme un choix en terme de gouvernance pour la refonte progressive. Par exemple, le démarrage par la seule SOA de refonte est souvent voué à l'échec car elle débouche sur la construction de services rigides et trop éloignés de l'existant (risotto de services). Il est plus raisonnable de suivre une trajectoire qui chemine d'abord par la SOA de surface, se poursuit par la SOA étendue et débouche sur la SOA de refonte. A chaque niveau de maturité, il faudra prévoir des méthodes de conception, des outils, des formations adaptées.

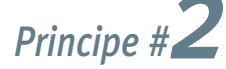

#### **La chaîne d'agilité (Agility Chain Management System)**

L'agilité est un objectif déterminant pour la construction des nouveaux systèmes. La capacité à agir par un simple paramètrage sur les systèmes afin de prendre en compte des nouveaux besoins doit être prise en compte très tôt dans le processus de fabrication des systèmes. Elle nécessite la mise en place de trois gammes de solutions logicielles afin d'agir, d'un seul tenant, sur les trois axes de flexibilité du système d'information : les processus, les règles, les données. Nous

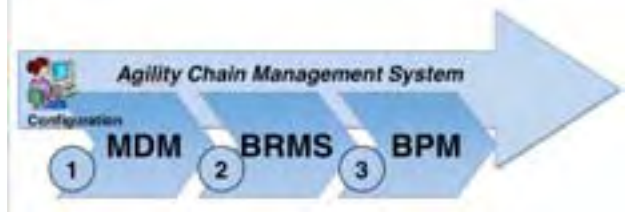

*>* **Principe 2** *: La chaîne d'agilité* 

considérons que l'agilité n'est possible que si l'on agit en même temps sur ces trois axes du système d'information, dans l'ordre suivant : les données de référence et paramètres (Master Data Management), les règles (Business Rules Management System) et les processus (Business Process Management). La chaîne d'agilité fixe les procédures de mise en œuvre de l'agilité dans cette approche globale. Ce principe traite les points suivants : critères d'exigences sur le choix des outils, modalité de mise en œuvre par rapport aux niveaux de maturité de la SOA, impacts des nouvelles capacités de configuration et de paramétrisation des applicatifs vis-à-vis du processus d'expression des besoins et de livraison des applicatifs, charte MOA/MOE de la maintenance et de l'alignement entre le métier et la technique dans le cadre de l'ACMS.

# Principe #<sup>4</sup>

#### **La méthode d'entreprise**

La refonte progressive du système d'information impose la mise en œuvre d'une méthode d'entreprise qui fournit au minimum les procédés de modélisation (MOA, MOE) et la gestion des risques. Plusieurs approches méthodologiques existent soit de manière publique (TOGAF, PRAXEME, CEI-SAR…), soit partiellement ouverte (IAF, SOMA…). Ce principe aide le décideur à faire le choix de la bonne méthode dans son contexte d'entreprise : quels sont les critères incontournables que la méthode doit remplir pour prétendre être une méthode d'entreprise, candidate aux projets de refonte progressive des systèmes d'information ? Utilisation de ces critères afin de comparer les méthodes publiques et partiellement ouvertes les plus visibles aujourd'hui (celles citées ci-dessus en priorité). ■

> Pierre Bonnet pierre.bonnet@orchestranetworks.com Fondateur de la communauté Sustainable IT Architecture Co-fondateur d'Orchestra Networks

**Elle est aujourd'hui partout : serveur, application, poste de travail, poste distant, sauvegarde, utilisateur nomade. De plus en plus étoffée, la virtualisation est aussi en passe de se banaliser, de devenir un simple outil du quotidien (outils de commodité). Et cela se traduit par une vague de rachats, de concentrations chez les éditeurs. Tous cherchant à se positionner rapidement.**

# **Virtualisation : Attention à l'administration**

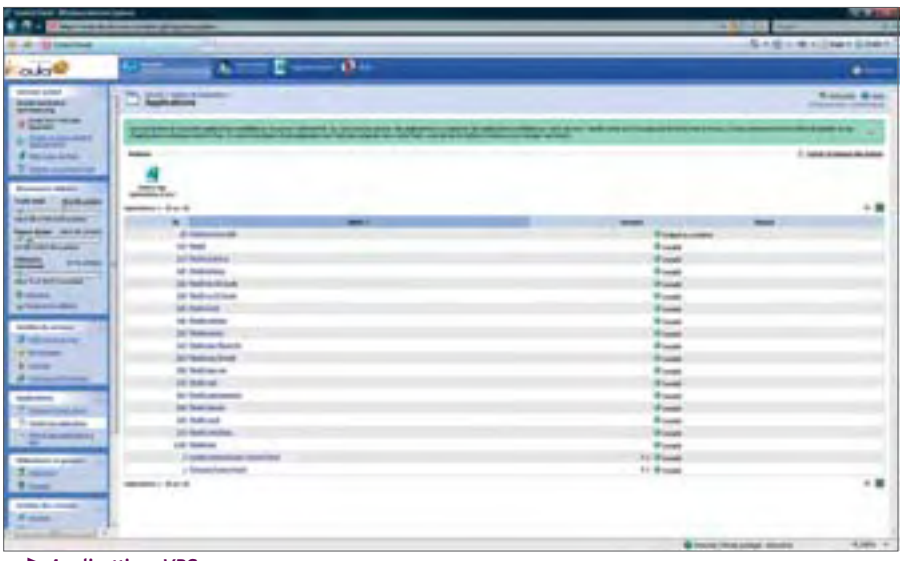

**>***Applicattions VPS* 

VMware demeure l'acteur historique, en s'attaquant à l'ensemble des problématiques et à tous les types de virtualisation comme la paravirtualisation. Mais la concurrence devient particulièrement intense : rachat de Xen par Citrix, arrivée de Microsoft sur les hyperviseurs avec Hyper-V d'ici 5 mois, la nouvelle stratégie Sun avec xVM, sans oublier IBM, Novell, Oracle, l'open source, BEA.

#### **La virtualisation sur le poste de travail Vs virtualisation distante**

Pas réellement une nouveauté, une des tendances fortes est de virtualiser sur son poste de travail des systèmes, des applications, des environnements. Le succès de VMware Fusion pour MacOS X prouve qu'il existe bien un marché pour la virtualisation individuelle ou « standalone ». De quoi s'agit-il ? Tout simplement, d'installer sur un poste de travail un environnement pour pouvoir lancer des systèmes virtualisés (dits systèmes invités). Ainsi, utiliser Linux sous Windows ou encore exécuter de vieilles applications ne fonctionnant pas avec Windows Vista. Mais aussi, pouvoir sous Linux utiliser Windows et des applications spécifiques.

De nombreux développeurs utilisent déjà la virtualisation pour tester des applications en pré-version ou des projets en cours de développement sans risque pour le système de travail. Il est aussi possible de simuler un système particulier. Mais il est également possible d'emporter avec soi le système de son desktop sous forme d'une simple image virtuelle, sur une clé USB, et de l'utiliser sur son ordinateur portable en déplacement, le tout via un simple player (comme VMWare Player) ! Pratique non ?

Cependant, en entreprise, la virtualisation individuelle ne présente guère d'intérêt, sauf sur des postes bien précis, pour une utilisation particulière. L'autre solution est de passer par une virtualisation « distante » en utilisant un serveur et des images, une pour chaque utilisateur, par profil. Au démarrage, le système se lance sur l'image virtuelle et non localement.

#### **Administration : un point à ne surtout pas oublier !**

Si la virtualisation est partout, il ne faut jamais oublier l'administration, la gestion. Car il faut bien gérer la virtualisation, que ce soit sur le poste de travail, le stockage. L'avantage est que l'on peut automatiser les tâches. Et le Plan de Reprise d'Activité peut être un bon moyen pour déployer la virtualisation. Côté serveur, cela permet de mieux subir la montée en charge, ou une panne. Chaque éditeur de virtualisation propose des consoles d'administration.

Ainsi Novell a racheté PlateSpin qui permet l'administration globale d'une infrastructure physique et virtuelle, en supportant les principales images virtuelles et solutions. Il permet notamment de relocaliser rapidement un serveur, de le déplacer, de migrer d'un SAN à un autre, etc. Mais attention, chaque outil d'administration n'est pas au même niveau, surtout quand on est dans un contexte hétérogène, mieux vaut utiliser, dans ce cas, l'administration de l'éditeur de votre solution de virtualisation, cela évitera bien des soucis.

Si la virtualisation apporte une réelle souplesse et praticité, il ne faut pas y aller tête baissée, mais se demander : pourquoi je virtualise, qu'est-ce que je virtualise, etc. Car dans le cas d'un serveur nécessitant un très haut débit en I/O, la virtualisation n'est peut être pas la bonne solution. Mieux vaut garder l'approche physique. Et il n'est pas toujours évident de définir le retour sur investissement. La virtualisation n'est pas une fin en soi.

Par exemple, si pour virtualiser les postes de travail, il faut le faire à la main ou alors automatiser mais en arrêtant les applications, le ROI sera plus long. C'est pour cela qu'il est important de bien jauger, tester le centre d'administration. Si vous avez plusieurs outils virtuels, mieux vaut alors pas-

#### infrastructure **ADMIN**

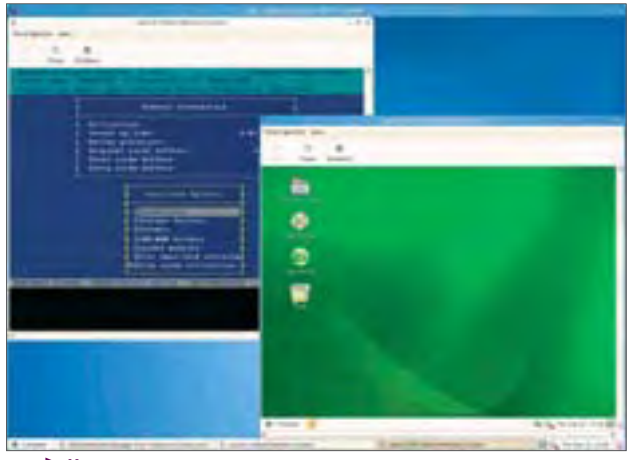

**>***Xen*

ser par une console la plus agnostique possible ! Il faut rester en dehors des tendances, car on est vite submergé et dépassé. Et il ne faut pas croire qu'administrer des environnements virtuels soit forcément une sinécure (le bas niveau d'un hyperviseur n'est pas « friendly), une solide formation sera nécessaire pour bien comprendre l'ensemble des formats, comment optimiser, les niveaux de sécurité (par exemple comment s'assurer de l'étanchéité des images virtuelles qui n'est pas identique selon qu'il s'agit de virtualisation ou de paravirtualisation…).

#### **Interopérabilité, portabilité**

Aujourd'hui, il n'est guère possible d'utiliser une image VMware, Qemu ou KVM sous du Virtual PC, Parallels, etc. Chaque environnement ayant son format d'image. Il y a bien entendu des convertisseurs, mais on doit obligatoirement migrer l'image vers le nouvel outil. Même sur les hyperviseurs, il est possible d'avoir le support d'images tierces (ex. : xVM basé sur Xen pourra supporter l'image venant d'Hyper-V).

Pour faciliter cette interopérabilité entre les environnements, il existe bien le format OVF (Open Virtual Machine Format) mais si les principaux éditeurs (Microsoft, IBM, Xen, VMware…) travaillent dessus, pour le moment, le format reste marginal. OVF fournit des méta-données (format XML) concernant l'image virtuelle pouvant être lue et comprise par les environnements d'exécution. Cela doit, à terme, favoriser la portabilité des images d'un outil à un autre sans besoin de convertir l'image ! Mais il faudra attendre quelques mois avant de juger de son efficacité. Des hyperviseurs comme Hyper-V de Microsoft peuvent lire différents formats provenant d'autres hyperviseurs, ce qui résout une partie du problème, mais là, attention, à la qualité de cette compatibilité. Préconisez une phase de tests et d'évaluation ! Sur ces aspects, la virtualisation devra convaincre car aujourd'hui, impossible de garantir la pérennité de sa virtualisation, et sa stabilité dans le temps, car il faut régulièrement mettre à jour l'image…

Il faut aussi veiller à la bonne compatibilité, quand on virtualise, aux accès à l'annuaire d'entreprise, à la ges-

tion des périphériques, etc. Ce point est trop souvent secondaire, voire oublié. Du côté de Sun, xVM assure la virtualisation des Entrées / Sorties, et l'accord avec Microsoft peut rassurer le client.

Quid de la pérennité des images virtuelles actuelles ? Lorsque vous utilisez un hyper-

viseur basé sur Xen (Sun xVM, Xen, Oracle, etc.), cela peut être un gage car le projet open source est fortement soutenu, mais l'emploi d'un format d'image standard devient urgent.

#### **Les constructeurs s'y mettent de plus en plus**

NEC est très actif sur ce créneau avec son offre Virtual PC Center. Cette solution inclut le poste de travail, une console d'administration, etc. On passe par un client léger (avec une téléphonie IP). Le serveur centralise les images virtuelles pour chaque utilisateur, profil. De plus en plus, les constructeurs vont implémenter par défaut des solutions de virtualisation afin de faciliter leur usage.

Nous reviendrons dans les prochains numéros sur les divers aspects de la virtualisation et en particulier sur la virtualisation applicative. ■

François Tonic

#### **Ikoula virtualise massivement les serveurs**

Connu pour ses services d'hébergement, Ikoula est un utilisateur averti de la virtualisation. Cette technologie permet de s'adapter très rapidement à la demande des clients. "Il suffit de rajouter simplement des services. On peut redéployer (un serveur) très rapidement. Quand le besoin de ressources supplémentaires se fait sentir, on ne se pose pas la question du redémarrage. La virtualisation apporte une grande flexibilité. Cela permet ainsi de récupérer une image complète de la machine (tombée) et de la mettre sur une autre machine. On a la virtualisation sur le matériel et l'application. Grâce à cela, l'adhérence (entre les deux) est cassée." analyse **Arnaud Tayac** 

(Marketing & Sales Ikoula)

Ikoula a opté pour la solution Virtuozo qui fait de la paravirtualisation. "Cela permet de disposer d'une densité élevée sur un serveur". La solution s'occupant de faire les liens entre les applications, les ressources. Pratique et rapide ! Par contre, "la paravirtualisation se fait avec des applications de même type et il faut faire attention à l'isolation".

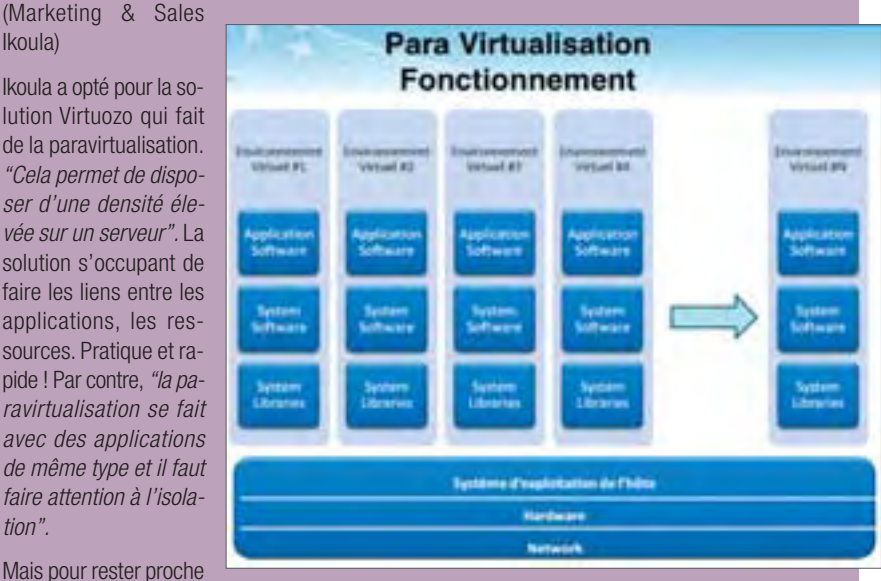

des clients, Ikoula attend de pied ferme Hyper-V, même si le coût de la licence n'est pas négligeable, il reviendra moins cher qu'un VMware. Avantage non négligeable quand il y a 3000 machines… Au départ, Xen a été choisi en premier, mais la solution fut assez rapidement écartée.

Finalement, comme choisir la bonne virtualisation ? "La différence entre les solutions n'est pas toujours très claire. Par exemple, entre un VMware et un Hyper-V quelle est la différence ? Il y a un effet de marque (qui joue). Il faut aussi penser à tout le reste : provisionning, backup, reprise à chaud, etc." conclut Arnaud Tayac.

**L'éditeur propose une solution complète pour déployer des espaces de collaboration et d'échanges en intra et extranet.**

# *BlueKiwi :*  **Quand Windows devient, une alternative à LAMP**

Avec la sortie de Windows Server 2008, une alternative viable et performante existe à LAMP (Linux, Apache, MySQL, PHP). Et BlueKiwi a sauté le pas avec son outil de réseaux sociaux d'entreprise.

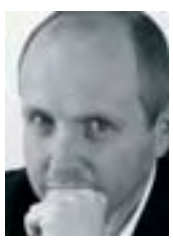

**Christophe** Routhieau Co-fondateur & Directeur produit

software, avant même la création de la société, était de culture open source et en particulier LAMP,en utilisant massivement PHP comme langage de développement. L'idée de BlueKiwi a germé  $il$  y a plus de 3 ans : une idée simple : adapter les principes de l'internet 2.0 aux échanges en intranet ou extranet.

Historiquement, BlueKiwi

À la base, c'était rendre accessible, facilement et rapidement, aux entreprises, le blog, la collaboration, le kiwi, etc.

«On est parti d'abord sur LAMP. Nous avons testé notre solution sur le marché avant même d'avoir la société. Nous avons conçu différents prototypes qui ont été montrés et testés par plusieurs grands comptes comme Dassault Systèmes ou le Groupe La Poste. Ils voulaient l'utiliser… On avait donc besoin d'une approche technologique souple.» raconte Christophe Routhieau (Cofondateur & Directeur produit). Les développeurs étaient plus orientés LAMP qu'autre chose.

Il y a un peu plus d'un an, BlueKiwi s'est tourné vers la plate-forme Windows, à ce moment-là, Microsoft annonçait Windows Server 2008, SQL Server 2008 et surtout, il y avait un accord important entre Microsoft et Zend.«Nous n'avons pas fait de bascule, car on conserve PHP, notre outil étant basé sur le Zend Framework. On voulait surtout être flexible sur le choix de la plateforme d'hébergement» poursuit Christophe Routhieau. Il est possible de prendre le service en l'hébergeant chez BlueKiwi ou de

l'héberger directement sur les serveurs d'entreprises. Et comme les entreprises n'ont pas forcément envie d'entendre parler de Linux, une alternative Windows s'imposait.

#### **Windows Server 2008 : une souplesse à l'usage**

BlueKiwi fonctionne avec Apache et IIS 7.0 sous Windows Server 2008, donnant une grande souplesse aux utilisateurs, surtout quand l'entreprise a une culture Windows, précise Christophe Routhieau. Le couple Server 2008 + IIS 7 répond à une demande,

fois quelques petits soucis de code ont dû être surmontés, comme la réécriture des adresses URL massivement utilisées dans BlueKiwi, mais rien de bien gênant.

Pour l'éditeur, il s'agit d'une solution supplémentaire dans son catalogue car la version LAMP demeure. Surtout, il s'agit aussi d'être le plus généraliste possible sur les bases de données. L'éditeur supporte ainsi : MySQL, PostgreSQL, SQL Server 2008 et bientôt Oracle. Le client choisit donc à sa guise.

Mais passer dans un projet, de MySQL à SQL Server, est-ce problématique ? «SQL Server

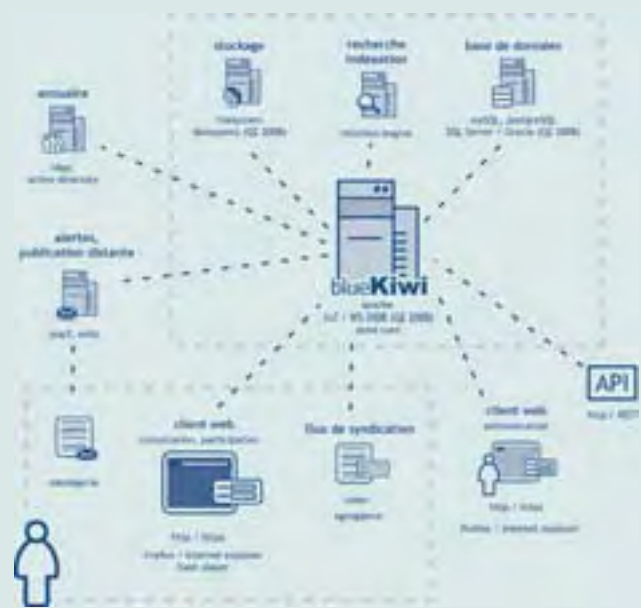

même si «certains comptes utilisent Windows Server avec Apache. Le code est le même entre LAMP et Windows. On va peut être plus loin sous Windows dans l'intégration avec les applications, progiciels comme sur le SSO, la sécurité. IIS 7 a repris des aspects d'Apache comme la modularité et les performances qui sont quasiment identiques». La solution Windows Server 2008 + SQL Server 2008 fonctionne bien et les performances de PHP sont très bonnes. Le support officiel du langage est un gage important de qualité, même si parcomme Oracle est plus contraignant. Des requêtes qui passaient bien sous MySQL peuvent être à revoir et à optimiser sous SQL Server.» Si pour BlueKiwi, la nouvelle plate-forme serveur de Microsoft est intéressante, un hic demeure. Contrairement à Windows Server 2008, SQL Server 2008 n'est pas disponible.«Quand nos clients apprennent cela, ils sont effondrés. On ne pourra (réellement) proposer cette solution qu'à la fin de l'année. Les grands comptes n'envisageront SQL Server 2008 qu'à sa sortie. Ils peuvent opter pour une préversion comme sur un pro-

totype…» conclut Christophe Routhieau. Quoi qu'il en soit, ces nouveautés ont conquis les promoteurs de BlueKiwi, notamment la partie BI de SQL Server 2008 (modules utilisés par l'éditeur), la sécurité et surtout l'intégration avec les autres environnements Microsoft comme Office 2007 et la possibilité de poster du contenu directement depuis Office. L'éditeur montre aussi que l'on peut bâtir des solutions fiables et performantes en mixant des outils commerciaux et open source… ■

François Tonic

**Lancé en France lors des TechDays (11-13 février dernier), puis mondialement le 27 février, Windows Server 2008 combine les nouveautés techniques, les améliorations et une refonte profonde de la fondation technique du système, en reprenant les bases présentes dans Windows Vista. Pour l'entreprise, ce serveur apporte des nouveautés bienvenues dans l'administration au quotidien, le déploiement et même la sécurité. Server 2008 reprend des concepts d'Unix et de Linux, cela prouve que Microsoft sait évoluer avec les demandes utilisateurs. Ainsi le serveur web IIS 7 reprend l'architecture modulaire d'un serveur Apache, et c'est tant mieux.**

# *Windows Server 2008 :*  **Microsoft joue gros !**

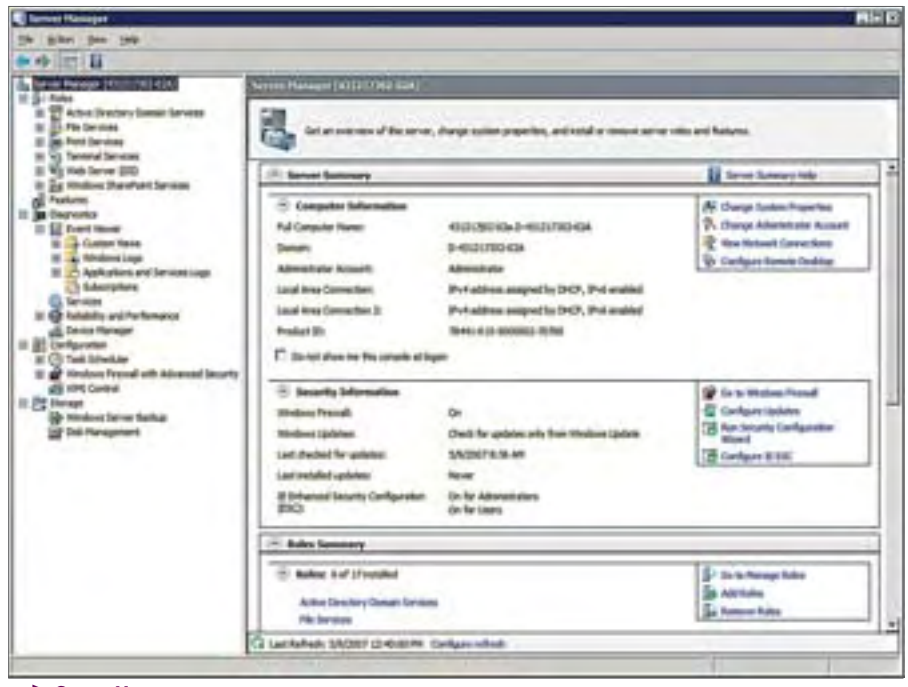

**>***Server Manager*

ependant, il existe des contraintes matérielles, certaines solutions serveurs fonctionnent désormais uniquement en 64 bit, ce qui peut obliger une entreprise à changer de matériel. Et comme toujours, avec une mise à jour majeure, tous les logiciels ne sont pas encore vérifiés, certifiés Server 2008.

#### **Installation et prise en main**

L'installation de Windows Server 2008 reprend les principes de Windows : sur le même DVD, on trouve deux images (WIM) : boot et install. On peut donc rapidement automatiser le déploiement avec les derniers outils dédiés tels que BDD 2007 ou Microsoft Deployement (voir article du n°1 sur le déploiement Vista).

#### **La console Gestionnaire de serveur.**

L'administration bénéficie d'une nouvelle console centralisant les actions quotidiennes, les principales informations. À partir de la console, on peut rajouter, supprimer les différents rôles gérés par le serveur : DC / DNS, DHCP, Routeur, gérer la sauvegarder, activer le Telnet, SMTP ou WINS, etc. Vous pourrez gérer le serveur physique avec le gestionnaire de périphériques, de disques ainsi que l'observateur d'événements.

Notons aussi, et l'administrateur sera particulièrement ravi, l'installation, en standard du shell en ligne de commande, digne d'un shell Unix : Powershell.

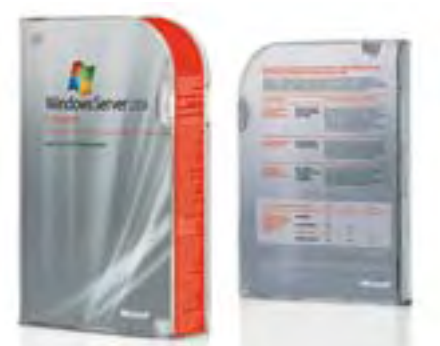

#### **Active Directory**

Active Directory est souvent névralgique pour un SI, sur lui repose l'architecture organisationnelle. Server 2008 apporte modifications et nouveautés. Tout d'abord, lors de l'installation de celui-ci, on découvre le mode avancé des assistants. Cela permet de créer de nouvelles racines d'arborescence dans votre forêt existante, de choisir le site dans lequel vous souhaitez placer votre nouveau DC, de sélectionner directement le niveau fonctionnel de votre domaine, d'activer ou non la fonction de catalogue global mais également de choisir à partir de quel DC existant la réplication initiale s'effectuera, et de redémarrer automatiquement votre serveur à la fin de l'installation. Surtout, le composant Active Directory peut être arrêté, redémarré sans pour autant mettre hors ligne la machine physique, comme un simple rôle, un simple service. Cette modularité permet de maintenir le système, les services, sans nécessité de tout arrêter.

La grande nouveauté au niveau du rôle de contrôleur de domaine est la possibilité de mettre en place des RODC (Read Only Domain Controller), c'est-à-dire des DC en lecture seule. C'est un nouveau paramètre de sécurité destiné aux succursales ne pouvant garantir une sécurité physique des machines. Ainsi les informations de la base de données sont répliquées de manière unidirectionnelle et ne peuvent être modifiées sur le RODC. Les mots de passe utilisateurs peuvent être répliqués selon le choix de l'administrateur, et il est possible de définir un administrateur local qui n'aura pas les droits sur le domaine de production. Il s'agit tout simplement d'une

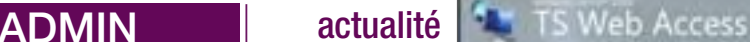

délégation. La mise en place d'un RODC peut, pour certains, faire penser au BDC de l'ère NT4 mais celle-ci reste une option et surtout est bien plus évoluée qu'auparavant.

Il est possible de définir dans votre domaine plusieurs stratégies de mot de passe, ce qui n'était pas possible auparavant. A l'aide de ce qui est appelé : Fine-Grained Password Policies, vous allez pouvoir définir plusieurs stratégies et les appliquer à des ensembles d'utilisateurs afin de différencier par exemple la stratégie pour les administrateurs et celle pour les utilisateurs courants.

Enfin, l'un des nombreux avantages de la mise en place d'un domaine est l'utilisation des stratégies de groupes (GPO) pour administrer les utilisateurs et postes clients.Windows Server 2008 utilise le nouveau format (ADMX) introduit avec Vista et intègre une nouveauté appelée paramètre de préférence. Il vous est dorénavant possible de configurer directement sur les postes de travail : les lecteurs réseaux, les partages, les imprimantes, les tâches planifiées, les comptes et groupes locaux en utilisant de nouvelles GPO.

#### **La sécurité**

Outre Server Core qui est un Server 2008 en ligne de commande sans interface, avec une configuration minimale, Windows Server 2008 améliore sérieusement la PKI et la politique sécurité réseau.

#### **Network Access Protocol (NAP)**

Pour s'assurer de l'intégrité des machines présentes sur le réseau, Server 2008 arrive avec un outil d'expertise : NAP. Il arrive régulièrement qu'un collaborateur intègre son ordinateur portable personnel sur le réseau de l'entreprise. Il se peut donc que sa machine ne soit pas à jour, qu'il n'y ait pas d'anti-virus d'activé ou que ce dernier n'ait pas récupéré les dernières définitions de virus. La santé et la sécurité du réseau est

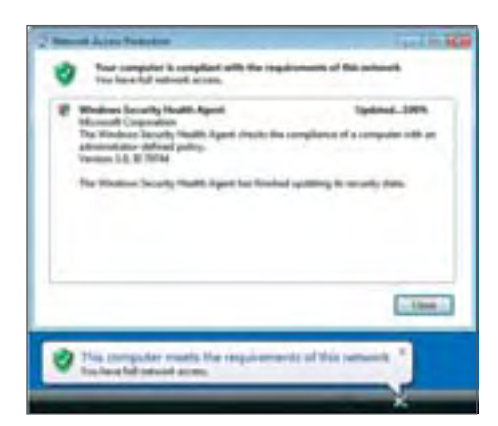

**>** *Network Access Protocol*

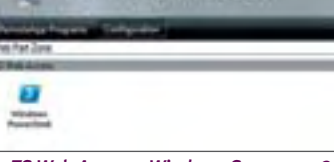

#### **>** *TS Web Access - Windows Server 2008*

donc compromise. Pour éviter cela, on met en place un serveur de vérification analysant la nouvelle machine afin de vérifier que la machine est bien conforme aux spécifications de l'entreprise. On peut, par exemple, exiger que les postes possèdent un parefeu activé, un anti-virus et que les mises à jour automatiques soient activées. Si ce n'est pas le cas, l'ordinateur sera alors placé dans un réseau de quarantaine en attendant qu'il devienne conforme.

#### **Infrastructure PKI**

La sécurité de votre SI passe souvent par la mise en place d'une infrastructure PKI. Cette opération, généralement complexe, est nécessaire aux déploiements de certificat numérique pour sécuriser et crypter les communications. Windows Server 2008 intègre une nouvelle génération de cryptographie, des certificats au modèle v3, une plus grande prise en charge des périphériques réseaux avec NDES, un nouveau système de gestion des CRL, ainsi qu'une nouvelle console MMC permettant de surveiller l'état de votre architecture. En termes de sécurité, on retrouve également les mêmes nouveautés que sous Windows Vista, à savoir un pare-feu bidirectionnel offrant une administration avancée ainsi que BitLocker qui offre la possibilité de chiffrer le contenu d'une partition afin de la rendre illisible en cas de vol du disque dur, et sans oublier la gestion des accès avec UAC.

#### **Terminal Services**

Terminal Services a été grandement revu et complété.Vous noterez l'apparition du client RDP 6.x sur les nouveaux systèmes permettant la prise en charge des résolutions 16/10, l'affichage sur plusieurs écrans ainsi que les styles de bureau introduits avec Windows Vista. D'un point de vue serveur la grande nouveauté est la virtualisation d'applications. En effet vous allez pouvoir choisir de virtualiser telle application et de la distribuer sur vos postes clients. Ainsi les utilisateurs se serviront de leurs sessions locales, sauf pour l'application concernée, qui sera bel et bien exécutée sur le serveur, le tout, de façon totalement transparente pour l'utilisateur. Cette technologie se nomme : Remote Application. Un nouveau portail fait également son apparition il s'agit du Web Access. Son but est de fournir une interface unique pour recenser la liste des applications disponibles à distance, on peut ainsi facilement imaginer une intégration dans un portail MOSS.

Les problèmes régulièrement rencontrés lors de l'utilisation de serveurs TS, sont particulièrement les files d'impression ainsi que la gestion des pilotes, puisque les imprimantes doivent être installées sur le client comme sur le serveur. Maintenant, avec TS Easy Print Driver, seule la version cliente est requise.

#### **Conclusion**

Nous n'avons pas pu ici présenter en détail l'ensemble des nouveautés, mais voici un rapide tour d'horizon des technologies que vous allez pouvoir retrouver. Bien évidemment toutes les améliorations de Windows Server 2003 R2 sont présentes : comme la gestion des quotas avec FSRM, le nouveau modèle de réplication : DFSR, sans oublier la console de gestion d'impression. Une nouvelle version du serveur Web est également présente : IIS 7, permettant entre autres, la sécurisation des accès FTP, une gestion plus efficace des modules complémentaires ainsi que des outils de diagnostic et dépannage. Pour finir, on peut citer l'intégration du système de déploiement WDS, la prise en charge totale de l'IPv6, l'apparition d'outils de supervision (comme le test de mémoire). Sur la partie Hyper V nous reviendrons dessus dans une prochain numéro. Cette solution n'étant pas encore disponible en ver-

> Joachim Gomard Ingénieur Système Neos SDI

#### **Migration depuis Windows Server 2003**

sion finale. ■

Le passage de Windows Server 2003 à 2008 se fera exactement sur le même principe que celui de 2000 à 2003. En effet, les deux systèmes étant basés sur une même architecture, la migration d'Active Directory ne se fait qu'à l'aide d'une extension de schéma. En effet, avant de pouvoir ajouter un DC dans une forêt Windows Server 2008, il sera nécessaire d'exécuter la commande adprep /forestprep de préférence sur le DC ayant le rôle de contrôleur de schéma. Si vous désirez rajouter un nouveau DC dans un domaine 2003, vous devrez exécuter la commande : adprep /domainprep. Concernant les autres rôles, aucune précaution particulière n'est requise, il existe une totale compatibilité entre les versions. Windows Server 2008 prenant encore en charge l'architecture 32 bits, une migration sur place est envisageable. ■

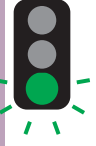

**Au cours des années 70, les infocentres popularisés par IBM révolutionnèrent l'accès aux données de production pour les utilisateurs finaux non informaticiens. L'industrialisation de ces infocentres pendant les années 90 vit l'émergence du concept de Data Warehouse ou entrepôt de données.**

# **Comment créer de la valeur en auditant les systèmes décisionnels et la qualité des données**

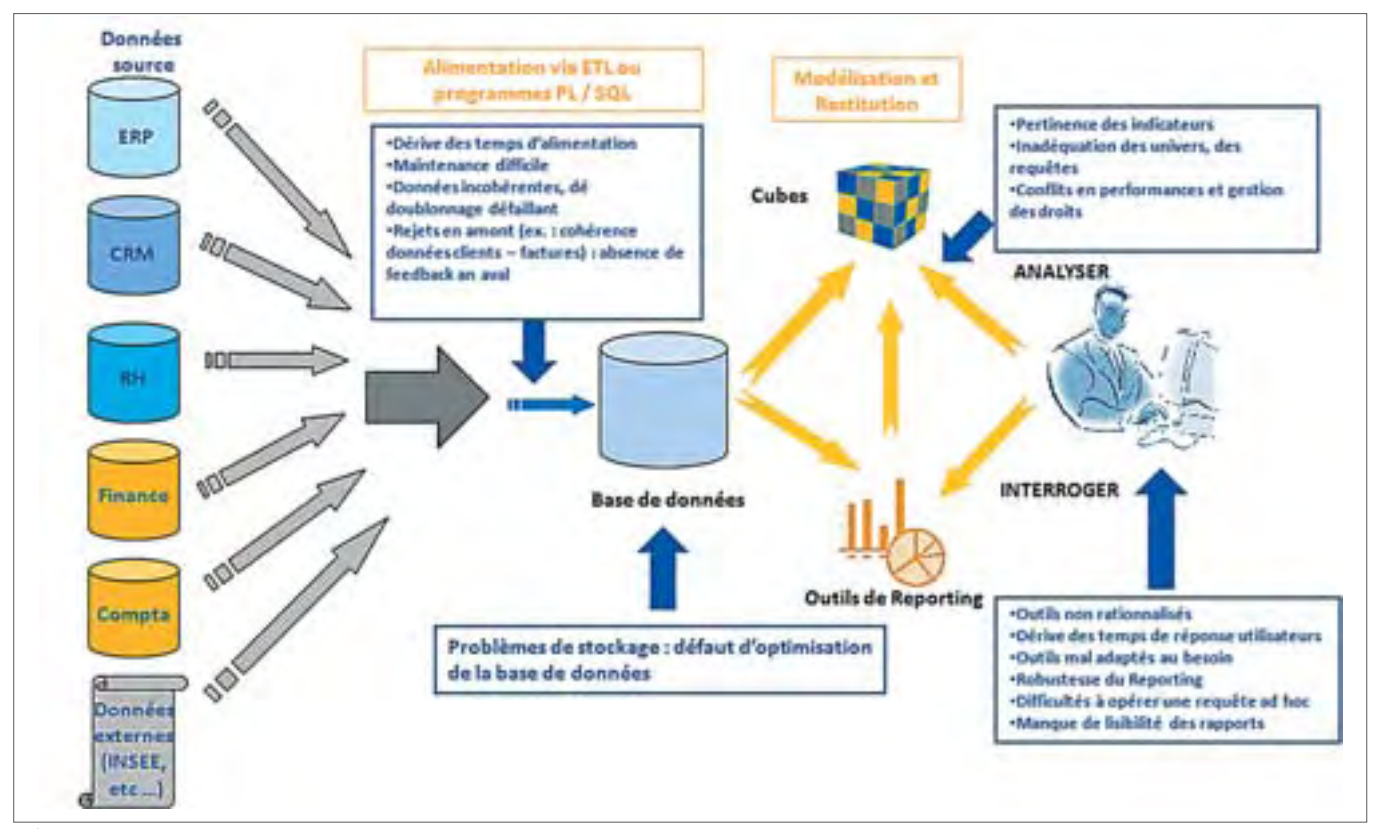

**>***Schéma de l'audit* 

E mportées par ce mouvement de fond, les entreprises se sont équipées ; elles ont progressivement mis en place les briques élémentaires de leur Système d'Information Décisionnel (SID) et disposent dorénavant d'un reporting automatisé, marquant en soi la fin d'un premier cycle historique pour les SID. L'enjeu actuel va donc tout naturellement concerner le Retour sur Investissement (ROI) que l'on est en droit d'attendre de tels systèmes. Identifier au cas par cas des leviers d'amélioration de l'efficacité des SID en constitue le préalable. Dérive des performances, faible valeur informationnelle des

### *L'audit des SID devrait s'imposer comme un projet de Business Intelligence à part entière.* **""**

restitutions, perte de confiance des utilisateurs métiers dans les données : autant de facteurs d'échecs constatés qui pénalisent le ROI des SID, contribuent à leur sous-utilisation et qui, demanderaient des solutions concrètes. En outre, les modifications du contexte concurrentiel des organisations, autant du point de vue réglementaire que de l'adaptation au lancement de nouveaux produits ou services, obligent les directions techniques à gagner en réactivité.

L'audit des SID devrait donc s'imposer comme un projet de Business Intelligence (BI) à part entière dans les années à venir, les organisations les plus matures étant déjà rentrées de plain pied dans cette phase. Quel qu'en soit le périmètre, à chaque étage du SID, une méthodologie rigoureuse d'audit, méthodologie intégrant les dimensions techniques, fonctionnelles et organisationnelles est indispensable. Cette méthode pourra être déroulée pour des audits d'effi-

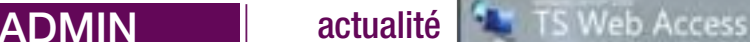

délégation. La mise en place d'un RODC peut, pour certains, faire penser au BDC de l'ère NT4 mais celle-ci reste une option et surtout est bien plus évoluée qu'auparavant.

Il est possible de définir dans votre domaine plusieurs stratégies de mot de passe, ce qui n'était pas possible auparavant. A l'aide de ce qui est appelé : Fine-Grained Password Policies, vous allez pouvoir définir plusieurs stratégies et les appliquer à des ensembles d'utilisateurs afin de différencier par exemple la stratégie pour les administrateurs et celle pour les utilisateurs courants.

Enfin, l'un des nombreux avantages de la mise en place d'un domaine est l'utilisation des stratégies de groupes (GPO) pour administrer les utilisateurs et postes clients.Windows Server 2008 utilise le nouveau format (ADMX) introduit avec Vista et intègre une nouveauté appelée paramètre de préférence. Il vous est dorénavant possible de configurer directement sur les postes de travail : les lecteurs réseaux, les partages, les imprimantes, les tâches planifiées, les comptes et groupes locaux en utilisant de nouvelles GPO.

#### **La sécurité**

Outre Server Core qui est un Server 2008 en ligne de commande sans interface, avec une configuration minimale, Windows Server 2008 améliore sérieusement la PKI et la politique sécurité réseau.

#### **Network Access Protocol (NAP)**

Pour s'assurer de l'intégrité des machines présentes sur le réseau, Server 2008 arrive avec un outil d'expertise : NAP. Il arrive régulièrement qu'un collaborateur intègre son ordinateur portable personnel sur le réseau de l'entreprise. Il se peut donc que sa machine ne soit pas à jour, qu'il n'y ait pas d'anti-virus d'activé ou que ce dernier n'ait pas récupéré les dernières définitions de virus. La santé et la sécurité du réseau est

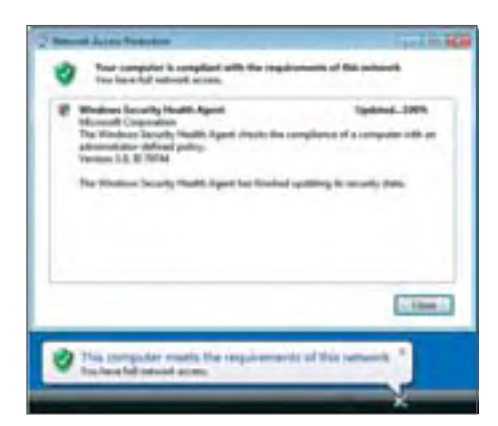

**>** *Network Access Protocol*

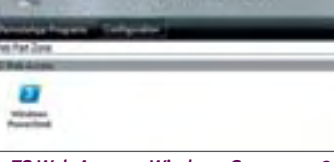

#### **>** *TS Web Access - Windows Server 2008*

donc compromise. Pour éviter cela, on met en place un serveur de vérification analysant la nouvelle machine afin de vérifier que la machine est bien conforme aux spécifications de l'entreprise. On peut, par exemple, exiger que les postes possèdent un parefeu activé, un anti-virus et que les mises à jour automatiques soient activées. Si ce n'est pas le cas, l'ordinateur sera alors placé dans un réseau de quarantaine en attendant qu'il devienne conforme.

#### **Infrastructure PKI**

La sécurité de votre SI passe souvent par la mise en place d'une infrastructure PKI. Cette opération, généralement complexe, est nécessaire aux déploiements de certificat numérique pour sécuriser et crypter les communications. Windows Server 2008 intègre une nouvelle génération de cryptographie, des certificats au modèle v3, une plus grande prise en charge des périphériques réseaux avec NDES, un nouveau système de gestion des CRL, ainsi qu'une nouvelle console MMC permettant de surveiller l'état de votre architecture. En termes de sécurité, on retrouve également les mêmes nouveautés que sous Windows Vista, à savoir un pare-feu bidirectionnel offrant une administration avancée ainsi que BitLocker qui offre la possibilité de chiffrer le contenu d'une partition afin de la rendre illisible en cas de vol du disque dur, et sans oublier la gestion des accès avec UAC.

#### **Terminal Services**

Terminal Services a été grandement revu et complété.Vous noterez l'apparition du client RDP 6.x sur les nouveaux systèmes permettant la prise en charge des résolutions 16/10, l'affichage sur plusieurs écrans ainsi que les styles de bureau introduits avec Windows Vista. D'un point de vue serveur la grande nouveauté est la virtualisation d'applications. En effet vous allez pouvoir choisir de virtualiser telle application et de la distribuer sur vos postes clients. Ainsi les utilisateurs se serviront de leurs sessions locales, sauf pour l'application concernée, qui sera bel et bien exécutée sur le serveur, le tout, de façon totalement transparente pour l'utilisateur. Cette technologie se nomme : Remote Application. Un nouveau portail fait également son apparition il s'agit du Web Access. Son but est de fournir une interface unique pour recenser la liste des applications disponibles à distance, on peut ainsi facilement imaginer une intégration dans un portail MOSS.

Les problèmes régulièrement rencontrés lors de l'utilisation de serveurs TS, sont particulièrement les files d'impression ainsi que la gestion des pilotes, puisque les imprimantes doivent être installées sur le client comme sur le serveur. Maintenant, avec TS Easy Print Driver, seule la version cliente est requise.

#### **Conclusion**

Nous n'avons pas pu ici présenter en détail l'ensemble des nouveautés, mais voici un rapide tour d'horizon des technologies que vous allez pouvoir retrouver. Bien évidemment toutes les améliorations de Windows Server 2003 R2 sont présentes : comme la gestion des quotas avec FSRM, le nouveau modèle de réplication : DFSR, sans oublier la console de gestion d'impression. Une nouvelle version du serveur Web est également présente : IIS 7, permettant entre autres, la sécurisation des accès FTP, une gestion plus efficace des modules complémentaires ainsi que des outils de diagnostic et dépannage. Pour finir, on peut citer l'intégration du système de déploiement WDS, la prise en charge totale de l'IPv6, l'apparition d'outils de supervision (comme le test de mémoire). Sur la partie Hyper V nous reviendrons dessus dans une prochain numéro. Cette solution n'étant pas encore disponible en ver-

> Joachim Gomard Ingénieur Système Neos SDI

#### **Migration depuis Windows Server 2003**

sion finale. ■

Le passage de Windows Server 2003 à 2008 se fera exactement sur le même principe que celui de 2000 à 2003. En effet, les deux systèmes étant basés sur une même architecture, la migration d'Active Directory ne se fait qu'à l'aide d'une extension de schéma. En effet, avant de pouvoir ajouter un DC dans une forêt Windows Server 2008, il sera nécessaire d'exécuter la commande adprep /forestprep de préférence sur le DC ayant le rôle de contrôleur de schéma. Si vous désirez rajouter un nouveau DC dans un domaine 2003, vous devrez exécuter la commande : adprep /domainprep. Concernant les autres rôles, aucune précaution particulière n'est requise, il existe une totale compatibilité entre les versions. Windows Server 2008 prenant encore en charge l'architecture 32 bits, une migration sur place est envisageable. ■

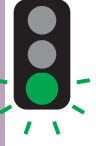

**Au cours des années 70, les infocentres popularisés par IBM révolutionnèrent l'accès aux données de production pour les utilisateurs finaux non informaticiens. L'industrialisation de ces infocentres pendant les années 90 vit l'émergence du concept de Data Warehouse ou entrepôt de données.**

# **Comment créer de la valeur en auditant les systèmes décisionnels et la qualité des données**

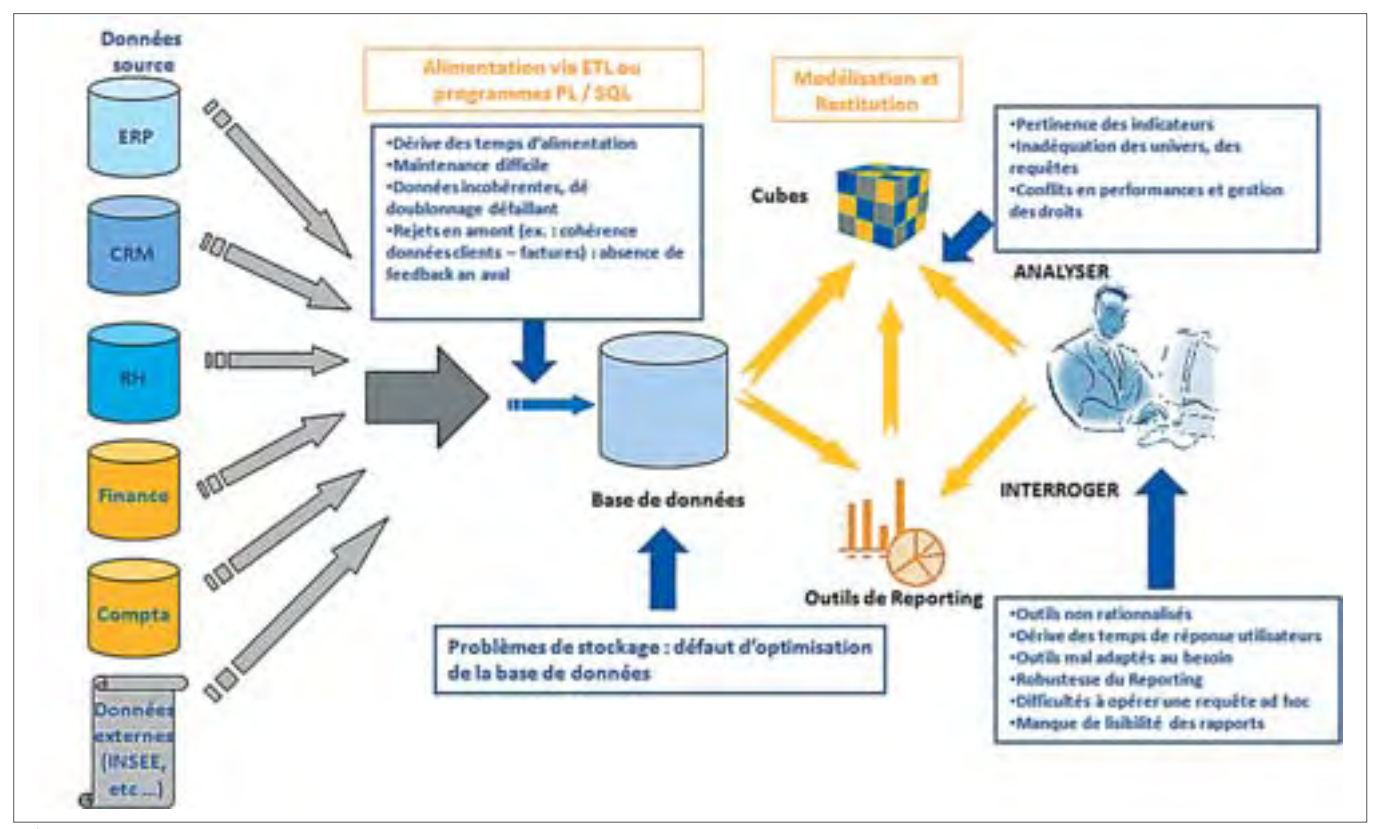

**>***Schéma de l'audit* 

E mportées par ce mouvement de fond, les entreprises se sont équipées ; elles ont progressivement mis en place les briques élémentaires de leur Système d'Information Décisionnel (SID) et disposent dorénavant d'un reporting automatisé, marquant en soi la fin d'un premier cycle historique pour les SID. L'enjeu actuel va donc tout naturellement concerner le Retour sur Investissement (ROI) que l'on est en droit d'attendre de tels systèmes. Identifier au cas par cas des leviers d'amélioration de l'efficacité des SID en constitue le préalable. Dérive des performances, faible valeur informationnelle des

### *L'audit des SID devrait s'imposer comme un projet de Business Intelligence à part entière.* **""**

restitutions, perte de confiance des utilisateurs métiers dans les données : autant de facteurs d'échecs constatés qui pénalisent le ROI des SID, contribuent à leur sous-utilisation et qui, demanderaient des solutions concrètes. En outre, les modifications du contexte concurrentiel des organisations, autant du point de vue réglementaire que de l'adaptation au lancement de nouveaux produits ou services, obligent les directions techniques à gagner en réactivité.

L'audit des SID devrait donc s'imposer comme un projet de Business Intelligence (BI) à part entière dans les années à venir, les organisations les plus matures étant déjà rentrées de plain pied dans cette phase. Quel qu'en soit le périmètre, à chaque étage du SID, une méthodologie rigoureuse d'audit, méthodologie intégrant les dimensions techniques, fonctionnelles et organisationnelles est indispensable. Cette méthode pourra être déroulée pour des audits d'efficacité des SID en général, et dans le cas particulier de la qualité des données. Réalisé en toute indépendance par des professionnels capables d'appréhender un SID dans sa globalité, l'audit sera de nature à générer un ROI considérable.

#### **Audit indépendant**

En effet, seul un constat de SSII spécialisée et indépendante permettra d'identifier les

leviers d'amélioration de la performance. Si l'indépendance financière vis-à-vis des éditeurs de solutions décisionnelles apparaît comme une condition sine qua non d'impartialité, une proximité suffisante avec ces derniers - proximité qui aura pu être nouée par le biais de partenariats - offrira des garanties quant à la pertinence des choix technologiques des organisations. Enfin, la prise en compte des dimensions techniques, fonctionnelles et organisationnelles des SID, tout comme le découpage du système en grands ensembles pertinents seront de nature à faire émerger ses forces et ses faiblesses :

Il existe un très grand nombre de types d'audit d'efficacité. Mais si l'on devait n'en retenir qu'un, la « mère » de toutes les problématiques, il s'agirait à l'évidence de l'audit de qualité des données.

#### **Plaintes des utilisateurs**

Tout SID, aussi performant et ergonomique soit-il, ne remplira son dessein qu'à condition que les données qui y sont implantées soient de qualité. Qui n'a pas déjà entendu les plaintes d'utilisateurs dépités par des restitutions incohérentes ? Les études pointant la non qualité des données et ses conséquences commencent d'ailleurs à foisonner. Pour n'en citer qu'une, notons les résultats édifiants d'une enquête réalisée en 2005 par Business Week selon laquelle près de 80 % des utilisateurs de solutions décisionnelles reconnaissaient avoir pris de mauvaises décisions sur la base d'informations erronées. Si l'utopie du « zéro défaut » est bien un écueil à éviter, il conviendra d'opérer un contrôle méthodique, et ce pour définir, identifier et quantifier la non qualité, effectuer les actions correctives nécessaires, assurer le suivi des indicateurs de (non) qualité et restaurer la confiance des utilisateurs.

C'est ainsi que de nouvelles méthodes vouées à garantir la qualité des données ont vu le jour. Le Master Data Management ou Gestion des données de référence consiste à bâtir un référentiel en amont

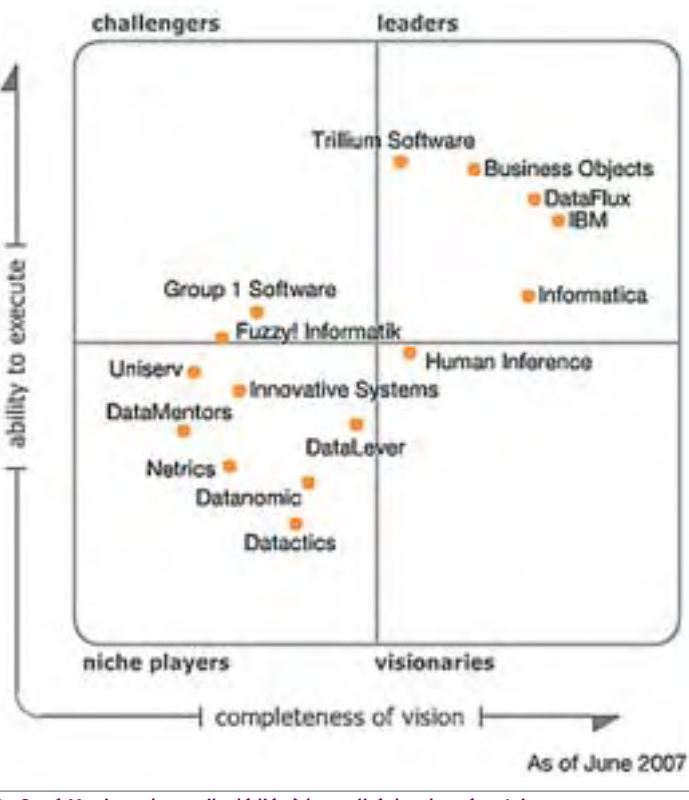

**>***Carré Magique des outils dédiés à la qualité des données, Juin 2007 Source : Gartner, Inc*

> des systèmes de production, en empruntant notamment le concept d'héritage aux bases de données relationnelles objet. Les données « maîtres » de l'organisation (Clients, Fournisseurs etc.) seront gérées avant même l'intégration dans le système de production ainsi que leur synchronisation entre les différentes applications de l'entreprise. IBM, SAP, Informatica ou encore Hyperion se sont engouffrés sur ce marché émergent. S'ils ne sont pas l'apanage de cette approche, les SID pourront bénéficier du « filet » que constituera l'existence de ce référentiel maître.

> Plus proche du décisionnel, l'EDQM (Enterprise Data Quality Management ou Gestion de la qualité des données de l'entreprise) vise à atteindre les mêmes objectifs mais le chemin pour y parvenir diffère : il s'agit da-

vantage d'un contrôle en aval de la qualité. Par la comparaison des différentes sources de données du SI, les solutions EDQM permettent d'établir un constat via la détection des doublons, des erreurs de types, de formats etc. et fournissent les moyens d'opérer les actions correctives nécessaires. Business Objects (par son rachat de FirstLogic), SAS (via son partenariat avec l'éditeur DataFlux), Informatica ou encore IBM se sont

> positionnés sur ce marché et offrent des solutions logicielles utilisant cette approche EDQM, l'offre Enterprise Information Management de BO étant peutêtre l'une des plus dynamiques en France :

#### **Les directions fonctionnelles sont insuffisamment impliquées**

Parallèlement à ces aspects techniques de la qualité, (voir Les 5 Phases), la démarche d'audit devra également se concentrer sur ses déterminants fonctionnels et organisationnels. D'une part, il conviendra d'enrichir le reporting pré existant par des indicateurs reflétant l'exhaustivité des données et le périmètre couvert. A l'impossible nul n'est tenu : des décalages structurels dans le rafraîchissement des données peuvent biaiser les résultats et causer une perte de confiance des

utilisateurs. Par exemple, les données issues des magasins d'une chaîne de distribution peuvent être rafraîchies de manière différée d'un lieu de vente à l'autre : dans pareil cas, il s'agira de tracer ces sources d'écarts.

En outre, la richesse et la pertinence sémantique des données est une problématique éminemment fonctionnelle. Pour autant, l'expérience montre que les directions fonctionnelles ne sont pas suffisamment impliquées lors de la conception des modèles conceptuels de données, tâche prise en charge le plus souvent par les seules directions techniques. Un temps précieux est alors inutilement consacré à d'incessants allers-retours entre la maîtrise d'ouvrage (MOA) et la maîtrise d'œuvre (MOE) afin de dissiper les ambiguïtés. Cette exigence de participation des parties prenantes « métiers » rejoint d'ailleurs la dimension organisationnelle de l'audit, en ce sens qu'elle touche l'épineux problème des relations entre MOA et MOE. Nous sommes convaincus de la nécessité de disposer d'interlocuteurs capables de combler le fossé qui peut parfois se creuser entre ces 2 entités organisationnelles.

#### **Retour sur investissement**

Le livrable d'un audit de qualité réalisé de manière méthodique selon les lignes directrices définies plus haut est intangible : pour autant, le retour sur investissement peut s'avérer considérable.

Par exemple, dans le secteur de la Vente par Correspondance, l'identification des individus appartenant à un même foyer aura pour bénéfice de limiter l'envoi inutile de

#### **LES 5 PHASES DE L'AUDIT**

Quelle que soit la solution logicielle, dans son volet technique, la démarche d'audit de qualité des données que nous préconisons comprend 5 phases distinctes :

### **1.** Evaluation :

Il s'agit ici de dresser un état des lieux de la non qualité, en analysant et en mesurant le nombre de défauts et leurs caractéristiques. Cette étape, décisive, nécessitera la définition d'indicateurs de non qualité. Dans le cas de la gestion de la relation client, le référentiel défini par l'AFNOR pourra être utilisé. Dans le cas général, le taux de données manquantes ou la prise en compte d'indicateurs statistiques de distribution ou de dispersion constituent déjà un premier socle.

### **2.** Nettoyage :

Cette étape a notamment pour but de rechercher au sein des champs textuels des bases de données, des éléments particuliers se conformant à un modèle, comme les catalogues et donc de réduire significativement les coûts inhérents aux nouvelles campagnes.

De manière générale, pour les acteurs économiques ayant à gérer l'envoi de factures à des clients nombreux, l'amélioration de la qualité des adresses induira une réduction des coûts de facturation via la limitation du taux de « NPAI », une diminution du nombre de contacts par les centres d'appel et par conséquent une meilleure satisfaction des clients.

Enfin, et il s'agit là d'un point crucial, l'amélioration de la qualité des données du système sera de nature à rassurer les utilisateurs qui pourront arrêter leurs décisions sur la base de données fiables. Cette confiance restaurée sera le moteur principal d'une utilisation plus fréquente des outils de reporting, d'une meilleure productivité et d'une

plus grande implication des utilisateurs fonctionnels pour les projets à venir. Un cercle vertueux aura été enclenché.

Que ce soit en termes d'architecture, de stockage, de relations maîtrise d'ouvrage – maîtrise d'œuvre ou encore de fiabilité des données, les leviers d'amélioration de la performance des SID sont nombreux et devraient tôt ou tard être actionnés. Les organisations doivent s'y préparer et mettre en œuvre les actions susceptibles de répondre à ces exigences. C'est à ce prix que la BI honorera sa promesse originelle et que sa dimension prédictive se démocratisera parallèlement à la vision classique du reporting rétrospectif. ■

Yacine AMRAOUI Consultant - Homsys Consulting

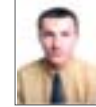

adresses, les noms et prénoms, numéro de téléphone. Cette recherche permettra finalement de standardiser ces champs et d'assurer la cohérence des formats et des types de données implantés via une correction appropriée.

#### **3.** Enrichissement :

cette étape facultative consistera à intégrer au sein du système existant des sources de données externes à l'organisation. Il s'agira de données émanant de l'INSEE ou de sources de données « Produit » mises à disposition par des fournisseurs privés. Dans le secteur de l'Industrie Pharmaceutique, des sociétés telles que Gers ou Xponent collectent auprès des grossistes du secteur ou via des enquêtes auprès des pharmaciens des données sur les ventes de produits pharmaceutiques. De telles données peuvent s'avérer indispensables à l'organisation pour se situer face à son environnement concurrentiel ou réaliser des études de Data Mining.

# **4** Rapprochement **.** et consolidation :

Cette étape cruciale vise notamment à identifier les doublons à travers des sources de données multiples et à faire en sorte de les consolider pour se ramener à des enregistrements uniques. La question sous-jacente est donc celle de la cohérence et de la non redondance. Des algorithmes non déterministes pourront être utilisés pour appréhender la cohérence moyennant des critères s'apparentant à des indicateurs probabilistes.

### Mise en place d'un **5.** reporting permanent de mesure de la qualité :

Auditer et corriger n'est pas suffisant : il convient de mettre à disposition des DSI des outils de contrôles permanents en vue d'instaurer un processus d'amélioration continue. ■

### **www.solutions-logiciels.com**

✔**L'actualité quotidienne :**

**développement, sécurité, internet, administration, etc.**

✔**Les cas clients**

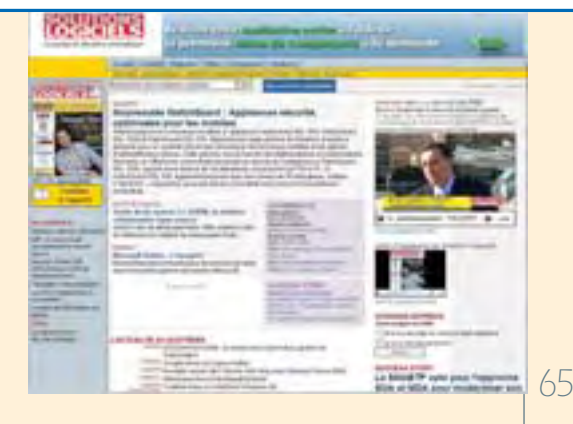

### **REGIONS**

**Anyware Technologies installe ses premiers salariés dans la pépinière ariégeoise de Cap Couserans et continue les recrutements pour son siège social Toulousain.**

# **Un management innovant pour Un management innovant pour Anyware Technologies Anyware Technologies**

Créee en 2000 et basée à Labège, près de Tououse, Anyware Technologies est une filiale à 100% de la société française Wavecom depuis le 1er février 2008. SSII Toulousaine à l'origine, la société compte un effectif de 70 personnes et connaît une forte croissance. Reconnue internationalement pour sa maîtrise des technologies Java et Open Source, l'entreprise est membre de la fondation Eclipse et compte parmi ses collaborateurs plusieurs committers Apache et Eclipse.

Elle s'est lancée en 2005 sur le marché du M2M (Machine-to-Machine) : gestion centralisée de parcs de machines distantes (Télésurveillance, relevés automatiques de compteurs, gestion d'éclairage public, applications domotiques…). La société est aujourd'hui devenue un intervenant majeur de ce marché (M2M) et figure parmi les 100 premières entreprises mondiales du secteur. Elle propose des solutions complètes et éprouvées, bâties sur une plateforme de services M2M.

#### **Un cadre propice aux aspirations de vie**

Avec une implantation dans la pépinière d'entreprises Cap Couserans à Saint-Lizier (09), le management d'Anyware Technologies souhaite "franchir une étape supplémentaire d'innovation dans le management, en

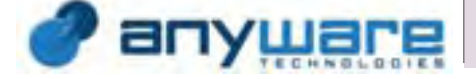

permettant aux collaborateurs de poursuivre le développement de leur savoir-faire d'excellence dans un cadre plus propice à leurs propres aspirations de vies"

Objectif : recruter un groupe de développeurs avec des compétences java et XML pour compléter l'équipe. Le dirigeant espère bien créer en Ariège un véritable pôle de compétences en fédérant autour de son entreprise d'autres sociétés du même type. Les salariés bénéficient pendant quelques semaines d'un hébergement gratuit dans

un confortable gîte le temps pour eux de trouver le logement qui leur convient ! La société recrute également des ingénieurs expérimentés ou débutants pour son siège social Toulousain. Le projet Joost, de Niklas Zennström et Janus Friis, les fondateurs de Kazaa et de Skype, est un exemple de projet intéressant auquel la société à pris part. Le but est de créer une application permettant la distribution de programmes télévision et d'autres formes de vidéos sur le web en utilisant la technologie du peer to peer. ■

Jean Kaminsky

### *Partenaire français du projet JOOST*

Anne MONIE, responsable du Marketing et de la Communication, explique l'implication de l'entreprise dans Joost.

"Notre expertise et notre forte implication dans les grands projets Open Source nous ont permis d'être choisis pour développer la partie «back-end» (serveur) de Joost. Nous sommes la seule société française à avoir participé à ce projet

Nous avons développé le moteur de recherche permettant la gestion des méta-données. Il est basé sur un système capable de supporter une augmentation Illimitée du volume d'utilisateurs et des données traitées ("scalable system").

Avec l'émergence du Web 2.0 et des applications Internet multimédia, les sites communautaires sont confrontés à des problématiques techniques et à une augmentation exponentielle de leur trafic. L'architecture systèmes "scalables" d'Anyware Technologies permet de gérer plusieurs millions d'utilisateurs connectés en simultané sur le même service. Un réel bond en avant par rapport aux architectures Web classique (reposant sur une base de données partagée) qui trouvent leurs limites beaucoup plus tôt.

Dans le cas de Joost, ce système s'avérait indispensable étant donné le volume de données diffusées et le nombre d'internautes potentiellement connectés en même temps"\* ●

**\* Pour en savoir plus sur l'entreprise : www.anyware-technologies.com**

Votre potentiel, notre passion. $^{\text{\tiny{\textsf{TM}}}}$ **Microsoft** 

### **MICROSOFT SYSTEM CENTER. [CONÇU POUR LES GRANDES CHOSES.](http://www.solutions-logiciels.com/include/pub_mag_redirection.php?id=24)**

Microsoft® System Center est un ensemble de logiciels d'administration et de supervision (incluant Operations Manager et Systems Management Server) spécialement conçus pour vous aider à gérer vos systèmes et applications critiques d'entreprise.

Le groupe bancaire et financier HSBC déploie les solutions System Center pour gérer ses 15 000 serveurs et 300 000 postes de travail dans le monde. C'est grand. Découvrez comment sur **microsoft.com/france/systemcenter**

Microsoft<sup>®</sup> **System Center** 

# *L'INFORMATION du DÉCIDEUR* Choisir, déployer, exploiter les softwares

CÉCURITE  $DLP$ 

**RUSINESS** 

WILL

**SOA** 

LE MAGAZINE DU DÉCIDEUR INFORMATIQUE EN ENTREPRISE

Quand les avocats adoptent BlackBerry :<br>- 135 terminaux pour rester synchronisés

La révolution de l'entreprise 2

**Comment Logica RECRUTE 0** talents

Abonnez-vous au seul magazine offrant aux responsables informatiques une information et des témoignages focalisés sur le logiciel en entreprise.

**Dans chaque numéro,**

les tendances, les dossiers, les interviews, les témoignages, les avis d'expert dans tous les domaines du logiciel professionnel :

- Les SSII, des métiers et du recrutement ;
	- L'administration, les réseaux ;
		- La sécurité, la sauvegarde ;

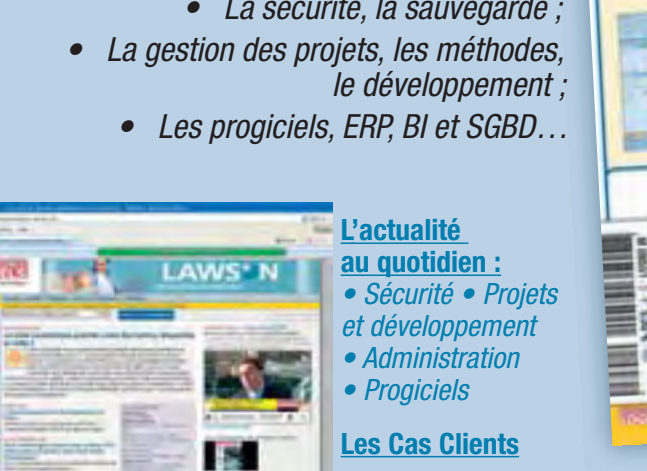

Prochainement : **Vidéos** (Actualité et Cas Clients)

**www.solutions-logiciels.com**

 $\rightarrow$ 

Editeur : K-Now sarl au cap de 8000*€* siège social : 6 rue Bezout, 75014 Paris

Editeur : K-Now sarl au cap de 8000€<br>iège social : 6 rue Bezout, 75014 Paris

SL002

 $\Box$  **OUI**, ie m'abonne (écrire en lettres capitales)

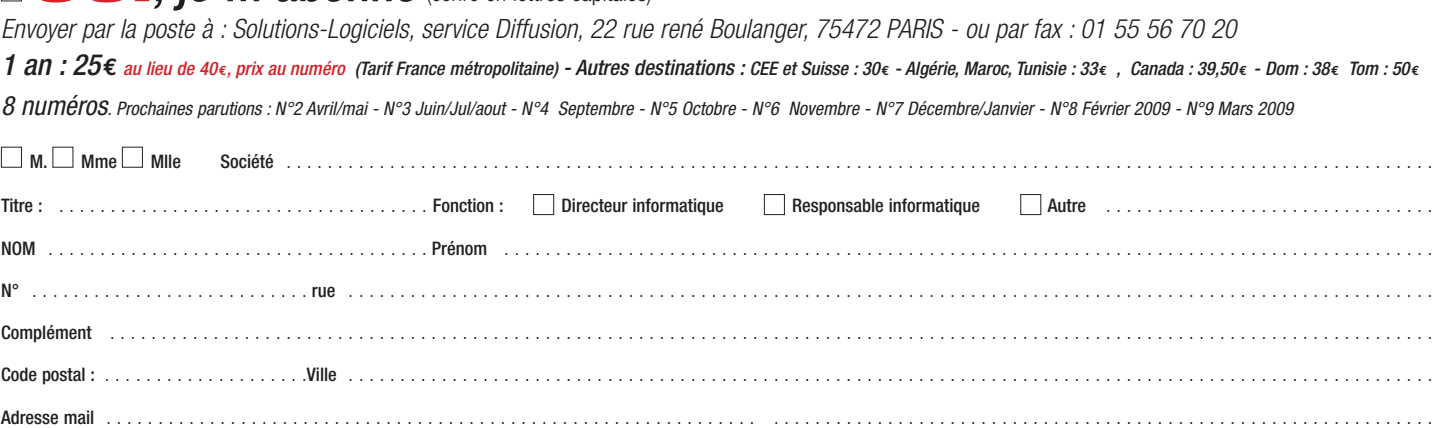

 $\Box$  Je joins mon réglement par chèque à l'ordre de SOLUTIONS LOGICIELS  $\Box$  Je souhaite régler à réception de facture